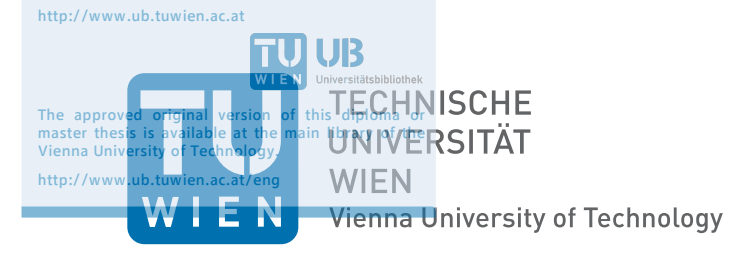

Die approbierte Originalversion dieser Diplom-/ Masterarbeit ist in der Hauptbibliothek der Tech-nischen Universität Wien aufgestellt und zugänglich.

**TU UB** 

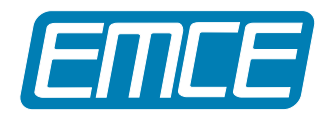

# **DIPLOMARBEIT**

## **Versatile High-Speed Integrated RC-LED Driver**

ausgeführt zum Zwecke der Erlangung des akademischen Grades eines Diplom-Ingenieurs

eingereicht an der Technischen Universität Wien Fakultät für Elektrotechnik und Informationstechnologie

am

Institute of Electrodynamics, Microwave and Circuit Engineering

unter der Leitung von

Univ.Prof. Dr. Horst Zimmermann Dipl.-Ing. Wolfgang Gaberl

durch

**Stefan Schidl, BSc** Mat. Nr. 0425029 Herzgasse 92/39 1100 Wien

Wien, Mai 2011 Stefan Schidl

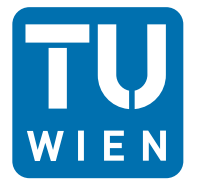

**TECHNISCHE UNIVERSITÄT WIEN** Vienna University of Technology

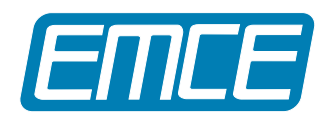

# **Diploma Thesis**

## **Versatile High-Speed Integrated RC-LED Driver**

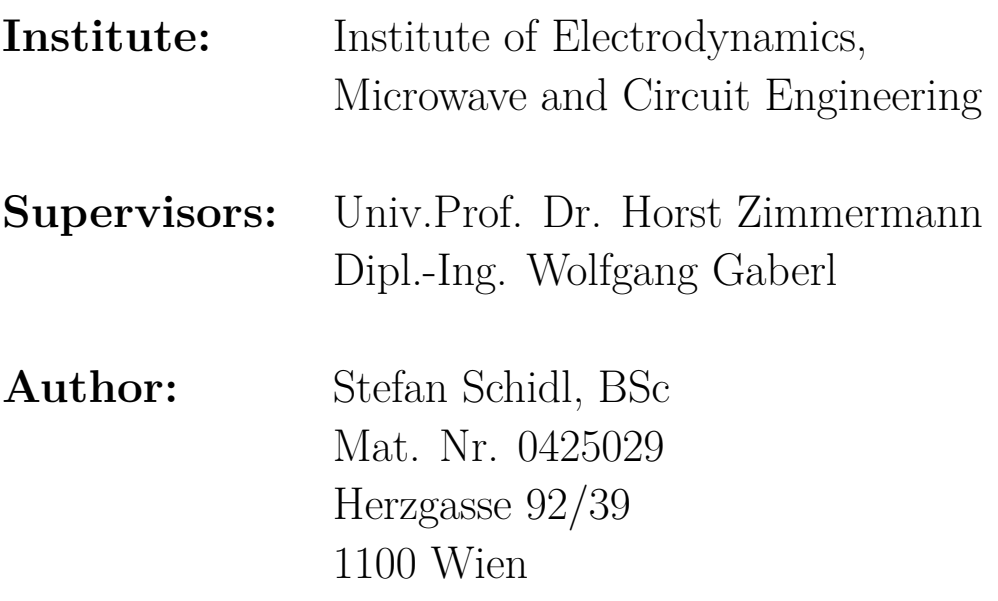

# **Zusammenfassung**

In dieser Arbeit wird ein System für die optische Datenübertragung über Plastic Optical Fibers (POFs) mit einer Datenrate von 1 Gbps vorgestellt. Es wird dabei im Besonderen auf die Sendeseite dieses Systems eingegangen.

Zu diesem Zweck werden im Verlauf dieser Arbeit die verschiedenen Arten von Sendeelementen für die optische Datenübertragung untersucht. Im Rahmen der Untersuchung zeigte sich die Resonant Cavity LED (RC-LED) als das sinnvollste Sendeelement im Rahmen der gestellten Anforderung. Die RC-LED verbindet hohe Leistung mit hoher Robustheit und gute Wirtschaftlichkeit.

Um das Sendeelement verwenden zu können, wird eine integrierte Schaltung zum Ansteuern vorgestellt. Dabei wird auf einen High-Performance BiCMOS Prozess zurückgegriffen. Im Rahmen der Arbeit wurden Bandbreiten von 2 GHz und Pulsströmen von bis zu 100 mA erreicht. Des Weiteren wurde eine weitere Schaltung entwickelt, mit der gleitend der aktuelle Arbeitspunkt des Sendeelementes gemessen werden kann.

Ein fertiges Layout der kompletten Schaltung wird vorgestellt, dessen Leistungsfähigkeit durch eine Postlayoutsimulation verifiziert wurde.

## **Abstract**

In this work a system is presented which enables an optical data transmission over Plastic Optical Fibers (POFs) with a speed of 1 Gbps. The focus of this work is the transmission side of the system.

For this system different devices for the optical transmission will be presented. One of these devices will be a Resonant Cavity LED (RC-LED). This is a high-performance robust and economic device for optical data transmission.

To use the RC-LED at a high data rate it is necessary to develop an integrated driver circuit. A high-performance BiCMOS process will be used to accomplish this goal. The proposed circuit reaches a bandwidth of 2 GHz with peak currents reaching 100 mA. A circuitry for measuring the operating point of the RC-LED was also developed.

In this work a complete layout of the circuit is presented. The performance is verified by a post-layout simulation.

## **Danksagung**

An dieser Stelle möchte ich Herrn Prof. Zimmermann für die interessante Aufgabenstellung und die Möglichkeit in seiner Arbeitsgruppe zu arbeiten herzlich danken. Ein großer Dank gebührt auch meinem Betreuer DI Wolfgang Gaberl, der immer ein offenes Ohr für mich hatte und immer mit Ratschlägen zur Seite stand. Besonderer Dank gilt auch Dr. Robert Swoboda von A3PICs für seine wertvollen schaltungstechnischen Diskussionen.

Ich möchte mich auch bei meinen Kollegen von der Arbeitsgruppe Schaltungstechnik am Institut für die gute Zusammenarbeit und das gute Arbeitsklima bedanken. Sie hatten immer Verständnis für mich, wenn es galt Hindernisse in der Arbeit zu überwinden.

Bei meinen Freunden möchte ich mich dafür bedanken, dass sie mich ertragen haben, wenn ich wieder einmal nur von der Arbeit gesprochen habe.

Am meisten jedoch gebührt meinen Eltern, Monika und Helmut Schidl, der Dank dafür, dass Sie mir das Studium ermöglicht haben und mir den nötigen Rückhalt während diesem gegeben haben. Ich möchte mich auch dafür bedanken, dass Sie mich immer ermuntert haben, wenn es mal nicht nach Plan lief.

Murphy's Law, applied to obfuscation: There may or may not be a simple way of looking at a problem, but there is always a complicated way. [\[1\]](#page-114-0)

# **Inhaltsverzeichnis**

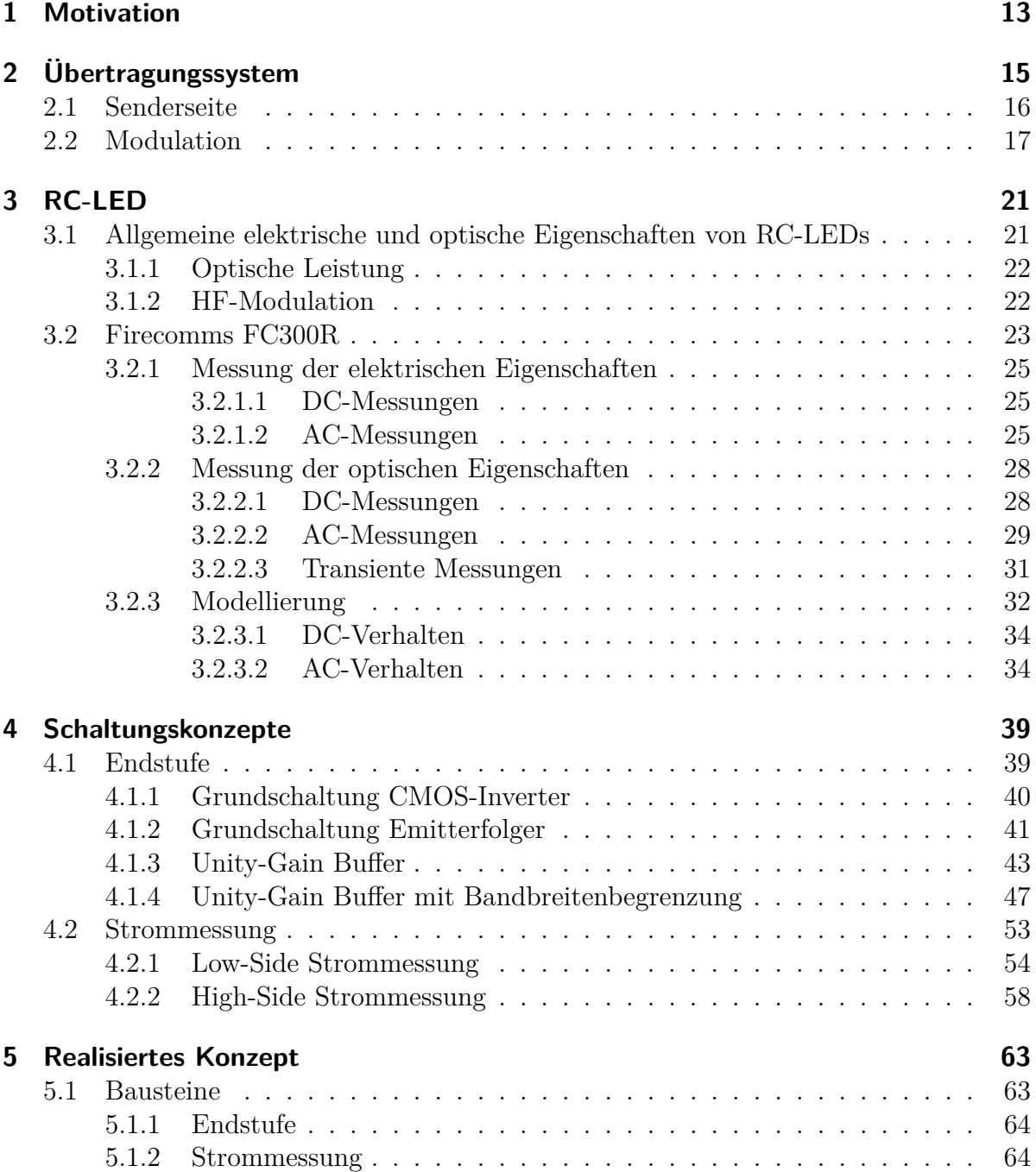

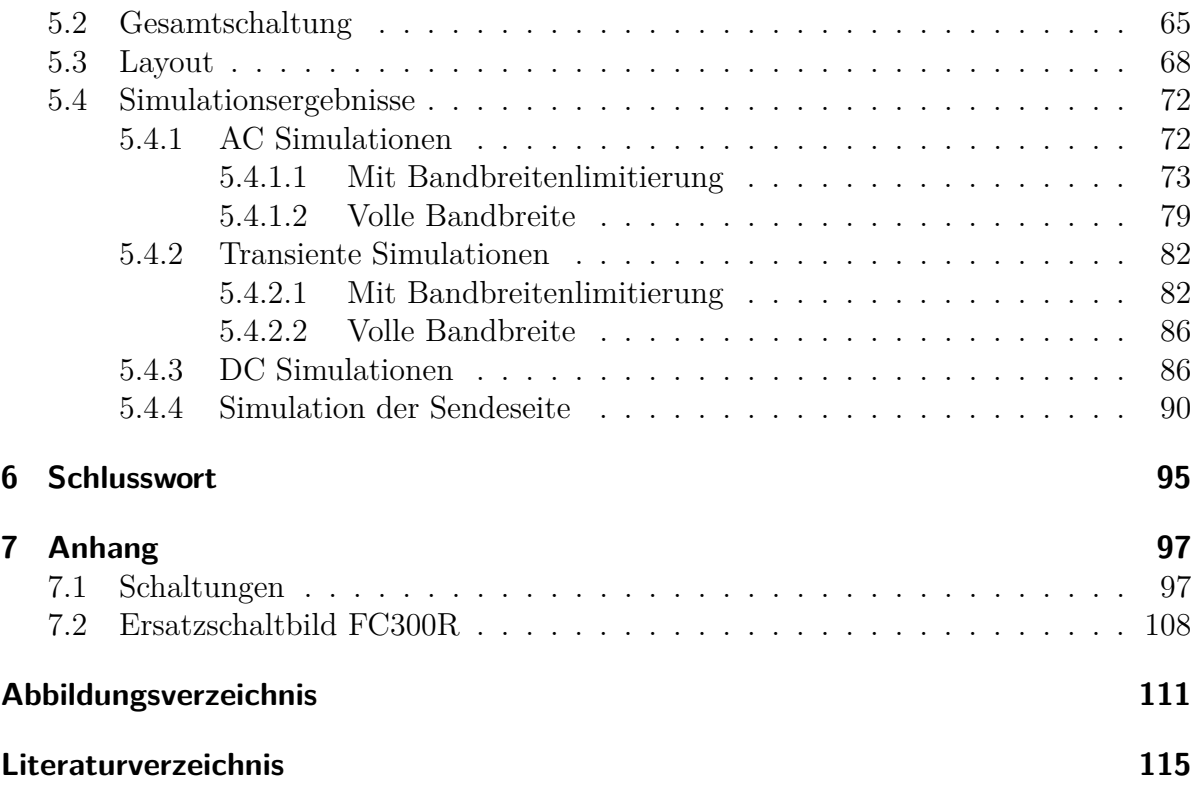

## <span id="page-12-0"></span>**1 Motivation**

Die heutige Informationsgesellschaft ist geprägt von einem immer stärkeren Bedarf an zur Verfügung stehender Bandbreite. Dies ist einerseits erkennbar an immer neueren und schnelleren Mobilfunkstandards, die laufend vorgestellt werden. Die Entwicklung geht jedoch nicht nur bei den Funklösungen weiter sondern auch bei den drahtgebundenen Systemen ist eine Weiterentwicklung zu erkennen. Dabei ist zwischen verschiedenen Ebenen zu unterscheiden.

Eine Ebene ist das Backbone-Netz der Telekomanbieter. Diese Systeme sind schon lange mit leistungsfähigen Glasfasersystemen ausgestattet und derzeit ist nicht zu erkennen, dass die modernen Systeme in naher Zukunft durch die Glasfaserstrecke in ihrer Leistungsfähigkeit begrenzt werden.

Als nächstes ist die Verbindung von der Vermittlungsstation in Richtung zum Kunden zu sehen. Diese Verbindung fällt schon unter den Begriff "Last Mile". Dabei gibt es derzeit noch einen sehr großen Altbestand an kupferbasierenden Leitungen, die wiederum langsam eine Bandbreitenbegrenzung darstellen. In Großstädten wiederum ist die Glasfaser auch auf dieser Strecke im Vormarsch und eröffnet somit neue Bandbreitendimensionen für eine Vielzahl an Kunden.

Doch die große Frage ist nun, wie geht der Kunde mit der zur Verfügung stehenden großen Bandbreite in der Wohnung um? Im Moment werden in der Wohnung vielmals entweder Kupferkabel oder Funklösungen verwendet. Nun ist die Frage wie man die zur Verfügung stehende Bandbreite in den Wohnungen erhöhen kann. Dabei denkt man relativ bald an optische Datenübertragung. Es gibt jedoch Gründe die einer Verwendung von konventionellen Glasfasersystemen im Wege stehen. Darunter fällt zum einen die Forderung nach einem möglichst billigen Übertagungssystem, aber auch die Forderung nach einem einfach zu installierenden System. Gerade Zweiteres ist nicht mit konventionellen Glasfasersystemen kompatibel (komplizierte Steckermontage). Als Alternative gibt es ein optisches Übertragungssystem, welches Plastikfasern als Übertragungsmedium nutzt, die Plastic Optical Fiber (POF).

In dieser Diplomarbeit wird ein solches Übertragungssystem vor allem von der Senderseite her bearbeitet. Dazu wird ein mögliches einfaches optisches Sendeelement beschrieben und eine integrierte Schaltung zur Ansteuerung dieses Elements entworfen.

### 1 Motivation

# <span id="page-14-0"></span>**2 Übertragungssystem**

In dieser Diplomarbeit wird auf Teilaspekte einer POF-Übertragungsstrecke eingegangen. Deswegen ist es notwendig an dieser Stelle auf den prinzipiellen Aufbau einer solchen Übertragungsstrecke einzugehen. In Abbildung [2.1](#page-14-1) wird solch eine Strecke dargestellt.

Da diese Übertragungsstrecke für den Datenaustausch in einem Netzwerk gedacht ist, ist es notwendig zwischen einem Hinkanal und einem Retourkanal zu unterscheiden. Üblicherweise werden hierfür zwei POF verwendet um den Aufbau möglichst einfach zu halten. Dabei ist dann eine POFs für den Hinkanal und eine für den Retourkanal reserviert. Die Verbindung der Fasern mit dem Sende- und Empfangsteil wird mittels einfachen Steck- bzw. Klemmverbindungen realisiert. Durch dieses Verbindungskonzept ist es nicht notwendig die Faser aufwändig zu spleißen oder mit einem Stecker zu versehen. Dadurch wird die Forderung nach einfacher Installation erfüllt.

Um die Umwandlung von elektrischen Signalen in optische Signale und wieder retour durchzuführen ist eine Elektronik mit Sende- und Empfangselementen vorzusehen. Diese Elektronik muss auf jeder Seite der Übertragungsstrecke vorgesehen werden. Da dieses System für den Einsatz in Haushalten gedacht ist, muss vor allem der Kostenfaktor und die Zuverlässigkeit beachtet werden. Dies führt wiederum zu gewissen Einschränkungen bei der Auswahl der Komponenten. Im Sinne des Gesamtsystems ist es notwendig auch auf Faktoren wie Augensicherheit und Zuverlässigkeit zu achten.

Das ganze System hat zum Ziel eine möglichst hohe Bandbreite über eine möglichst weite Strecke zu realisieren. Aus diesem Grund ist bei der Auswahl der Sende- und Empfangskomponenten auf folgende, die Leistungsfähigkeit des Systems direkt beeinflussende Punkte zu achten:

<span id="page-14-1"></span>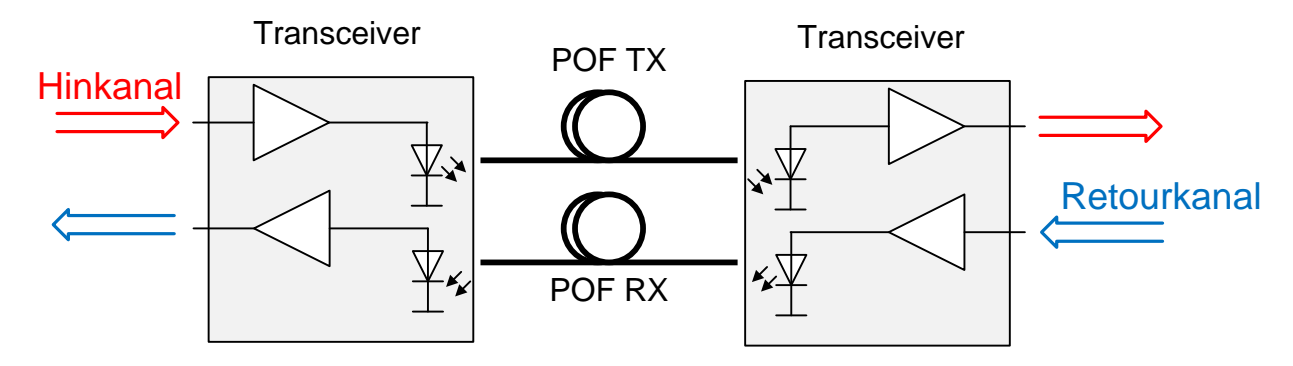

Abbildung 2.1: POF-Übertragungssystem

#### <span id="page-15-1"></span>2 Übertragungssystem

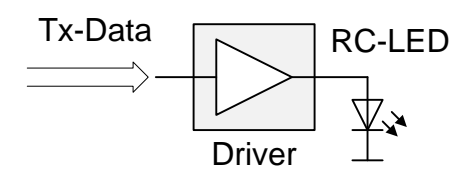

Abbildung 2.2: Sendeseite des Übertragungssystems

- Bandbreite
- Sendeleistung
- Empfindlichkeit

Defizite in einem oder anderen Punkt kann man durch intelligent gewählte Signalisierung unter Umständen noch ausgleichen, jedoch gelingt dies nur in gewissen Grenzen. Meist werden solche Verbesserungen durch Verschlechterungen in einem anderen Punkt erkauft. Ein typisches Beispiel ist, dass man höhere Bandbreite nur bei einer Reduktion der maximalen Länge erreicht. Sprich das System wird schneller, funktioniert aber nur auf eine kürzere Distanz.

## <span id="page-15-0"></span>**2.1 Senderseite**

Der eigentliche Fokus dieser Diplomarbeit liegt in der Realisierung der Sendeseite einer POF-Übertragungsstrecke. Wenn man sich das vereinfachte Blockschaltbild in Abbildung [2.2](#page-15-1) ansieht erkennt man zwei wesentliche Teilaspekte. Zum einen muss ein geeigneter Sender ausgewählt werden. Dazu passend muss daraufhin ein angepasster Treiberbaustein entwickelt werden. Aufgrund der Forderung nach einem System mit einer hohen Leistungsfähigkeit unter gleichzeitiger Beachtung eines hohen Kostendruckes kommt realistischer weise nur eine Realisierung mittels einer integrierten Schaltung in Frage.

Als mögliche Sender für den geplanten Verwendungszweck kommen folgende Bauteilarten in Frage

- Laser
- LED
- Resonant Cavity LED (RC-LED)

Wünschenswert für den idealen Sender sind folgende Punkte

- hohe einkoppelbare optische Leistung
- Erfüllung der Richtlinien zur Augensicherheit
- hohe Bandbreite
- Wellenlänge bei einem Dämpfungsminimum der POF
- lange Lebensdauer

Einerseits würde der Laser die Forderung nach einer hohen Bandbreite leicht erfüllen. Problematisch wird bei einem Laser jedoch die Forderung nach einer langen Lebensdauer und einem hohen Temperaturbereich für die zuverlässige Funktion. Zu beachten bei einem Laser ist auch das Thema Augensicherheit und das Einkoppeln in die POF. Wegen der Forderung nach einer Wellenlänge in einem Dämpfungsminimum der POF kommt realistischer weise nur ein roter Laser (650 nm – 660 nm) in Frage.

Wenn man nun den Laser mit einer LED vergleicht so lassen sich die Probleme mit der Temperatur, Lebensdauer und der Augensicherheit auf einen Schlag lösen. Problematisch dabei ist nur die geforderte Bandbreite. Bezüglich der Wellenlänge hat man die Möglichkeit grüne oder rote LEDs einzusetzen. Es ist jedoch zu erwarten, dass vor allem die Entwicklung bei grünen LEDs für die Datenübertragung fortschreiten wird (vgl. [\[2\]](#page-114-2))

Als letzte hier aufgezählte Möglichkeit bietet sich die RC-LED an. Dabei lässt sich gegenüber der LED eine noch bessere Einkopplung in die POF und eine höhere Bandbreite realisieren (vgl. [\[3\]](#page-114-3)).

Aus den oben genannten Gründen wird für die Diplomarbeit nachfolgend die Verwendung einer RC-LED verfolgt. Auf den genauen Aufbau der RC-LED wird an späterer Stelle eingegangen. Die Option zur Verwendung eines anderen Senders wird nach Maßgabe der Möglichkeiten offengehalten.

## <span id="page-16-0"></span>**2.2 Modulation**

Für den geplanten Einsatzzweck im Consumer-Bereich wird in etwa eine Bandbreite von 1 Gbps netto benötigt. Aufgrund eines Signalisierungsaufwandes für ein darüber liegendes Protokoll wird eine etwas größere Bruttobandbreite benötigt. Daher muss die Senderseite dahingehend ausgelegt sein, dass in etwa 1*,*25 Gbps übertragen werden können.

Für eine Übertragung mittels No-Return-to-Zero Übertragung (NRZ) wird in etwa eine Bandbreite von 0*,*5 Hz*/*bps bis 0*,*7 Hz*/*bps benötigt. Dies entspricht einer geforderten Bandbreite von mindestens 625 MHz. Dies stellt für die geplante Übertragungsstrecke jedoch ein Problem dar, da die geforderte Bandbreite nicht ohne Probleme realisiert werden kann.

Abhilfe kann durch eine aufwändigere Kodierung der einzelnen Zeitschlitze geschaffen werden. Ein möglicher Vertreter solch einer Kodierung ist die sogenannte Puls Amplituden Modulation (PAM). Der Grundgedanke hinter diesem Modulationsschema ist, mehr

#### <span id="page-17-0"></span>2 Übertragungssystem

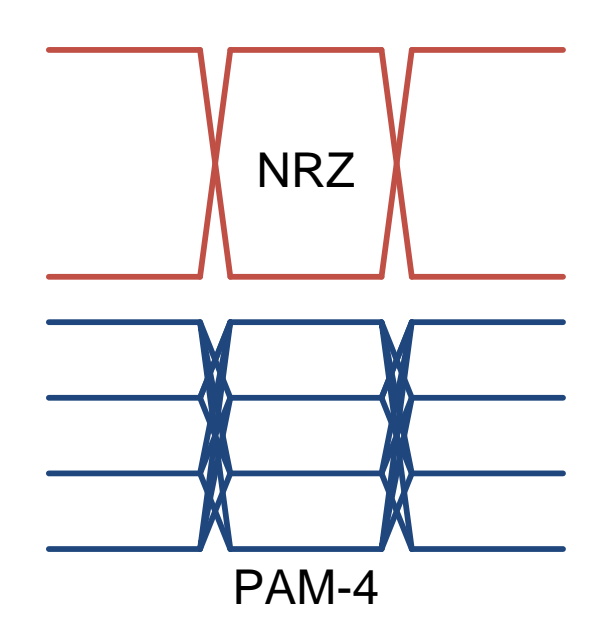

Abbildung 2.3: Gegenüberstellung NRZ und PAM-4 Modulation

Information in die Pulshöhe zu stecken. Wiederum eine Untergruppe der PAM Modulation stellt die PAM mit diskreten Signalstufen dar, die PAM-n Modulation. Dabei ist n eine ganze Zahl, die den vorhandenen Signalstufen entspricht. In Abbildung [2.3](#page-17-0) ist ein Vergleich zwischen dem Augendiagramm einer NRZ-Kodierung und einer PAM-4 Kodierung dargestellt. Dabei kann man eindeutig die 4 Signalstufen der PAM-4 erkennen.

Da man nun in einem Zeitschlitz der PAM-n  $log_2(n)$ -Bits übertragen kann, könnte man zu dem Schluss kommen, dass es erstrebenswert ist möglichst viele Stufen zu realisieren. Dabei wird aber das vorhandene Rauschen nicht beachtet. Durch die vielen Stufen sinkt das Signal zu Rausch Verhältnis (SNR) gegenüber einem NRZ Signal und damit wird das fehlerfreie Detektieren schwieriger. Des Weiteren muss auch eine hohe Anforderung an die Linearität der Übertragungsstrecke gestellt werden, da sonst die Signalstufen auf der Empfangsseite unterschiedlich hoch sind, was wiederum zu Detektionsproblemen führt.

Aufgrund der geplanten Sendeelemente und der Erfahrung im Betrieb der POF mit hohen Datenraten am Institut wird für die vorliegende Arbeit eine Modulation mittels PAM-4 angestrebt. Auch in der Literatur wurde eine PAM-4 bei dieser Datenrate bereits erfolgreich eingesetzt (vgl. [\[4\]](#page-114-4)).

Zusätzlich zur ausgefeilteren Modulationsart kann auch eine Vorverzerrung eingesetzt werden, um Probleme einer zu geringen Bandbreite des Übertragungskanals, besser in den Griff zu bekommen. Durch die Vorverzerrung kann das Problem der Intersymbolinterferenz (ISI) verringert werden. Unter der ISI versteht man den Effekt, dass Signalanteile von vorhergehenden Bits in das aktuelle Bit hineinreichen und somit die Signalform stören.

<span id="page-18-0"></span>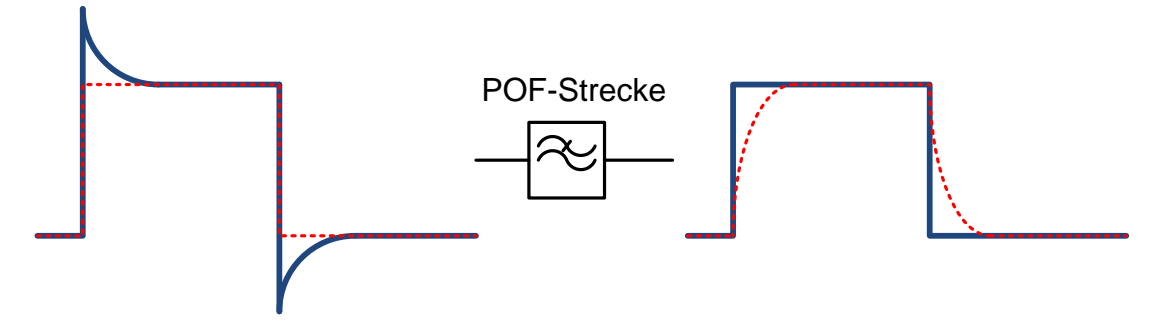

Abbildung 2.4: Prinzip des Peakings

Eine einfache Form der Vorverzerrung ist das sogenannte Peaking. In Abbildung [2.4](#page-18-0) kann man erkennen wie aus dem Eingangssignal (hier als NRZ angenommenen) ein Signal mit Peaking gewonnen wird. Dabei ist zu erkennen, dass die hochfrequenten Anteile stärker betont werden. Dies entspricht den Signalflanken die nun höher als normal ausfallen.

Wie auch schon bei der PAM Modulation gibt es jedoch nicht nur Vorteile sondern auch Nachteile. Da man aufgrund des Sendeelements und den Vorschriften zur Augensicherheit auf eine gewisse Maximalamplitude festgelegt ist, muss die mittlere Leistung reduziert werden um Peaking durchzuführen. Dies hat wiederum negative Auswirkungen auf das SNR beim Empfänger.

Für den Entwurf des Treibers hat die Verwendung von Peaking natürlich auch Auswirkungen. Zum einen muss dafür gesorgt werden, dass ein genügend großer Dynamikbereich für die Modulation vorhanden ist. Dies bedeutet einerseits, dass der Ausgangsspannungshub ausreichend groß dimensioniert ist und andererseits muss der Treiber auch für den hohen Spitzenstrom ausgelegt sein. Weiters ist auch Sorge dafür zu tragen, dass diese Spitzenströme auch noch bei hohen Frequenzen zur Verfügung gestellt werden können. Dies hat zur Folge, dass der Treiber eine hohe elektrische Bandbreite besitzen muss.

Der Entwurf des Treibers dieser Arbeit wurde dahingehend optimiert, dass einerseits eine gute Linearität zur Ausnutzung ausgefeilter Modulationsarten zur Verfügung steht und andererseits eine hohe elektrische Bandbreite vorhanden ist um für Experimente mit Vorverzerrungen gerüstet zu sein.

## 2 Übertragungssystem

## <span id="page-20-0"></span>**3 RC-LED**

Wie schon zuvor in [2.1](#page-15-0) beschrieben ist in dieser Arbeit eine RC-LED als Sendeelement vorgesehen. In diesem Abschnitt wird auf die elektrischen und optischen Eigenschaften dieses Typs eingegangen. Dabei werden Messungen vorgestellt die exemplarisch an einer zur Verfügung stehenden RC-LED (Firecoms FC300R) durchgeführt wurden.

Diese Messungen sind die Grundlage für den weiteren Entwurf der Treiberschaltung. Die Ergebnisse beeinflussen einige Entscheidungen beim Entwurfsprozess maßgeblich.

## <span id="page-20-1"></span>**3.1 Allgemeine elektrische und optische Eigenschaften von RC-LEDs**

In diesem Abschnitt wird auf elektrische und optische Eigenschaften eingegangen die allen Typen von RC-LEDs gemein sind. In [2.1](#page-15-0) wurde schon kurz auf die Vorzüge der RC-LEDs gegenüber anderen Sendeelementen hingewiesen. An dieser Stelle wird noch einmal auf die wichtigsten Punkte eingegangen.

**Bessere Einkopplung in die POF:** Dadurch, dass die aktive Zone der RC-LED in einem Resonator eingebracht ist wird die spontane Emission beeinflusst und bekommt eine Vorzugsrichtung. Dadurch wiederum wird das Emissionsprofil der RC-LED verändert (vor allem auch das Fernfeld). Dadurch wiederum kann eine bessere Einkopplung erzielt werden, falls der Resonator passend entworfen wurde (vgl [\[3\]](#page-114-3)). In [\[5\]](#page-114-5) wird auch darauf hingewiesen, dass durch dieses Emissionsprofil eine direkte Einkopplung in eine POF möglich ist, ohne ein Linsensystem zu benutzen.

**Höhere Bandbreite:** In [\[3\]](#page-114-3) wird die höhere Bandbreite gegenüber einer konventionellen LED nicht auf direkte Effekte durch den Resonator zurückgeführt. Stattdessen zeigt sich dass die Bandbreitenvorteile vor allem durch die geringe Größe der aktiven Zone und durch das Bündeln des Stromes auf einen kleineren Bereich entstehen. Dadurch werden höhere Stromdichten in der aktiven Zone erreicht.

### <span id="page-21-0"></span>**3.1.1 Optische Leistung**

Für die Übertragungsstrecke ist die optische Leistung, welche der Sender liefern kann, ein entscheidender Entwurfsparameter. Dabei zeigt sich, dass die RC-LED vergleichsweise gut in die Faser einkoppeln und damit eine relativ große Leistung liefern kann. Es gibt aber auch andere Parameter, welche die optische Leistung stark beeinflussen können. Dabei ist bei der RC-LED vor allem die Temperatur und der Arbeitspunkt zu nennen.

Es zeigt sich, dass die Temperatur einen starken nichtlinearen Einfluss auf die einkoppelbare Leistung (vgl. [\[3\]](#page-114-3) und [\[5\]](#page-114-5)) hat. Dadurch, dass die aktive Zone relativ klein ist sind diese Erhitzungseffekte relativ stark ausgeprägt. Durch die Temperatur wird unter anderem der Resonator verändert, was einerseits einen Einfluss auf die Wellenlänge der RC-LED hat und andererseits auch das abgestrahlte Fernfeld verändert. Dies führt zu einer geringeren einkoppelbaren Leistung.

Auch der gewählte Arbeitspunkt hat einen Einfluss auf die optische Leistung. Im unteren Bereich der *Popt* über *I* Kennlinie ist der Verlauf relativ linear. Es ist jedoch bei immer größer werdenden Strömen zu beobachten, dass die Kennlinie immer flacher wird und unter Umständen dann sogar konstant bleibt. In extremen Fällen kann die optische Leistung mit zunehmendem Strom auch wieder abnehmen. In der Literatur (vgl. [\[5\]](#page-114-5)) wird dies unter anderem auf die Erhitzung der aktiven Zone zurückgeführt. Dieses Verhalten hat vor allem eine Auswirkung auf die komplexeren Modulationsarten da die Signale verzerrt werden. Eine NRZ Kodierung wäre hingegen davon nur gering betroffen.

### <span id="page-21-1"></span>**3.1.2 HF-Modulation**

Bei der Datenübertragung ist es natürlich von essenzieller Bedeutung wie die RC-LED elektrisch moduliert werden muss, damit eine möglichst hohe optische Datenrate erreicht wird. Dabei gibt es wiederum verschiedene Gesichtspunkte. Entweder kann man dabei das Kleinsignalverhalten untersuchen oder das Großsignalverhalten. Zwei andere Möglichkeiten währen z.B. die Untersuchung im Zeitbereich (sprich das transiente Verhalten) oder alternativ die Untersuchung im Frequenzbereich (Frequenzgang). Es ist zu erwarten, dass das Verhalten auch vom Arbeitspunkt der RC-LED abhängt.

Von großer Bedeutung für die Geschwindigkeit der RC-LED ist die spontane Lebensdauer der Ladungsträger in der aktiven Zone. Laut der Literatur (vgl. [\[3\]](#page-114-3)) hängt die spontane Lebensdauer der Ladungsträger auch von der Stromdichte ab. Es zeigt sich, dass die Bandbreite steigt (Lebensdauer sinkt) wenn die Stromdichte in der aktiven Zone steigt. Damit zeigt sich schon die Abhängigkeit vom Arbeitspunkt beim Kleinsignalbetrieb. Um einen Vorteil daraus zu ziehen, muss die aktive Zone möglichst klein sein um bei moderaten Stromstärken eine hohe Bandbreite zu erzielen. In [\[5\]](#page-114-5) ist der Zusammenhang zwischen dem DC-Strom und der Bandbreite für verschieden große RC-LEDs beschrieben. Hierbei ist das zuvor beschriebene Verhalten zu erkennen, sprich die kleinsten RC-LEDs profitieren am meisten von einer moderaten Erhöhung des Arbeitspunktes.

Das Kleinsignalverhalten der RC-LEDs ist nur von untergeordneter Bedeutung für die Datenübertragung, da dort das Großsignalverhalten dominiert. Dies ist dem Umstand geschuldet, dass nur die Differenz zwischen Hell und Dunkel zur Datenübertragung genutzt werden kann. Dieser Unterschied muss möglichst groß sein um ein großes SNR zu erreichen. Es zeigt sich, dass beim Durchlaufen der kompletten RC-LED Kennlinie (also quasi komplett ein und aus schalten), die Anstiegszeit und die Abfallzeit des optischen Signals stark unterschiedlich sind (vgl. [\[6\]](#page-114-6)). Dies stellt wiederum ein Problem dar, für die Datenübertragung mit der maximalen Geschwindigkeit. Dieses Verhalten lässt sich damit erklären, dass beim Einschalten sich die Ladungsträger langsam aufbauen müssen. Bis die maximale optische Leistung erreicht ist dauert es einige Zeit welche in der Größenordnung der spontanen Ladungsträgerlebensdauer liegt. Beim Ausschalten geht dies schneller von statten, da die Landungsträger durch das angelegte Feld aus der aktiven Zone abgesaugt werden. Um die Anstiegszeit und die Abfallzeit anzugleichen muss dafür gesorgt werden, dass die RC-LED nicht komplett ausgeschaltet wird.

Bei der elektrischen Ansteuerung der RC-LED gibt es prinzipiell zwei unterschiedliche Verfahren. Zum einen kann die RC-LED stromgesteuert betrieben werden oder spannungsgesteuert. Betrachtet man das DC-Verhalten wäre die Stromansteuerung ideal. Durch den relativ linearen (zumindest in weiten Bereichen linearen) Zusammenhang zwischen Strom und der optischen Leistung ist eine Arbeitspunkteinstellung und eine Modulation gut und wiederholbar möglich. Wenn man sich den Zusammenhang zwischen optischer Ausgangsleistung und der Spannung ansieht merkt man, dass dieser weniger linear und einer größeren Bauteilstreuung unterworfen ist. Für das eigentliche transiente Verhalten schaut es jedoch anders aus. Der Literatur ist zu entnehmen (vgl [\[7\]](#page-114-7)), dass durch die Spannungsansteuerung eine bessere Anstiegszeit erreicht werden kann. Dies lässt sich dadurch erklären, dass durch die Spannungsansteuerung ein Peaking des Stroms entsteht. Das bedeutet dass am Anfang des Pulses ein höherer Strom in die RC-LED fließt. Dadurch wird die aktive Zone schnell mit Ladungsträgern gefüllt wodurch der Endwert der optischen Leistung schneller erreicht wird.

## <span id="page-22-0"></span>**3.2 Firecomms FC300R**

Als Sendeelement für diese Arbeit wurde eine am Institut zur Verfügung stehende RC-LED verwendet. Dabei handelt es sich um die FC300R von der Firma Firecomms. Normalerweise wird diese LED in einem optischen Gehäuse geliefert an dem auch gleich die POF angeschlossen werden kann. Dies ist für den geplanten Verwendungszweck nicht optimal, da lange Anschlussleitungen zwischen dem geplanten Treiber und der LED entstehen würden.

<span id="page-23-0"></span>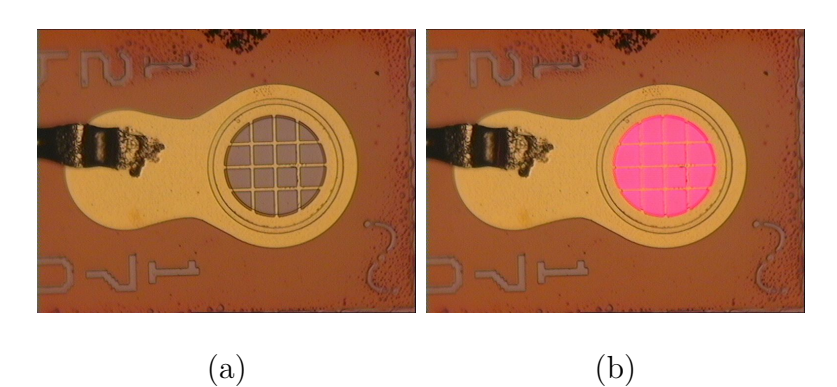

Abbildung 3.1: Foto einer FC300R RC-LED: (a) ausgeschaltet, (b) eingeschaltet

Aus diesem Grund wurde die RC-LEDs im Die-Format verwendet. Das bedeutet, dass nur der Chip ohne Gehäuse vorhanden ist. Dadurch ist es möglich den Chip der RC-LED und den Treiber auf einem gemeinsamen Träger aufzubringen und mittels Bonden zu verbinden. Dadurch lassen sich wesentlich kürzere Anschlüsse realisieren. Dies wirkt sich vor allem positiv auf die parasitären Induktivitäten aus. Der RC-LED Chip ist in Abbildung [3.1](#page-23-0) dargestellt. Dabei kann man die optisch aktive Fläche erkennen in welcher das Licht emittiert wird. Des Weiteren sieht man am Rand einen Bonddraht. Dieser verbindet die Anode der RC-LED mit dem Rest der Schaltung. Die Verbindung mit der Kathode wird über den Rückseitenkontakt der RC-LED realisiert.

Die Grunddaten die aus dem Datenblatt der LED ([\[8\]](#page-114-8)) gewonnen werden konnten sind nachfolgend zusammengefasst:

- Temperaturbereich: −20 ◦C bis 85 ◦C
- Vorwärtsstrom maximal 100 mA
- Wellenlänge  $\lambda_{peak} = 660 \text{ nm}$
- Flussspannung (bei 10 mA) 1*,*7 V bis 2*,*3 V
- Bandbreite 80 MHz

Jedoch fehlen einige Parameter die für den Entwurf des Treibers von Interesse sind. Aus diesem Grund wurden eigene Messungen zur Charakterisierung der RC-LED durchgeführt. Diese Messungen sind in den nachfolgenden Punkten beschrieben.

Des Weiteren wurde am Institut, basierend auf dem erweiterten Datensatz, ein Simulationsmodell für die LED erstellt welches nachfolgend für den Entwurf des Treibers verwendet wurde. In dieser Arbeit werden die Voraussetzungen des Modells und die Übereinstimmungen mit der Realität beschrieben.

<span id="page-24-3"></span>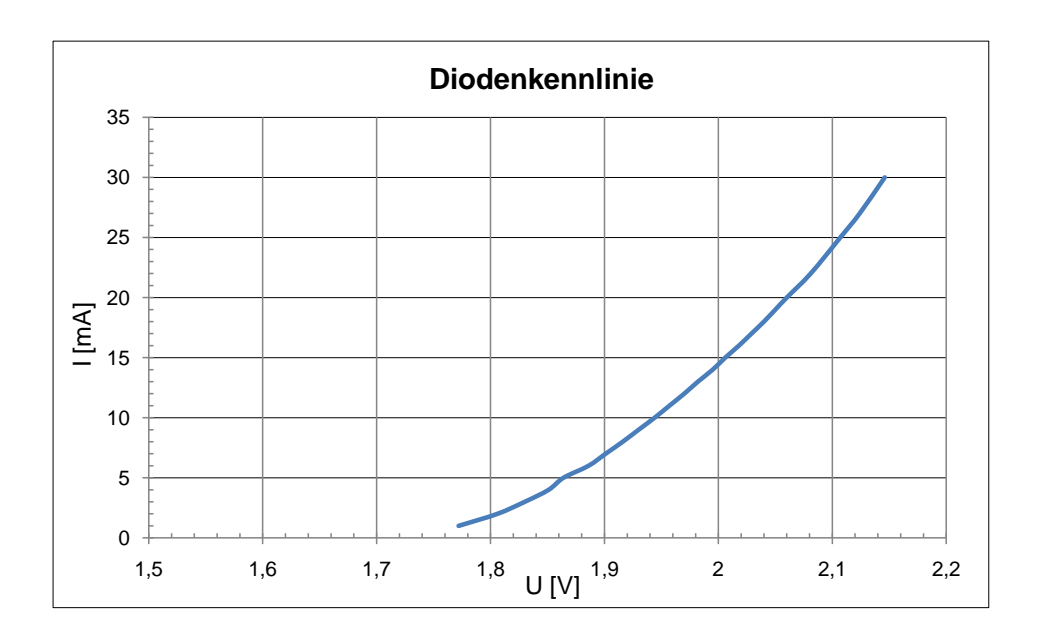

Abbildung 3.2: U-I Kennlinie der FC300R

### <span id="page-24-0"></span>**3.2.1 Messung der elektrischen Eigenschaften**

Bei den nachfolgend beschriebenen Messungen muss man zwischen Messungen der statischen Eigenschaften (DC-Messungen) und denen der dynamischen (AC-Messungen) unterscheiden. All diese Messungen wurden an einer FC300R durchgeführt die für die Messungen auf einem Substrat gebondet wurde. Von dem Substrat wurden dann Verbindungen zu den Messgeräten hergestellt.

#### <span id="page-24-1"></span>**3.2.1.1 DC-Messungen**

Die Kennlinie in Abbildung [3.2](#page-24-3) wurde durch Variation des Stroms durch die RC-LED und gleichzeitiger Messung der anliegenden Spannung gewonnen. Wie man erkennen kann passt die Angabe der Flussspannung aus dem Datenblatt gut mit der Messung überein. Die Flussspannung beträgt bei 10 mA Biasstrom ca. 1*,*95 V.

#### <span id="page-24-2"></span>**3.2.1.2 AC-Messungen**

Für den Treiber ist es auch von Interesse wie sich die Impedanz der Last mit der Frequenz verhält. Aus diesem Grund wurde die Impedanz der RC-LED mittels eines Vekt-

<span id="page-25-0"></span>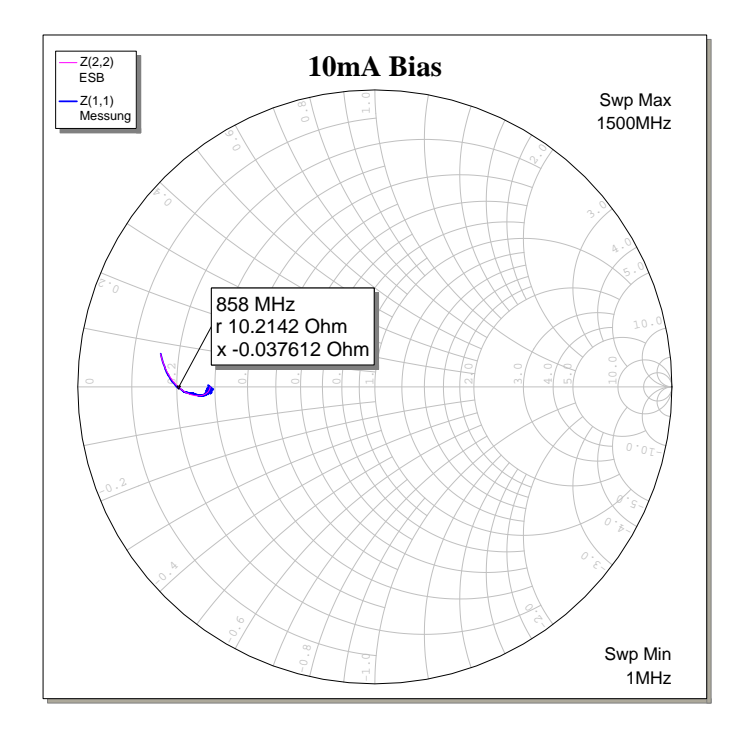

Abbildung 3.3: Eingangsimpedanz der FC300R bei 10 mA Biasstrom(S11)

oriellen Netzwerk Analysers (VNA) gemessen. Aus den Rohdaten des Netzwerkanalyser gewonnen Rohdaten (S11) konnte dann ein Ersatzschaltbild für die verschiedenen Arbeitspunkte gewonnen werden. Dabei ist es wichtig zu betonen, dass die Messung unter Kleinsignalbedingungen erfolgte. Das bedeutet, dass die eingeprägte AC-Spannung einen AC-Strom verursacht, welcher viel kleiner als der eingeprägte Biasstrom ist. Nach den Messungen wurde für die verschiedenen Arbeitspunkte ein Ersatzschaltbild erstellt. Die einzelnen Parameter des Ersatzschaltbildes wurden auf iterative Weise durch den Vergleich mit den Messwerten approximiert.

In Abbildung [3.3](#page-25-0) sieht man die Messung für 10 mA. In dieser Abbildung ist auch gleichzeitig das Frequenzverhalten der Ersatzschaltung aufgeführt. Man kann erkennen, dass das Ersatzschaltbild den Verlauf der Messung in diesem Arbeitspunkt gut nachbildet.

Das Ersatzschaltbild für den Arbeitspunkt 10 mA ist in Abbildung [3.4](#page-26-0) dargestellt. In diesem Ersatzschaltbild ist einerseits die Bondinduktivität mit ca. 800 pH zu erkennen. Anderseits ist ein Bahnwiderstand von ca.  $5\Omega$  zu erkennen. Insgesamt stellt die LED auch eine durchaus beträchtliche kapazitive Last dar (19 pF).

In Abbildung [3.5](#page-26-1) ist die Messung für 20 mA Biasstrom dargestellt. Das zugehörige Ersatzschaltbild ist in Abbildung [3.6](#page-27-2) dargestellt. Es hat sich dabei vor allem die Kapazität verändert (nun 26 pF).

<span id="page-26-0"></span>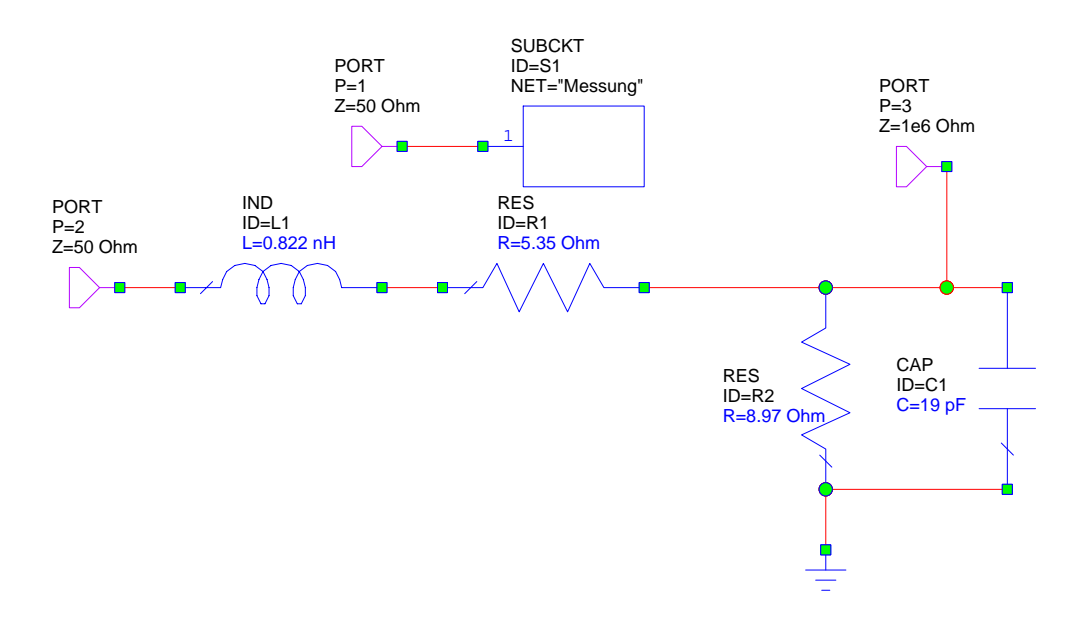

<span id="page-26-1"></span>Abbildung 3.4: Ersatzschaltbild der FC300R bei 10 mA Biasstrom

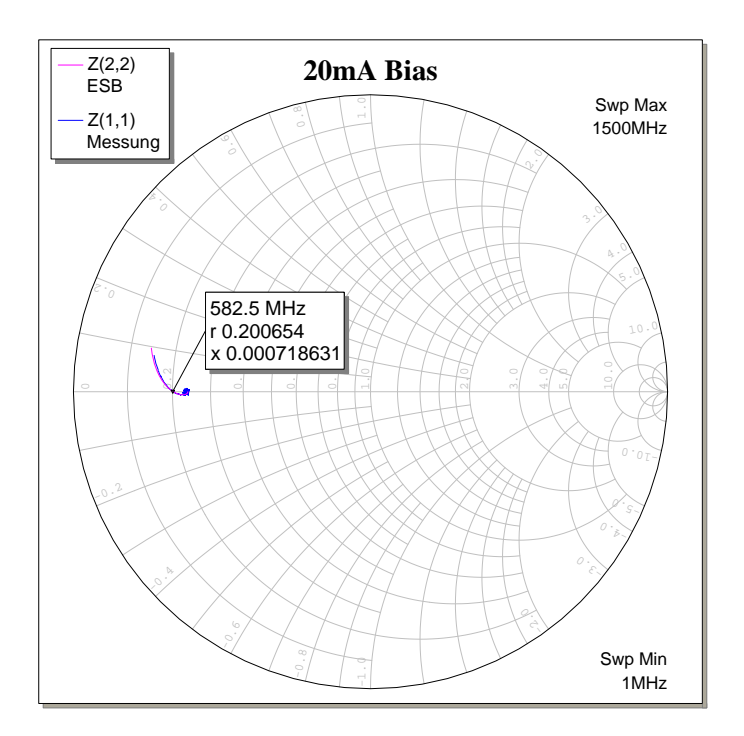

Abbildung 3.5: Eingangsimpedanz der FC300R bei 20 mA Biasstrom(S11)

<span id="page-27-2"></span>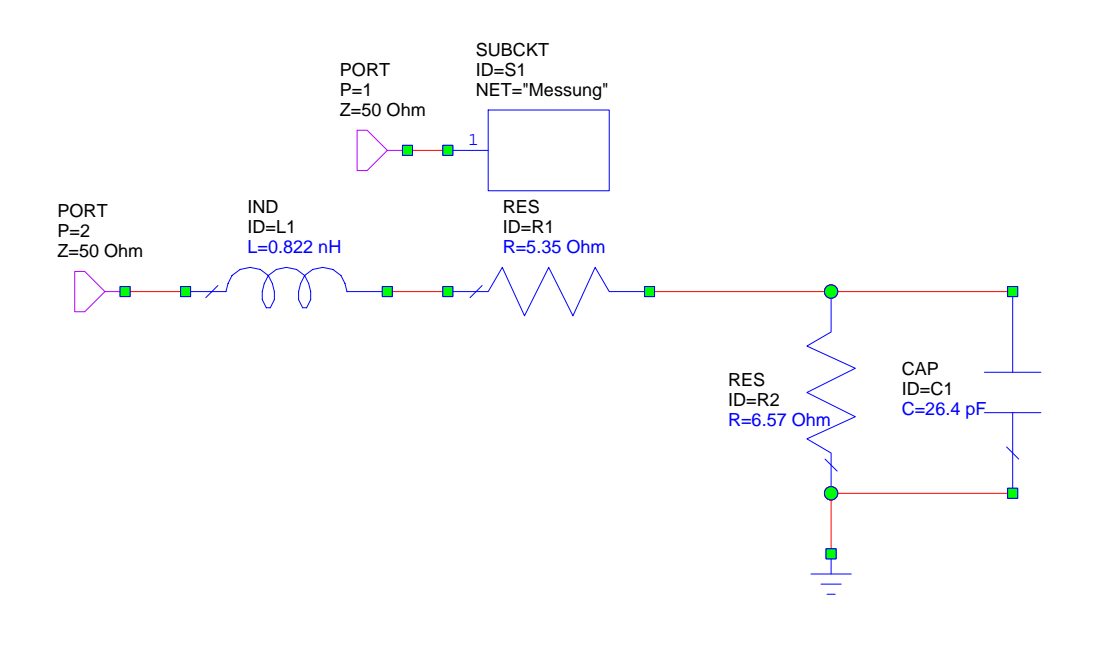

Abbildung 3.6: Ersatzschaltbild der FC300R bei 20 mA Biasstrom

### <span id="page-27-0"></span>**3.2.2 Messung der optischen Eigenschaften**

Die Messung der optischen Eigenschaften der RC-LED ist wiederum notwendig, weil das Datenblatt teilweise noch einige Fragen offen lässt. Für den Entwurf des Treibers werden wiederum die statischen und dynamischen Kennwerte benötigt. Bei den dynamischen Kennwerten werden diesmal nicht nur Kleinsignalmessungen durchgeführt, sondern auch transiente Großsignalmessungen. Dies ist notwendig um Informationen über das Modulationsverhalten im geplanten Arbeitspunkt zu erhalten.

### <span id="page-27-1"></span>**3.2.2.1 DC-Messungen**

Bei diesen Messungen wurde analog zu den Messungen in [3.2.1.1](#page-24-1) vorgegangen. Der einzige Unterschied ist, dass nicht nur Strom und Spannung aufgenommen wurde sondern auch die optische Leistung. Dabei wurde der optische Fluss durch ein optisches Leistungsmessgerät erfasst. Wenn der Wirkungsgrad der RC-LED betrachtet wird (*Popt/Pel*) stellt man fest, dass dieser im einstelligen Prozentbereich liegt (ca. 1*,*4% bei 20 mA Biasstrom). Dies deckt sich auch mit den Angaben aus dem Datenblatt.

In Abbildung [3.7](#page-28-1) wird die optische Leistung über dem eingeprägten Strom dargestellt. Dabei zeigt sich das erwartete Verhalten, der Zusammenhang ist relativ linear. Wie erwartet nimmt die Steigung der Kennlinie mit steigendem Strom auch ab.

<span id="page-28-1"></span>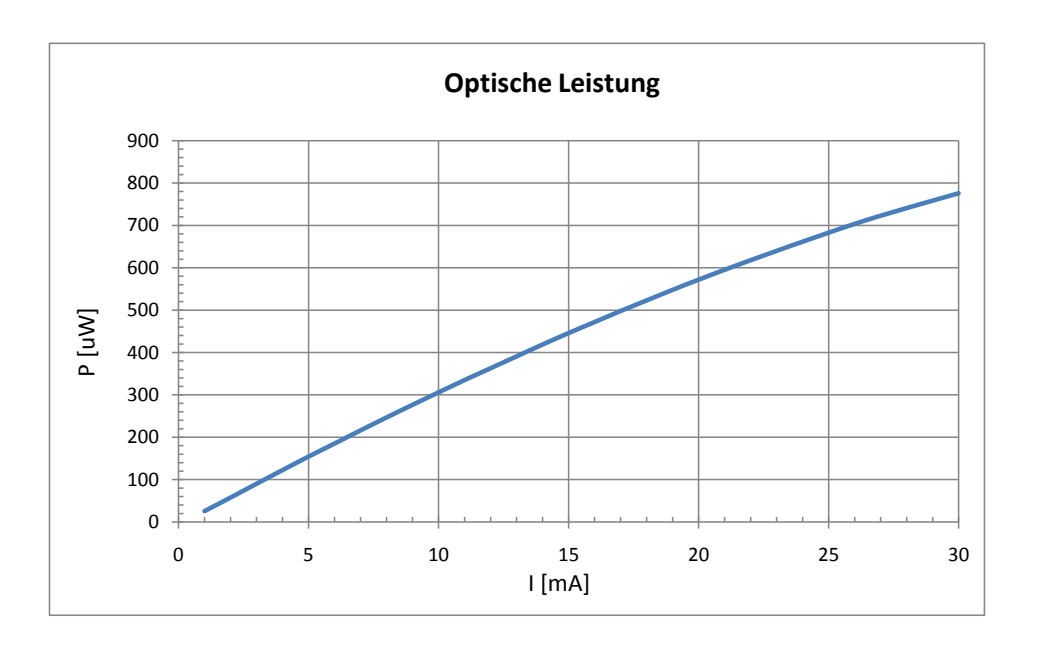

Abbildung 3.7: P-I Kennlinie der FC300R

In Abbildung [3.8](#page-29-0) wird hingegen die optische Leistung über der angelegten Spannung aufgetragen. Dabei fällt auf, dass der erwartete nichtlineare Verlauf weniger stark ausgeprägt ist. Dies ist vorteilhaft für die nachfolgende Modulation der RC-LED.

#### <span id="page-28-0"></span>**3.2.2.2 AC-Messungen**

Für die AC-Messungen wurde wiederum ein VNA verwendet. Dabei wurde die Transmission (S21) gemessen. Zu diesem Zweck wurde das optische Signal in eine Glasfaser eingekoppelt und mit einem schnellen Referenzdetektor empfangen. Es wurde darauf geachtet, dass die Grenzfrequenz des optische Empfängers viel größer ist als die erwartete Bandbreite der RC-LED. Bei dem vorhandenen Aufbau war die Grenzfrequenz des Referenzdetektor 12 GHz.

In Abbildung [3.9](#page-29-1) ist der Verlauf der optischen Leistung über der Frequenz bei verschiedenen Arbeitspunkten aufgetragen. Dabei zeigt sich, dass die Grenzfrequenz bei 10 mA 63*,*4 MHz beträgt und bei 20 mA 75*,*4 MHz. Dabei zeigt sich, dass der Datenblattwert für die optische Bandbreite zu optimistisch angegeben ist. Die steigende Grenzfrequenz mit steigendem Biasstrom passt aber gut mit der Theorie und dem Datenblatt zusammen.

<span id="page-29-0"></span>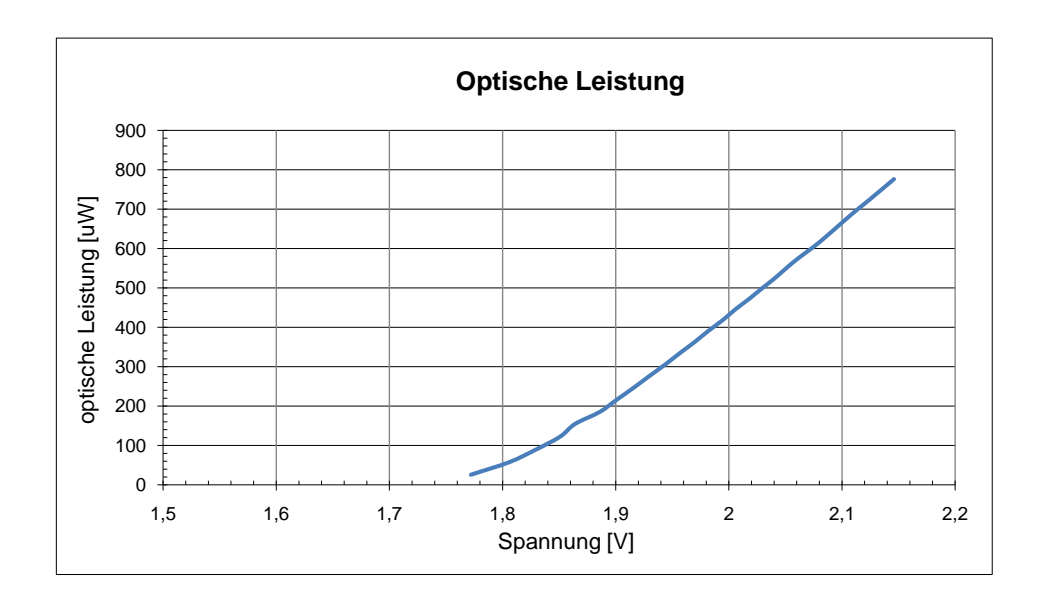

Abbildung 3.8: P-U Kennlinie der FC300R

<span id="page-29-1"></span>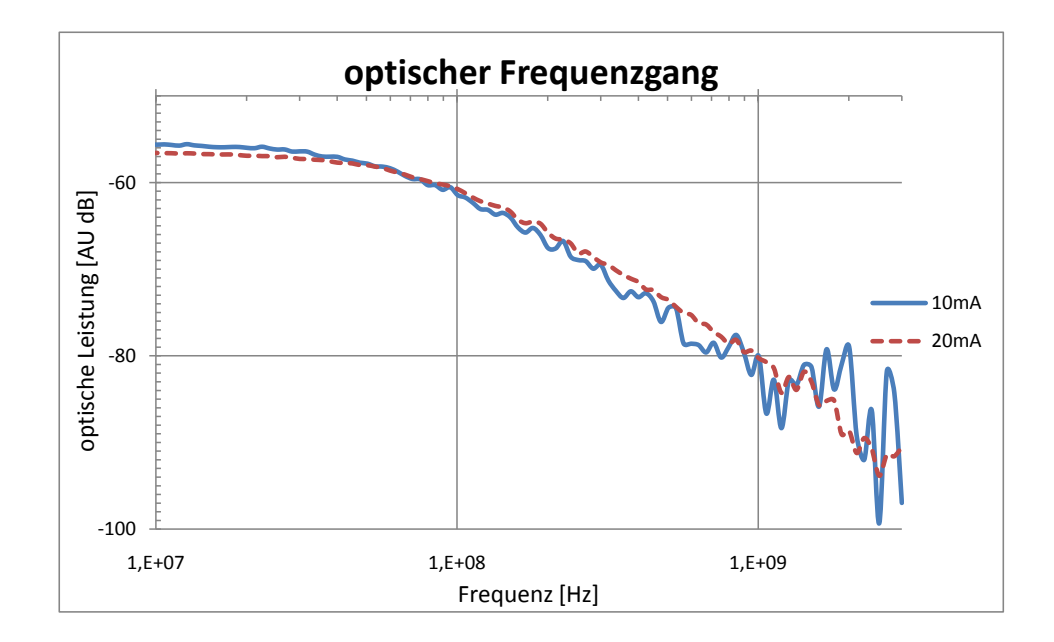

Abbildung 3.9: Frequenzgang der optischen Leistung für 10 mA und 20 mA Biasstrom

<span id="page-30-1"></span>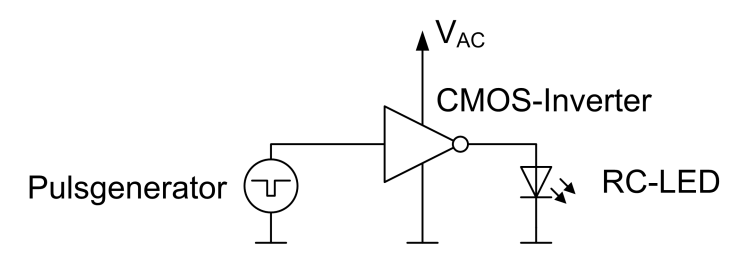

Abbildung 3.10: Testschaltung für transiente Messungen

### <span id="page-30-0"></span>**3.2.2.3 Transiente Messungen**

In der geplanten Anwendung ist das Zeitverhalten der RC-LED von großer Bedeutung. Aus diesem Grund wurden Messungen durchgeführt um die Datenblattwerte bezüglich der Geschwindigkeit zu überprüfen. Des Weiteren wurde untersucht, ob sich die Erkenntnisse bezüglich des transienten Verhaltens der RC-LEDs auch bei diesem Exemplar bestätigen.

Für die Durchführung der Messungen wurde eine Testschaltung aufgebaut die in Abbildung [3.10](#page-30-1) dargestellt ist. Die grundsätzliche Idee einen CMOS-Inverter zu verwenden ergibt sich aus der im Datenblatt angegeben Spannung zwischen 0 und 2 V für die Messung der optische Anstiegs- und Abfallzeit. Der verwendete CMOS-Inverter (NL27WZ04) wurde dahingehend ausgewählt, dass dessen Anstiegs- und Abfallzeiten weit unter denen der RC-LED liegt (Messungen zeigten eine *tr*/*t<sup>f</sup>* ≈500 ps). Bei dem verwendeten Inverter ist auch sichergestellt, dass dessen Innenwiderstand kleiner als  $10 \Omega$  ist und daher der benötigte LED-Strom geliefert werden kann. Die Versorgungsspannung *VAC* wurde so einstellt, dass sich der gewünschte Arbeitspunkt einstellt.

In Abbildung [3.11](#page-31-1) ist das optische Verhalten der RC-LED bei einem Arbeitspunkt von ca. 15mA mittlerem Strom dargestellt. Dazu wurde eine Versorgungsspannung *VAC* von 2,5 V benötigt. Dabei zeigt sich, dass  $t_{r20\%}/80\% = 2,87$  ns und  $t_{f20\%}/80\% = 892$  ps ist. Damit ist die Anstiegszeit stark asymmetrisch. Dieses Verhalten war aus der Literatur schon bekannt und erwartet, jedoch nicht im Datenblatt erwähnt. Dies ist ein typisches Beispiel, dass Datenblattangaben grundsätzlich mit Vorsicht zu genießen sind. Die Messung zwischen 20% und 80% wurde nur deswegen durchgeführt um sie mit Datenblattwerte vergleichen zu können. Normalerweise ist die 10% und 90% Angabe nützlicher aber prinzipbedingt immer schlechter.

Um zu testen wie sich das transiente Verhalten der RC-LED verändert, wenn die RC-LED in den Dunkelphasen nicht mehr komplett ausgeschaltet wird wurde die Testschaltung angepasst. Dies ist in Abbildung [3.12](#page-32-0) zu sehen. Der Unterschied liegt nun darin, dass die RC-LED mittels der negativen Biasspannung *Vbias* vorgespannt werden kann. Es kann somit der transiente Strom (über *VAC*)unabhängig vom mittleren Strom eingestellt werden.

<span id="page-31-1"></span>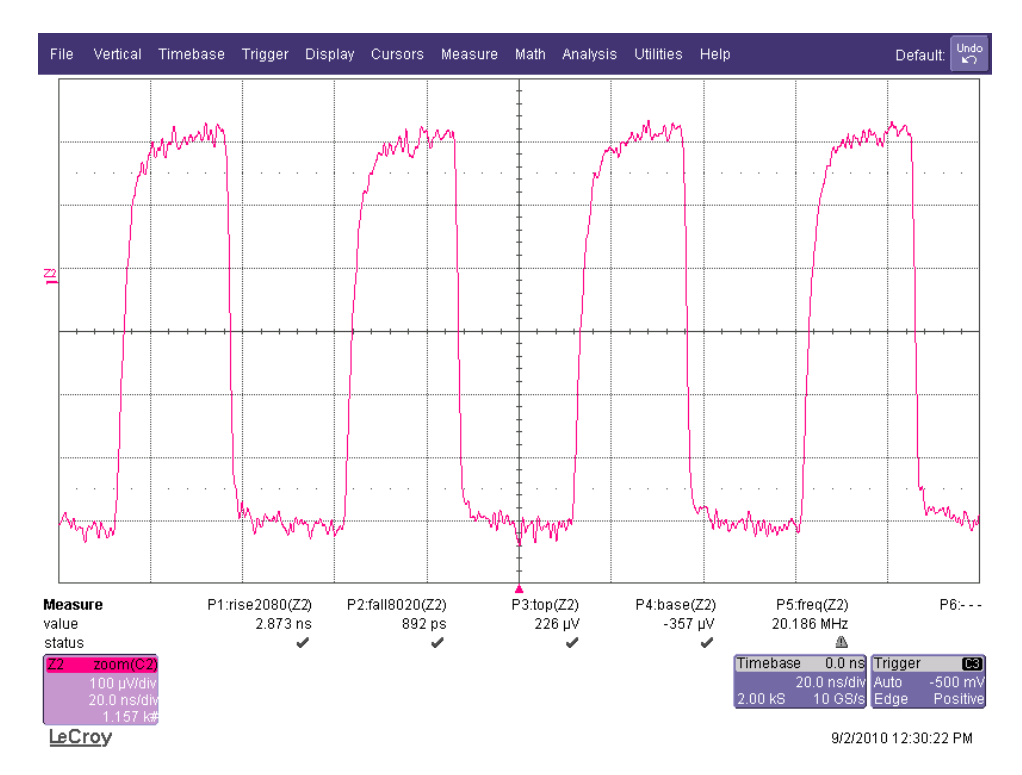

Abbildung 3.11: transientes Verhalten der FC300R (RC-LED wird in Dunkelphasen ausgeschaltet)

Die Auswirkungen des veränderten Arbeitspunktes sind in Abbildung [3.13](#page-32-1) zu erkennen. Dabei wurde der mittlere Strom auf ca. 17 mA eingestellt. Dabei fällt auf, dass die Anstiegs- und Abfallzeiten nun viel symmetrischer sind. Bei den Messwerten ist zu beachten, dass es sich um die 10%-90% Anstiegs- Abfallzeiten handelt und somit die Zahlenwerte nicht direkt vergleichbar sind. In Abbildung [3.14](#page-33-2) ist das Verhalten für ein Pulspaket dargestellt. Bei den 20%-80% Zeiten erkennt man, dass die Anstiegszeit in etwa gleich der Zeit in Abbildung [3.11](#page-31-1) ist, die Abfallzeit aber viel langsamer ist. Damit bestätigt sich das in der Literatur erwähnte Verhalten der transienten Eigenschaften.

### <span id="page-31-0"></span>**3.2.3 Modellierung**

Für die verwendete RC-LED ist am Institut ein Modell entwickelt worden und wird im Rahmen dieser Arbeit verwendet. In diesem Abschnitt werden die Ergebnisse des Modells mit denen der Messungen verglichen.

Das verwendete Modell basiert weitgehend auf dem üblichen Diodenmodell. Das Modell wurde erweitert um die optische Leistung als Ausgang zur Verfügung zu haben. Auf die genauen Details bzw. auf die Gewinnung der Parameter des Modells wird an dieser Stelle nicht eingegangen.

<span id="page-32-0"></span>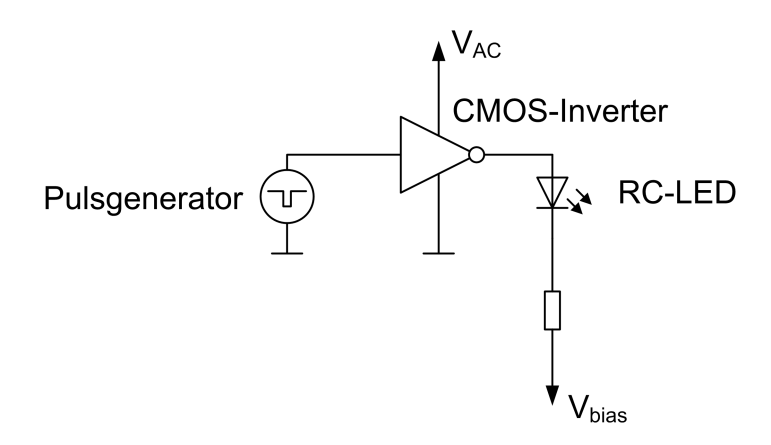

Abbildung 3.12: Testschaltung für transiente Messungen mit Biaseinstellung

<span id="page-32-1"></span>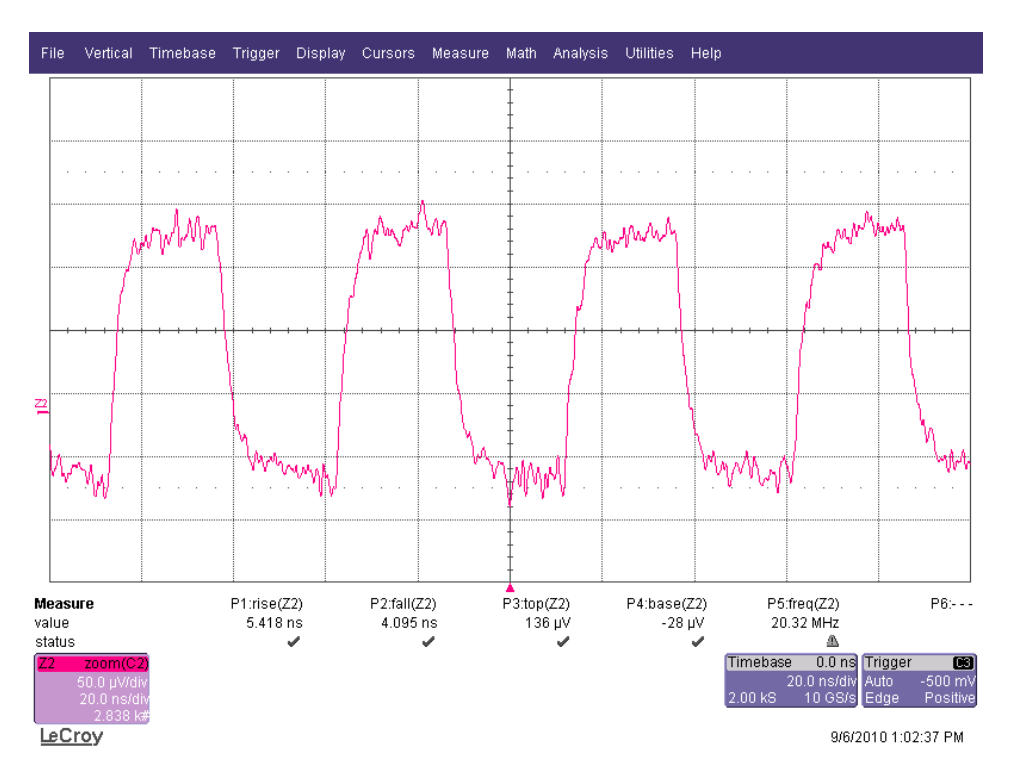

Abbildung 3.13: Transientes Verhalten der FC300R (RC-LED bleibt immer eingeschaltet)

<span id="page-33-2"></span>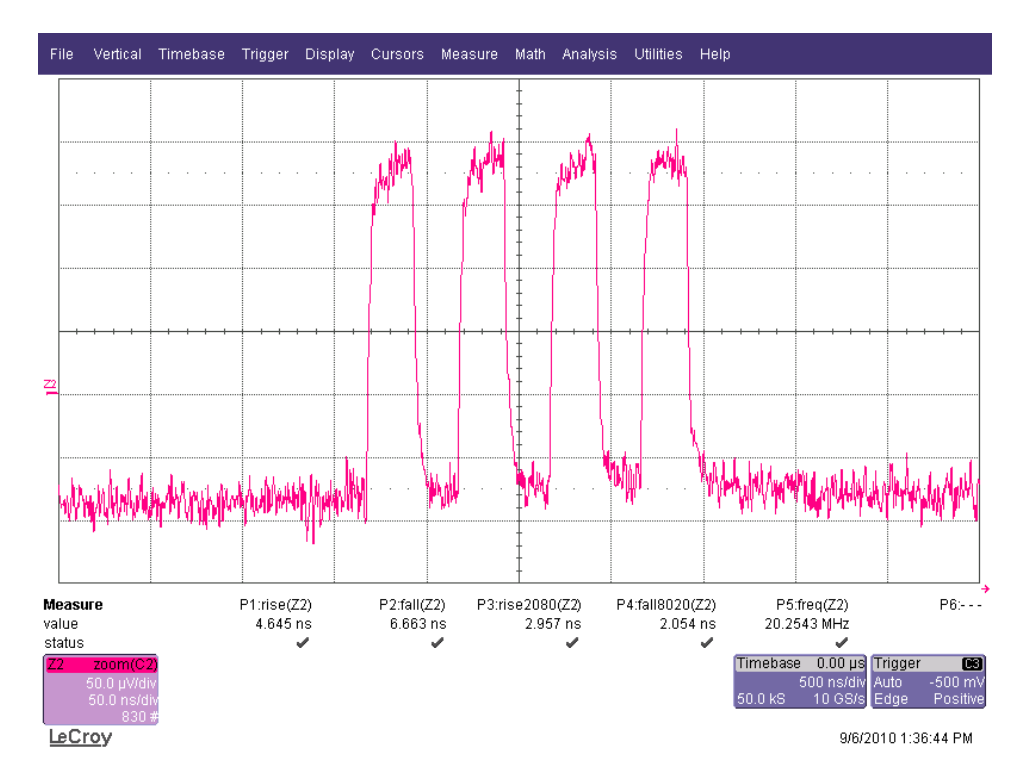

Abbildung 3.14: Transientes Verhalten der FC300R bei einem Pulspaket (RC-LED immer eingeschaltet mit 16 mA Biasstrom)

### <span id="page-33-0"></span>**3.2.3.1 DC-Verhalten**

Das DC-Kennlinienfeld wurde analog zu den durchgeführten Messungen auch simuliert. Dies ist in der Abbildung [3.15](#page-34-0) und Abbildung [3.16](#page-34-1) dargestellt. Dabei stellt sich heraus, dass die Modelle sehr gut mit den Messungen übereinstimmen. Somit gibt es kein Problem bei der Verwendung des Simulationsmodells für Simulationen im DC-Bereich (sprich Flussspannung und optische Leistung sind realistisch abgebildet).

### <span id="page-33-1"></span>**3.2.3.2 AC-Verhalten**

Um das Kleinsignalverhalten des Simulationsmodells zu überprüfen wurden analog zu den Messungen Simulationen im selben Arbeitspunkt durchgeführt. Hierbei ist wiederum zwischen der optischen Übertragungsfunktion und der elektrischen Eingangsimpedanz zu unterscheiden.

In Abbildung [3.17](#page-35-0) und in Abbildung [3.18](#page-36-0) ist die optische Bandbreite der RC-LED bei verschiedenen Arbeitspunkten bestimmt worden. Dabei zeigt sich, dass das RC-LED Modell eine zu hohe Bandbreite voraussagt (z.B. bei 10 mA um 18 MHz). Des Weiteren ist die Verbesserung der optischen Bandbreite mit steigendem Biasstrom nicht zu beobachten. Im Gegenteil, die Bandbreite sinkt sogar mit steigendem Biasstrom. Aus diesem Grund ist das RC-LED Modell bei der Voraussage der Bandbreite sehr mit Vorsicht

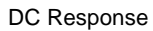

<span id="page-34-0"></span>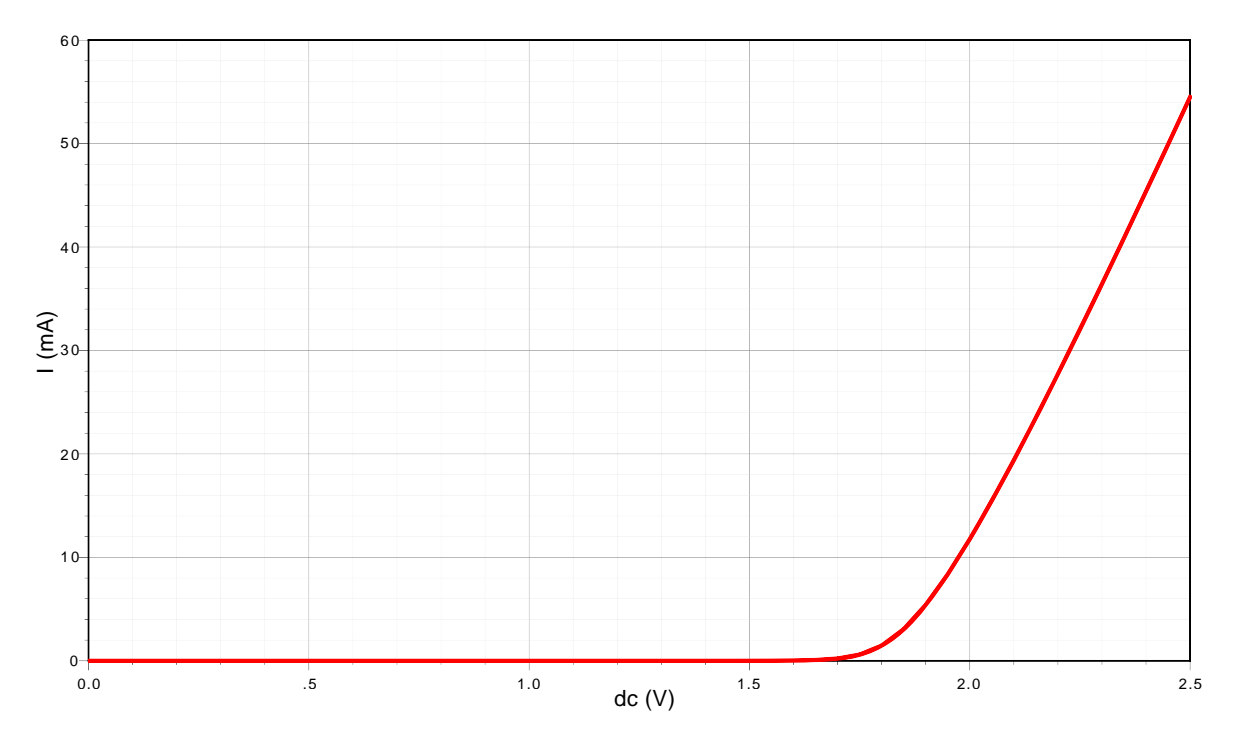

 $\Delta$ ll'll  $\Delta$ pit $\Omega^*$ :  $\Omega^*$ :  $\Omega^*$ Abbildung 3.15: Simulierte U-I Kennlinie der FC300R

DC Response

<span id="page-34-1"></span>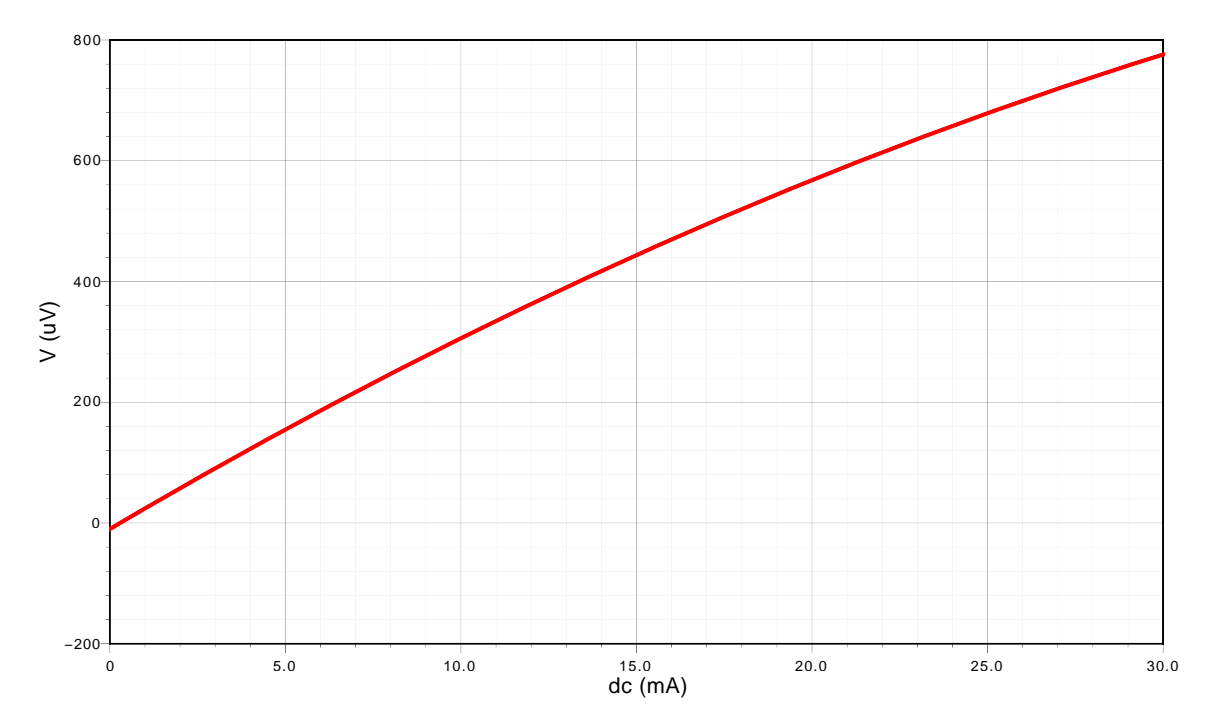

Abbildung 3.16: Simulierte P-I Kennlinie der FC300R (optische Leistung auf y Achse 1 µV ≡ 1 µW*opt*

AC Response

<span id="page-35-0"></span>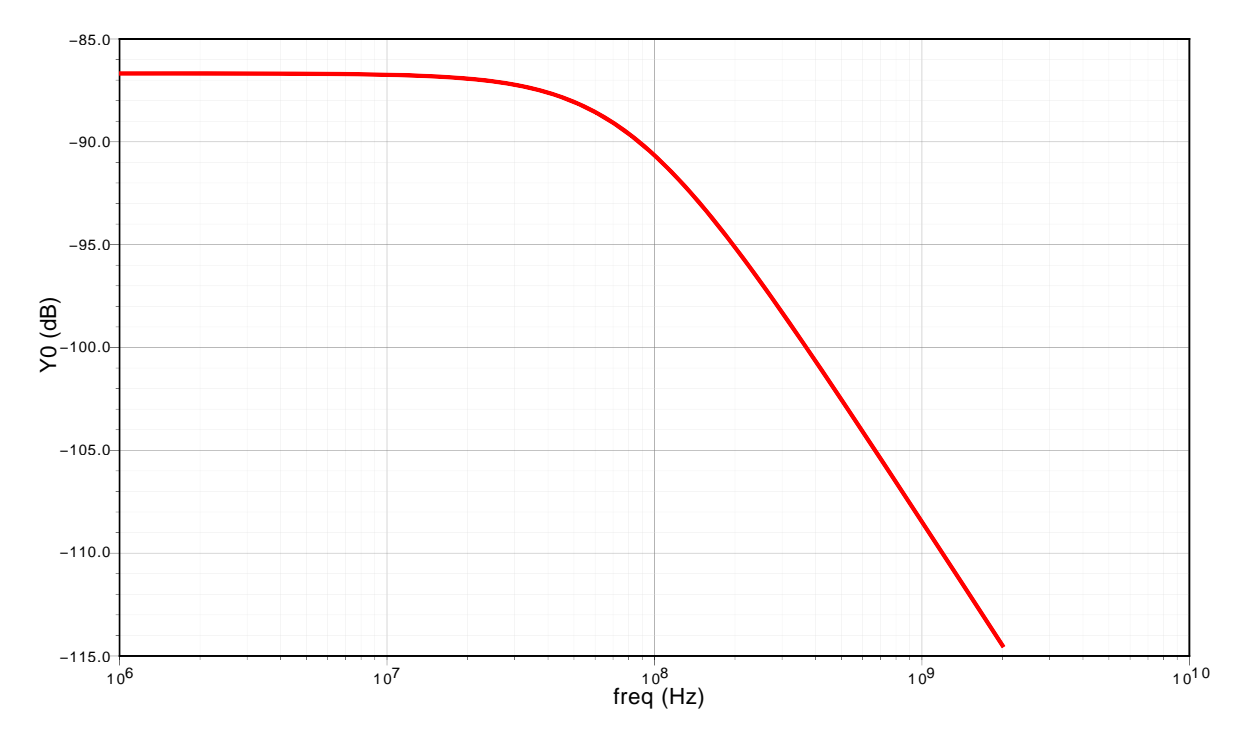

 $D^*D$  as a numeric  $D^*D$  of  $D^*$  and  $D^*$  is probabilities  $D^*$ Abbildung 3.17: Simulation der optischen Bandbreite ( $I_{bias}$ =10 mA,BW=81,48 MHz)

zu genießen. Die Größenordnung der Bandbreite stimmt zwar, jedoch lassen sich keine darüber hinausgehenden Aussagen mit dem Modell treffen. Für einen Arbeitspunkt im Bereich von ca. 20 mA werden die Aussagen des Modells aber mit großer Wahrscheinlichkeit brauchbar sein.

Das Verhalten der Eingangsimpedanz der simulierten RC300R ist in Abbildung [3.19](#page-36-1) und Abbildung [3.20](#page-37-0) dargestellt. Dabei zeigt sich, dass das Simulationsmodell der RC-LED zu einfach gehalten ist. Dies ist daran zu erkennen, dass der Verlauf der Impedanz beim durchtreten der reellen Achse (x-Achse im Smith-Chart) eine andere Neigung hat als in der Messung. Das Verhalten der Simulation erfüllt aber den Zweck einen groben Anhaltspunkt der Impedanz für das Design des Treibers zu liefern. Eine Verbesserung des Modells wäre vermutlich relativ schwierig, weil sich das Ersatzschaltbild für jeden Arbeitspunkt ändert. Des Weiteren ist es wahrscheinlich notwendig ein Großsignalmodell mit dem Kleinsignalmodell für die transienten Simulationen zu verbinden. Aus diesem Grund wurde das vorliegende Modell für die weitere Arbeit verwendet auch unter der Voraussetzung, dass der Treiber nicht zu sehr auf diesen einen RC-LED Typ spezialisiert werden soll.
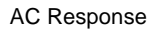

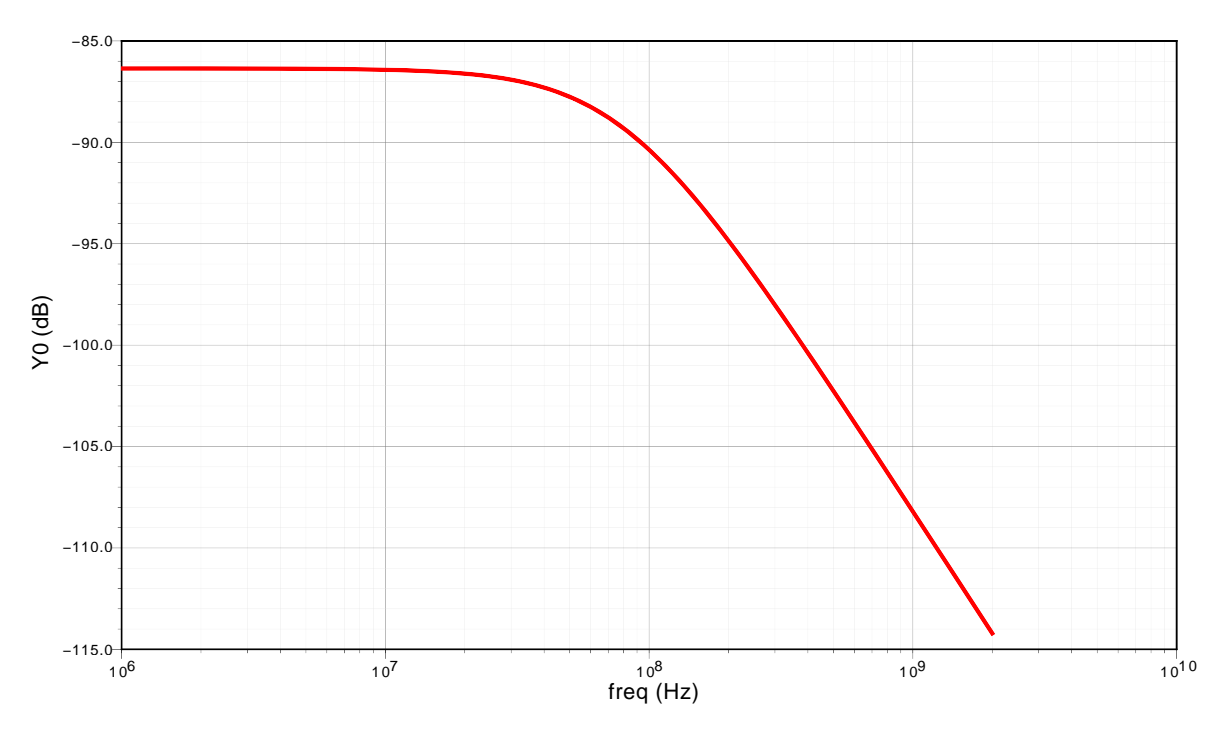

 $\lambda$ Abbildung 3.18: Simulation der optischen Bandbreite (*I<sub>bias</sub>=20* mA,BW=81,10 MHz)

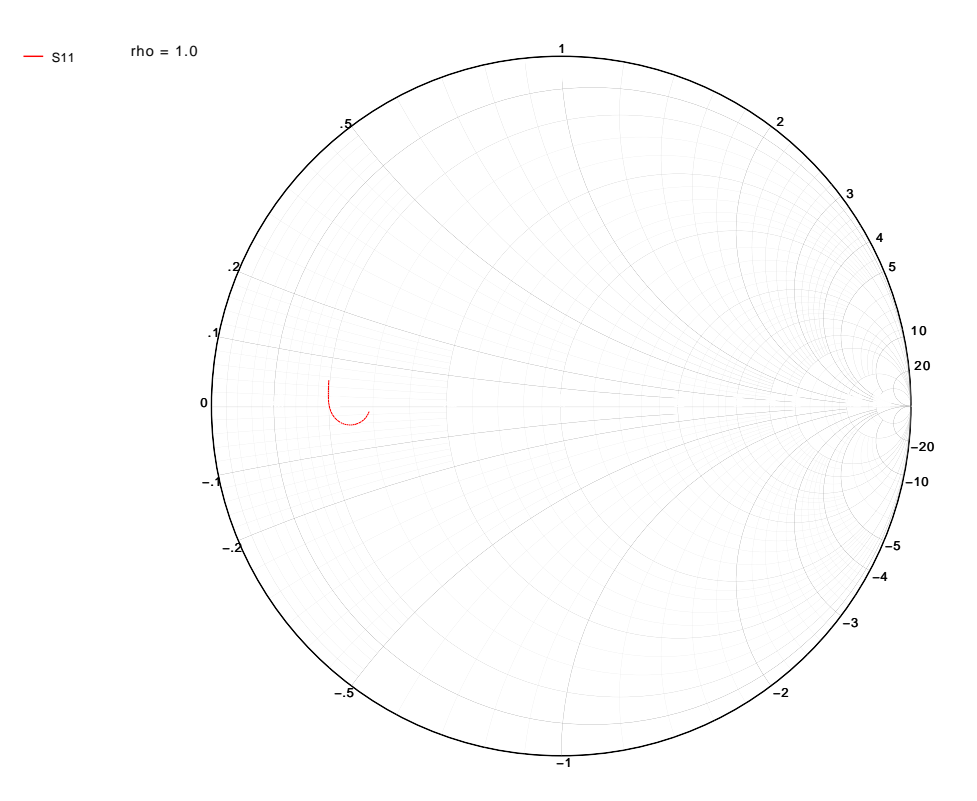

Abbildung 3.19: Simuliertes S11 von FC300R (*Ibias*=10 mA)

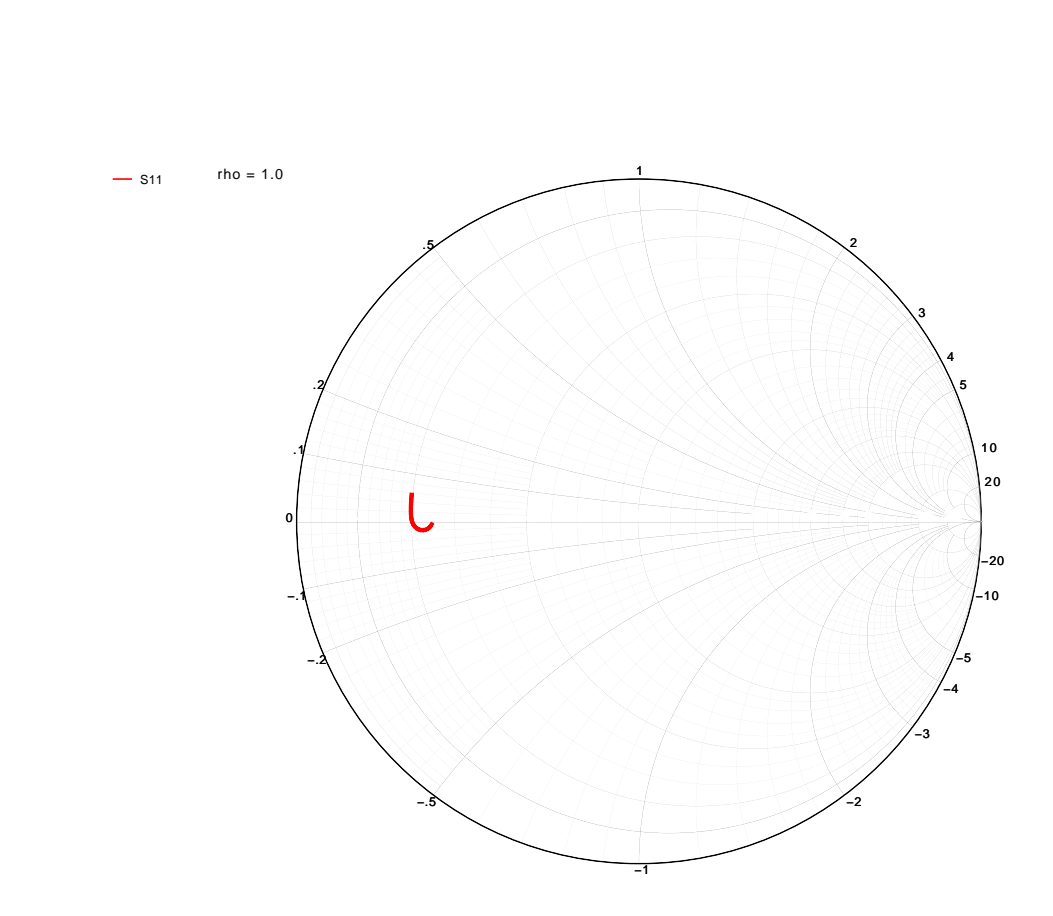

Abbildung 3.20: Simuliertes S11 von FC300R (*Ibias*=20 mA)

Wie zuvor schon an einigen Stellen erwähnt soll der Treiber für die RC-LED als integrierte Schaltung ausgeführt werden. Dabei sind die Anforderungen an den zu entwerfenden Chip wie folgt:

- Modulationsart PAM-4
- Symbolrate 600 MSymbols*/*s ⇒ BW*>*300 MHz
- Versorgungsspannung 5 V
- Spitzenausgangsstrom von ≈100 mA
- Spannungsansteuerung
- Messung des DC-Stroms
- Analoger Eingang

Daraus lassen sich an dieser Stelle schon einige Entwurfsentscheidungen ableiten.

Aus der Forderung nach einer Versorgungsspannung von 5 V, dem Spitzenstrom von ca. 100 mA und der relativ hohen Bandbreite folgt, dass von den am Institut verwendeten IC-Prozessen der XB06 von X-FAB am besten geeignet ist. Dies ist ein BiCMOS Prozess, der unter anderem 5 V HF Bipolar Transistoren zur Verfügung stellt. Es wird sich in Folge zeigen, dass vor allem die Bipolartransistoren von entscheidender Bedeutung zur Erreichung der Entwurfsziele sind. Weiters von Vorteil bei diesem Prozess ist, dass am Institut schon viel Erfahrung mit diesem Prozess gesammelt wurde.

Im Folgenden wird die zu realisierende Schaltung in mehrere Teilbereiche aufgeteilt. Dies sind zum einen die Endstufe und zum anderen die Strommessung. In diesem Abschnitt werden verschiedene Schaltungsideen die während der Arbeit untersucht worden sind vorgestellt.

## **4.1 Endstufe**

Wie bereits an anderer Stelle erwähnt, kann man bei der Ansteuerung der RC-LEDs zwischen einer Strom- und einer Spannungsansteuerung unterscheiden. Da die Entscheidung, ob eine Strom- oder eine Spannungsansteuerung verwendet werden soll, große Auswirkungen auf die nachfolgende Schaltungstopologie hat muss diese schon möglichst

zu Beginn getroffen werden. Da die Literatur und erste Messungen zeigen, dass die Spannungsansteuerung der RC-LEDs besser für hohe Modulationsraten geeignet ist wird in dieser Arbeit in erster Linie nach einer Topologie für die Spannungsansteuerung gesucht. Durch die Verwendung der Spannungsansteuerung ist festgelegt, dass die Endstufe einen niederohmigen Ausgang besitzen muss. Die weitergehende Auswahl der Schaltung muss dies berücksichtigen, beziehungsweise werden dadurch einige Konzepte nicht realisierbar.

Da eine Modulation mittels PAM gefordert ist, muss für ausreichende Linearität gesorgt werden. Gefordert wird vor allem Linearität der optischen Ausgangsleistung bezüglich der Eingangsspannung, was durch eine lineare Ausgangsspannung zur Eingangsspannung ausreichend realisiert werden kann. Die Linearität wird weiters benötigt um alternativ das Eingangssignal vorzuverzerren um damit Problemen mit geschlossenen Augendiagrammen entgegen zu wirken.

Es muss auch beachtet werden, dass der Aussteuerbereich für den hohen Pulsstrom ausreicht. Dabei wird die obere Grenze des Aussteuerbereichs durch die Flussspannung der RC-LED beim maximalen Pulsstrom und durch den Spannungsabfall an der Strommessung festgelegt. Die untere Grenze des Aussteuerbereichs wird durch die Flussspannung der RC-LED bei kleinen optischen Leistungen bestimmt.

Der geplante Einsatzzweck legt fest, dass der maximale Strom vor allem bei hohen Frequenzen benötigt wird. Dies ist dadurch begründet, dass mittels Peaking die hochfrequenten Anteile betont werden. Gerade diese Forderung stellt hohe Ansprüche an die Schaltung. Es bedeutet, dass die Schaltung mehr Bandbreite zur Verfügung stellen muss als es die Symbolrate auf den ersten Blick erwarten lässt.

Der verwendete Prozess bietet eine Anzahl von verschiedenen Bipolar- und MOS-Transistoren an. Um abschätzen zu können welche davon für die Verwendung in dem Treiber in Frage kommen wurden Simulationen von einfachen Grundstrukturen mit verschiedenen Transistoren durchgeführt. Die Ergebnisse sind nachfolgend aufgeführt.

Nach diesen ersten Simulationen wurde dann die erfolgversprechendste Topologie weiterverfolgt und erweitert.

### **4.1.1 Grundschaltung CMOS-Inverter**

Nachdem in dem verwendeten Prozess MOS-Transistoren beider Polarität vorhanden sind (CMOS) ist es naheliegend zu untersuchen, ob eine Schaltung mittels CMOS-Topologie ausreichend ist. Das Grundelement in einer CMOS-Topologie ist der CMOS-Inverter. Für eine erste Abschätzung ob dieses Konzept Aussicht auf Erfolg hat wurde ein solcher Inverter simuliert. Eine vereinfachte Form der Simulationsschaltung ist in Abbildung [4.1](#page-41-0) dargestellt. Dabei erkennt man den CMOS-Inverter mit dem N- und P-Kanal MOS Transistor. Des Weiteren wurde eingangsseitig ein Pulsgenerator verwendet, der zum einen für das Signal und andererseits für den richtigen Arbeitspunkt sorgt. Auf der Ausgangsseite wurde für die Simulation eine Kapazität als Last verwendet. Die Idee dahinter ist, dass die RC-LED unteranderem auch eine kapazitive Last darstellt und gerade diese Kapazität dominant für die Bandbreite der Endstufe ist.

Bei dieser ersten Grundschaltung ist zu beachten, dass diese Topologie vor allem für NRZ-Signale geeignet ist (sprich für Ein- und Ausschalten). Für die lineare Modulation ist diese Endstufe nur bedingt geeignet, da im linearen Bereich die Schaltung einen erheblichen Querstrom benötigt. Dies soll aber für die ersten Betrachtungen der Geschwindigkeit der Schaltung keine Rolle spielen.

Für die folgenden Simulationen wurde eine kapazitive Last von 20 pF angenommen und eine Versorgungsspannung von 3*,* 3V. Als Quelle wurde dabei eine ideale Quelle ohne Innenwiderstand angenommen. Dies ist wiederum natürlich nur eine grobe Vereinfachung und soll nur dazu dienen einen groben Überblick über die Geschwindigkeit der Schaltung zu bekommen. Basierend auf den Kennlinien der Transistoren wurden die Transistorparameter für eine optimale Stromdichte dimensioniert. Als Transistorweite wurde für den N-Kanal Transistor 1000 µm genommen und für den P-Kanal die doppelte Weite. Damit ergibt sich ein  $R_{DSon}$  an den Aussteuergrenzen von einigen Ohm (4Ω – 6Ω bei ca. 100 mA und 3 V Ansteuerung). Diese großen Transistoren werden dafür benötigt damit ein hoher Pulsstrom und eine niederohmige Ansteuerung der RC-LED realisiert werden kann.

Bei der transienten Simulation mit einem Großsignal zeigt sich, dass die Rise und Falltime bei einem NRZ-Signal und Vollaussteuerung im sub-ns Bereich befindet (*tr*=430 ps und *tf*=296 ps). Dies ist jedoch kein realistischer Betriebsfall für die geplante Anwendung. Interessanter ist die Kleinsignalbandbreite in der Mitte des Aussteuerbereichs. Dabei zeigt sich, dass die Bandbreite viel niedriger ist als es die transiente Großsignalsimulation erahnen lässt. Die Simulation zeigt eine Bandbreite von ca. 50 MHz. Dies ist damit zu begründen, dass in diesem Betriebsfall die Ausgangsimpedanz der Endstufe viel höher ist und somit die kapazitive Last nur schwer getrieben werden kann. Auch zu beachten ist, dass bei diesem Arbeitspunkt der Querstrom durch die Transistoren ca. 40 mA beträgt.

Das Ergebnis der Simulation und die Nachteile bei der Modulation mit einem aufwändigeren Modulationsschema (z.B. hoher Querstrom) lassen Ausschau nach einer anderen Schaltungstopologie halten.

### **4.1.2 Grundschaltung Emitterfolger**

Eine andere mögliche Grundschaltung ist der Emitterfolger. Diese Topologie hat auch den Vorteil einer kleinen Ausgangsimpedanz, welche für die Ansteuerung der RC-LED vorteilhaft ist. Prinzipiell ist die Topologie ebenso mit MOS-Transistoren realisierbar

<span id="page-41-0"></span>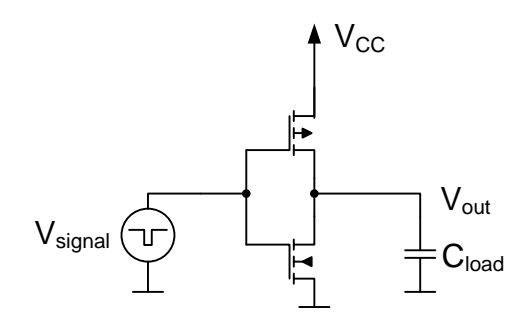

Abbildung 4.1: Grundschaltung CMOS-Treiber

<span id="page-41-1"></span>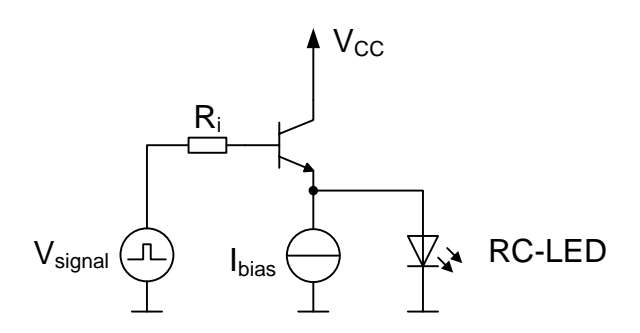

Abbildung 4.2: Grundschaltung Treiber mit Emitterfolger

(dort fällt sie unter den Begriff Sourcefolger), jedoch ist ein erster Nachteil sofort erkennbar. Prinzipbedingt ist der DC-Arbeitspunkt des Ausgangs um *UBE* bei Bipolartransistoren oder um *Uth* bei MOS-Transistoren kleiner. Dadurch benötigt man bei MOS-Transistoren eine höhere Biasspannung als bei Bipolartransistoren und dies wirkt sich negativ auf die Aussteuergrenzen aus.

Da in dem verwendeten IC-Prozess auch schnelle NPN-Bipolartransistoren vorhanden sind wurde bei den nachfolgenden Simulationen die Bipolar-Variante verfolgt. Die verwendete Simulationsschaltung ist in Abbildung [4.2](#page-41-1) dargestellt. Dabei wurde für die Simulation die Impedanz der vorhergehenden Stufe mit 20 Ω angenommen (dies ist der *Ri*). Der Biasstrom für den Emitterfolger wurde mit 10 mA eingestellt. Als NPN-Transistor wurde ein  $L_E = 100 \,\text{\upmu m}$  großer qnb2ma verwendet. Es wird sich an späterer Stelle herausstellen, dass andere Transistoren für das Layout besser geeignet sind, dies macht aber für die ersten Simulationen keinen Unterschied. Bei der Simulation wurde der Arbeitspunkt so eingestellt, dass die RC-LED schon leitet. Dabei zeigte sich, dass die elektrische Kleinsignalgrenzfrequenz mehr als 2 GHz beträgt.

Dieses Ergebnis ist wesentlich besser als die Ergebnisse mit der CMOS-Topologie. Aus diesem Grund wird die Emitterfolger-Struktur in dieser Arbeit weiter verfolgt.

### <span id="page-42-0"></span>**4.1.3 Unity-Gain Buffer**

Nachdem sich eine Topologie mit Emitterfolger als überlegen herausgestellt hat, wird im nächsten Schritt diese Topologie erweitert um deren prinzipbedingte Nachteile möglichst zu kompensieren.

Ein offensichtlicher Nachteil der Emitterfolger-Topologie ist, dass die Ausgangsspannung um *UBE* gegenüber der Eingangsspannung verschoben ist. Da *UBE* von verschiedenen Parametern, wie z.B. Ausgangsstrom und Temperatur, abhängt ist es nicht praktikabel diese Spannung als konstanten Offset anzusehen. Besser ist es den Emitterfolger in eine Regelschleife einzubauen. Dies kann dadurch realisiert werden, indem eine Operationsverstärkerstruktur aufgebaut wird und diese als Spannungsfolger konfiguriert wird. Dadurch wird gewährleistet, dass *UBE* kompensiert wird, egal wie groß die Spannung im derzeitigen Arbeitspunkt ist. Es ist jedoch notwendig bei der verwendeten Schaltungsstruktur darauf zu achten, dass einerseits ein ausreichend großer Aussteuerbereich vorhanden ist, und andererseits auch eine ausreichende Geschwindigkeit erreicht wird.

Eine mögliche Schaltung die diese Anforderungen erfüllen kann wurde in [\[9\]](#page-114-0) unter dem Titel "Unity Gain Buffer" vorgestellt. Die dort vorgestellte Schaltung, angepasst auf die Anforderungen dieser Arbeit, ist in Abbildung [4.3](#page-43-0) dargestellt. Dabei ist zu erkennen, dass mit *Q*<sup>3</sup> und *I*<sup>3</sup> eine Emitterfolgerendstufe realisiert wird (vgl. Abbildung [4.2\)](#page-41-1). Diese ist in ein Differenzverstärkerpaar bestehend aus *Q*<sup>1</sup> und *Q*<sup>2</sup> eingebaut. Durch die Beschaltung der Basis von *Q*<sup>2</sup> (Verbindung mit dem Ausgang) wird ein Spannungsfolger realisiert. Damit der Regelsinn stimmt wird der Kollektor von *Q*<sup>2</sup> mit dem Eingang des Emitterfolgers verbunden. Der Kollektor von *Q*<sup>1</sup> ist mit dem Ausgang verbunden, damit wird für ein konstantes Potential zwischen Basis und Emitter gesorgt (Boot-Strap Schaltung).

Diese Schaltung wurde in einer Simulation untersucht, wobei die Stromquellen *I*<sup>1</sup> und *I*<sup>3</sup> mittels NMOS Stromspiegeln und *I*<sup>2</sup> mittels PMOS Stromspielgel realisiert wurden. Dabei wurde  $I_1 = 6I_0$  und  $I_1 = 3I_0$ und  $I_3 = 10I_0$  gewählt. Der Strom  $I_0$  wird an dieser Stelle durch eine ideale Stromquelle zur Verfügung gestellt. Diese wird später durch eine passende Schaltung zur Biasstromeinstellung ersetzt. Im Folgenden wurde dann *I*<sup>0</sup> auch variiert um den Einfluss des Biasstroms zu untersuchen. Als NPN-Transistor wurde der Typ QNB3SB verwendet, der sich gut für größere Ströme eignet. Dabei wurde die Größe von *Q*<sup>1</sup> und *Q*<sup>2</sup> gleich gewählt (2×QNB3SB) und Q3 wurde den großen Spitzenströmen entsprechend viel größer gewählt (108×QNB3SB).

In einer ersten Kleinsignalsimulation wurde der Biasstrom *I*<sup>0</sup> mit 1 mA festgelegt. Schon mit diesem Wert zeigte sich eine Ausgangsbandbreite (der Ausgangsspannung) von weit mehr als 1 GHz. Dies ist in Abbildung [4.4](#page-44-0) dargestellt. Wie man erkennen kann gibt es jedoch auch den Effekt, dass die Spannung bei höheren Frequenzen ein Maximum erreicht. Durch die lineare Skalierung fällt dieser Peak besonders auf. Da zu erwarten war, dass der Biasstrom eine Auswirkung auf die Bandbreite hat wurde der Biasstrom

<span id="page-43-0"></span>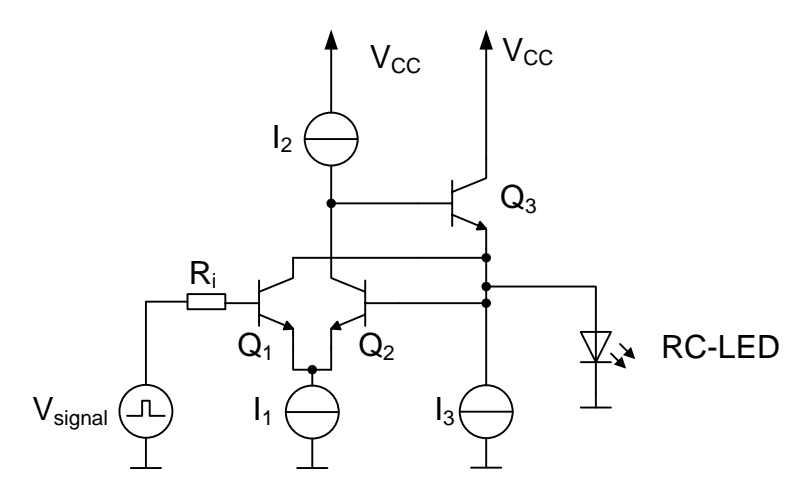

Abbildung 4.3: Grundschaltung Unity Gain Buffer

variiert. Dies ist in Abbildung [4.5](#page-44-1) dargestellt. Bei dieser Abbildung ist auch zu beachten, dass die y-Achse logarithmisch skaliert ist. Es zeigt sich dabei, dass der Biasstrom eine Auswirkung auf die Bandbreite und im Besonderen auch auf die Spannungsüberhöhung (sprich Peak) hat. Daraus lässt sich schließen, dass man für den finalen Entwurf den Arbeitspunkt sorgfältig auswählen oder möglicherweise extern einstellen muss. In Abbildung [4.6](#page-45-0) ist ein Augendiagramm der Ausgangsspannung dargestellt. Dabei wurde eine PAM-4 Signalisierung bei 500 MSymbols*/*s verwendet und als Last wurde eine RC-LED in Serie zu einem 5 Ω-Widerstand verwendet. Die einzelnen Amplituden-Stufen sind eindeutig zu erkennen, lediglich durch die Überschwinger am Beginn des Symbols wird das Auge beeinträchtigt. Diese Überschwinger passen gut zu der Überhöhung im Frequenzgang.

In Summe scheint diese Schaltungstopologie sehr gut für den geplanten Verwendungszweck zu passen und wird weiter verfolgt.

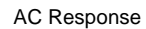

<span id="page-44-0"></span>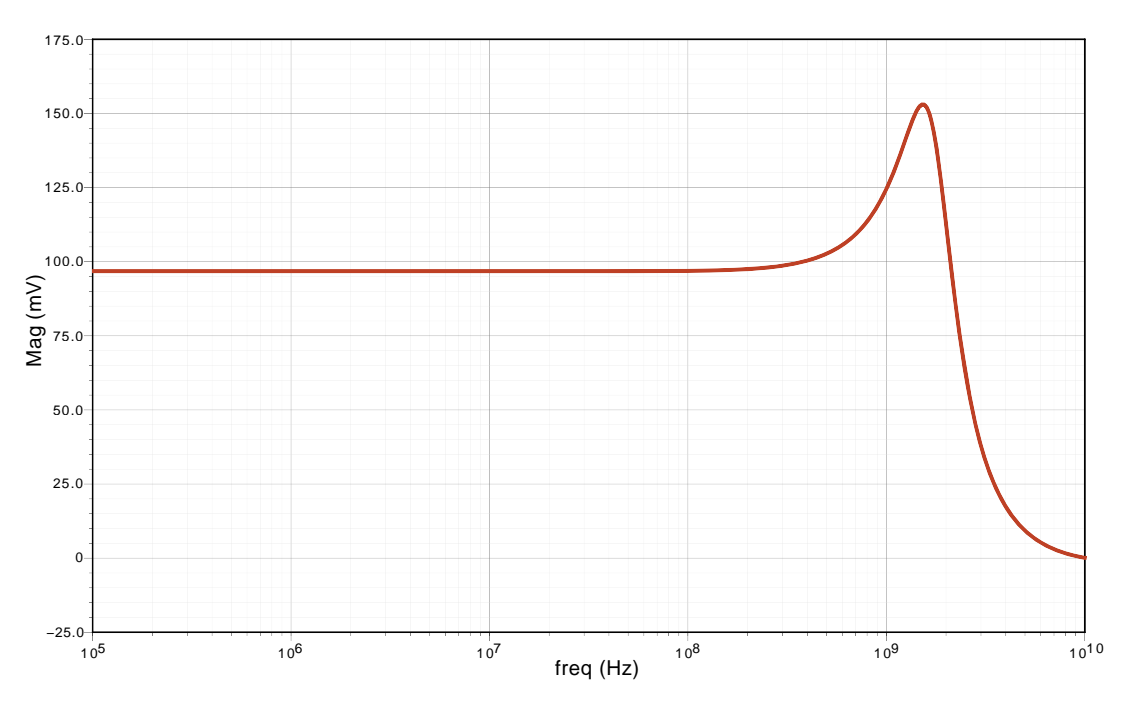

 $\alpha$  (...a.f.f) Universideal Driver-Sum Driver and Driver-Sum Driver  $\alpha$  and  $\beta$ Abbildung 4.4: Kleinsignalverhalten des Unity-Gain Buffers, Biasstrom  $I_0 = 1 \text{ mA}$ , lineare Skalierung

<span id="page-44-1"></span>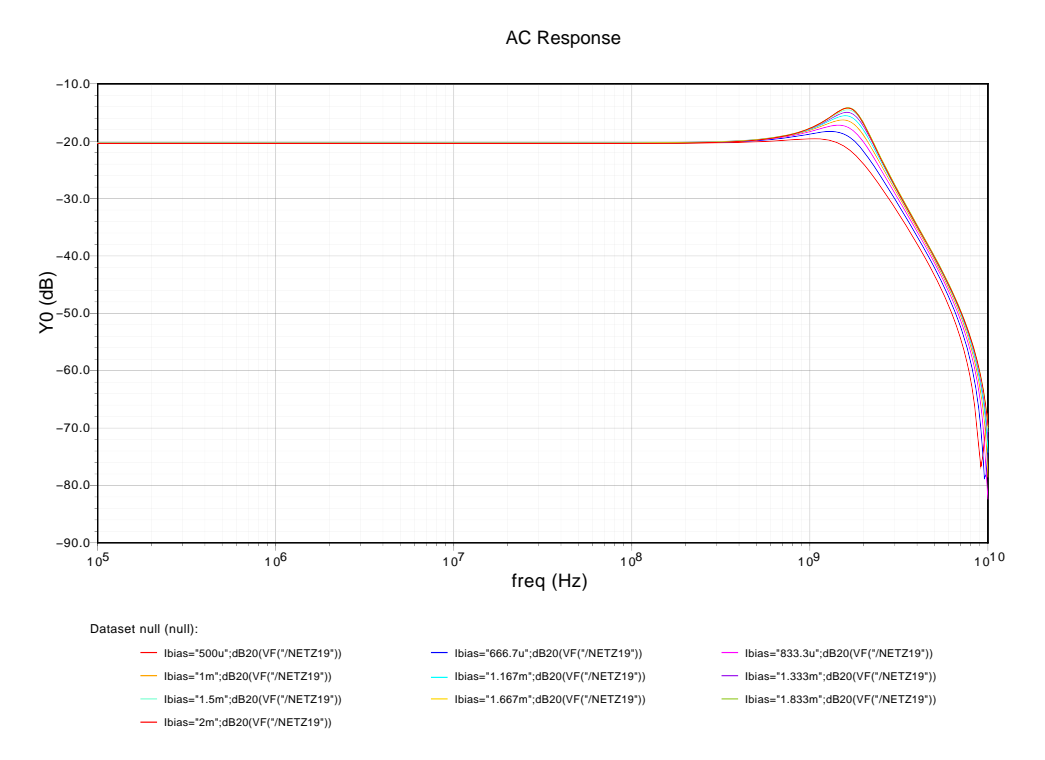

Abbildung 4.5: Kleinsignalverhalten des Unity-Gain Buffers, Biasstrom variiert, logarithmische Skalierung

<span id="page-45-0"></span>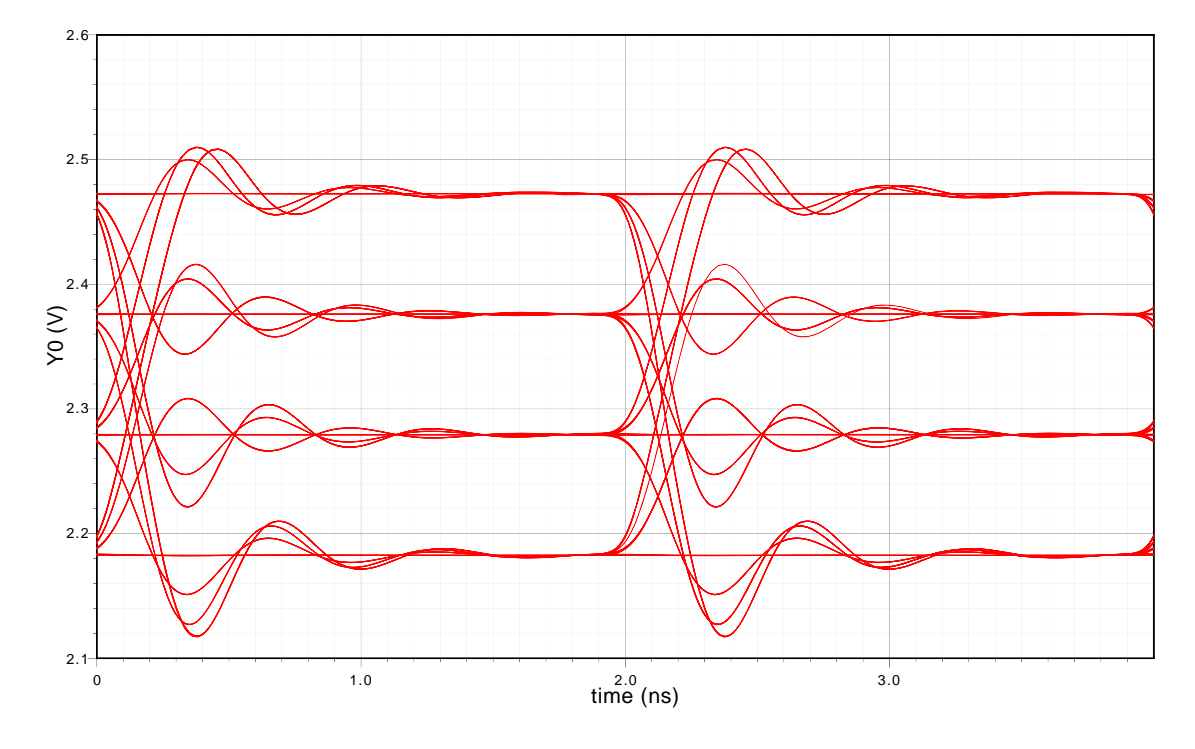

Abbildung 4.6: Augendiagramm des Unity-Gain Buffers, Biasstrom  $I_0 = 1 \text{ mA}$ , PAM-4 Signal

### **4.1.4 Unity-Gain Buffer mit Bandbreitenbegrenzung**

Nachdem die Topologie des Unity-Gain Buffers ausreichend Bandbreite für die gewünschte Anwendung zur Verfügung stellt und mit dem Problem einer Spannungsüberhöhung bei höheren Frequenzen zu kämpfen hat, ist es naheliegend die Bandbreite der Schaltung zu begrenzen. Es hat sich bei Simulationen gezeigt, dass schon ein einfacher RC-Tiefpass ausreichend ist um die Spannungsüberhöhung bei hohen Frequenzen zu verhindern. Diese Schaltung ist in Abbildung [4.7](#page-47-0) dargestellt. Für die Simulationen wurde R mit 100 Ω und C mit ca. 800 fF angenommen. Der  $R_i$  wurde mit 50  $\Omega$  angenommen, dies entspricht dem Innenwiderstand der Signalgeneratoren. Damit liegt die Grenzfrequenz des Tiefpasses bei ca. 1*,*3 GHz.

Das Ergebnis der Kleinsignalsimulation ist in Abbildung [4.8](#page-47-1) dargestellt. Man kann erkennen, dass der Spannungsverlauf bis hin zu hohen Frequenzen flach ist und erst bei ca. 1 GHz zu fallen beginnt. Wenn man sich den Ausgangsstrom in Abbildung [4.9](#page-48-0) ansieht, kann man das schwache Peaking bei hohen Frequenzen durch die RC-LED erkennen. Dies ist noch einmal in Abbildung [4.10](#page-48-1) im linearen Maßstab dargestellt wo das schwache Peaking besser erkennbar ist.

Nachdem in den Simulationen ohne Bandbreitenbegrenzung eine Abhängigkeit der Bandbreite von dem Biasstrom erkennbar war, wurde nun auch eine Simulation zu diesem Thema durchgeführt. In Abbildung [4.11](#page-49-0) ist die Bandbreite der Ausgangsspannung über dem Biasstrom dargestellt. Dabei kann man erkennen, dass bei einem Biasstrom von 1mA die Bandbreite ca. 1*,*2 GHz beträgt. In Abbildung [4.12](#page-49-1) ist die Bandbreite des Ausgangsstroms dargestellt.

Nachdem für die Anwendung vor allem die Pulsform ausschlaggebend ist wurde eine Simulation mit Zufallssymbolen codiert als PAM-4 bei 500 MSymbols*/*s durchgeführt. Dies ist in Abbildung [4.13](#page-50-0) für die Spannung dargestellt. Dabei kann man erkennen, dass beim Auge kein Überschwingen auftritt. In Abbildung [4.14](#page-50-1) ist das Augendiagramm des Ausgangsstroms dargestellt. Dabei kann man leichtes Peaking erkennen und alle Signalstufen sind eindeutig unterscheidbar. Bei allen Simulationen in diesem Abschnitt ist zu beachten, dass in Serie zur RC-LED ein  $5\Omega$  Widerstand liegt. Dieser Widerstand wird zur Arbeitspunktmessung benötigt, wobei auf Details dazu an späterer Stelle eingegangen wird.

Von Interesse ist auch der DC-Aussteuerbereich der Schaltung wenn eine RC-LED angesteuert wird. Für einen Biasstrom von 1 mA ist dies in Abbildung [4.15](#page-51-0) dargestellt. Dabei zeigt sich, dass die RC-LED bis ca. 100 mA aussteuern lässt. Der Einfluss des Biasstroms auf den Aussteuerbereich ist in Abbildung [4.16](#page-51-1) dargestellt. Diese Unterschiede sind durch die verwendeten Stromquellen begründet. Es zeigt sich wiederum, dass sich ein Biasstrom im Bereich von 1mA als sinnvoll erweist.

<span id="page-47-0"></span>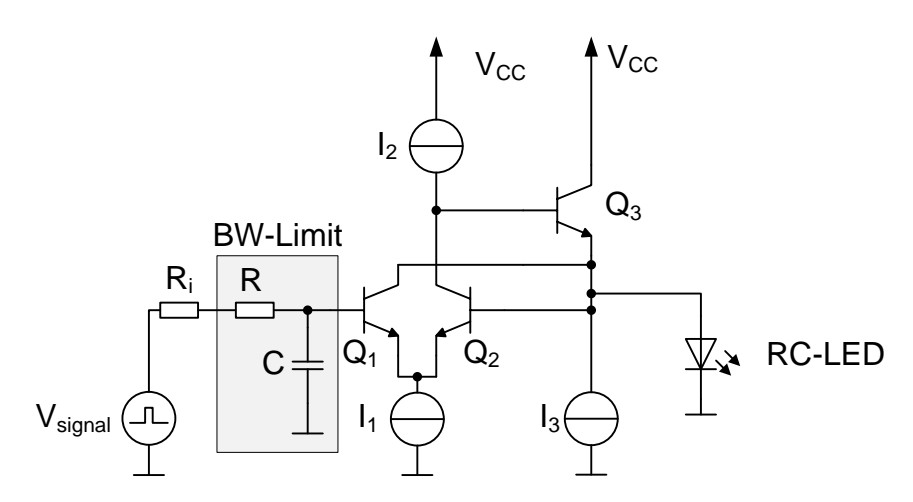

Abbildung 4.7: Grundschaltung Unity Gain Buffer mit Bandbreitenbegrenzung

<span id="page-47-1"></span>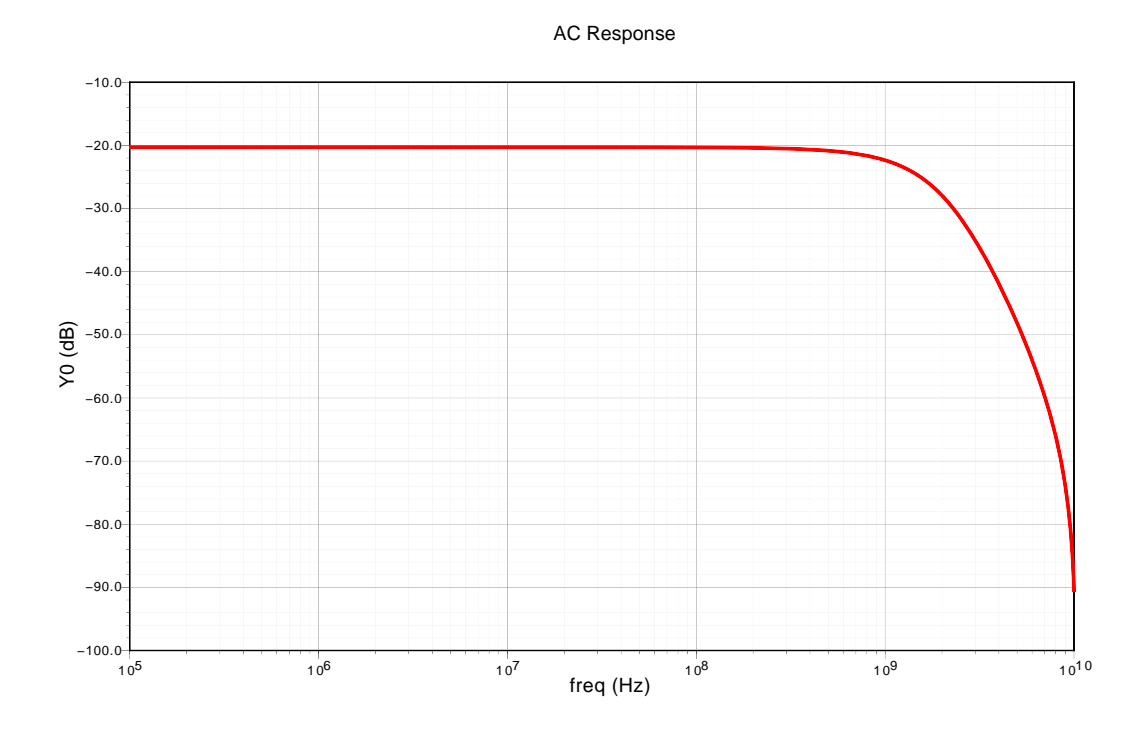

Abbildung 4.8: Kleinsignalverhalten der Ausgangsspannung des Unity-Gain Buffers (BW limitiert), Biasstrom  $I_0 = 1$  mA, logarithmische Skalierung

AC Response

<span id="page-48-0"></span>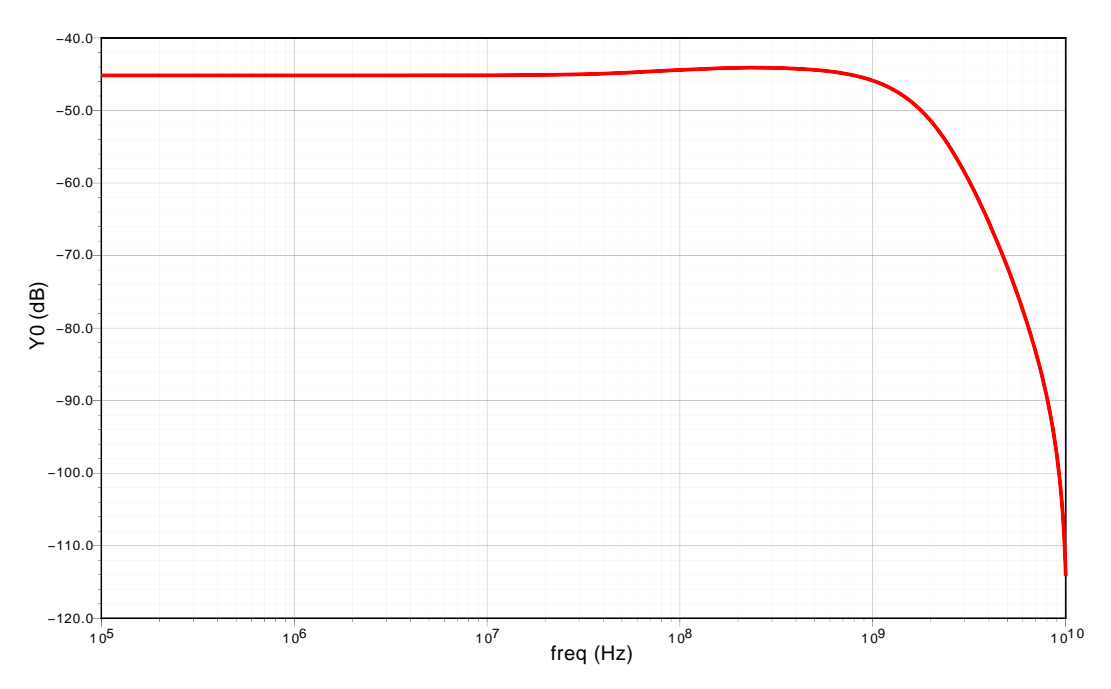

Abbildung 4.9: Kleinsignalverhalten des Ausgangsstroms des Unity-Gain Buffers (BW) limitiert), Biasstrom  $I_0 = 1 \text{ mA}$ , logarithmische Skalierung

<span id="page-48-1"></span>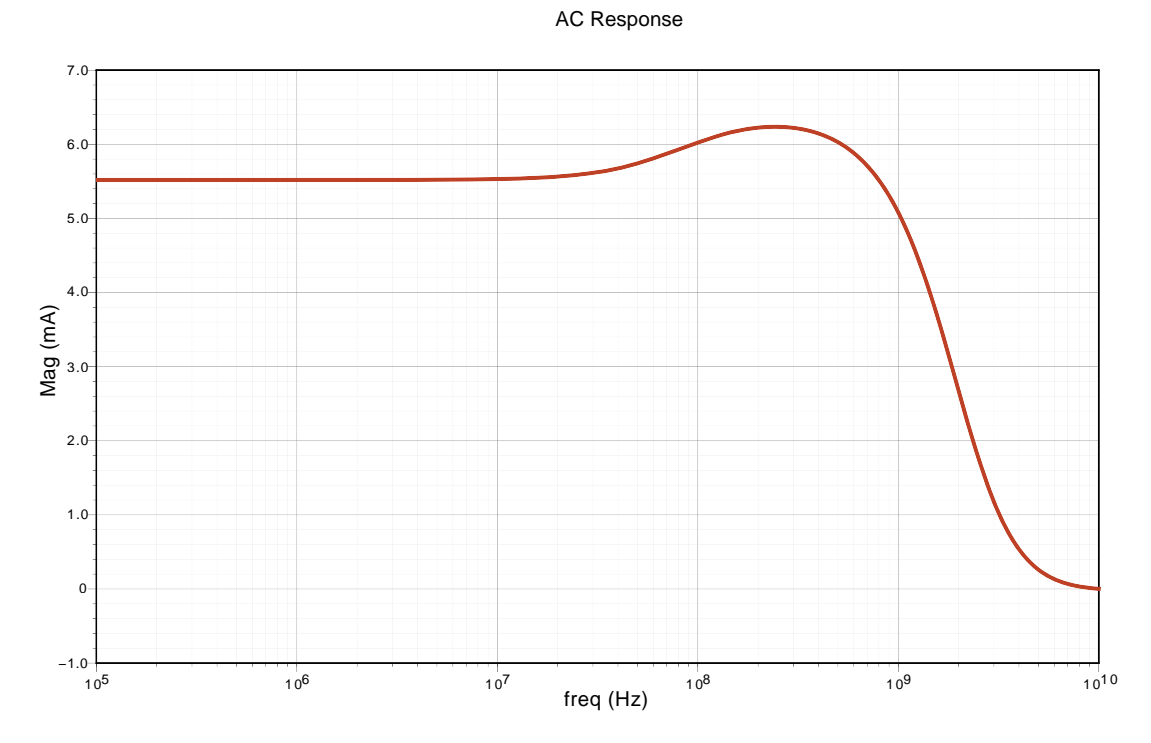

Abbildung 4.10: Kleinsignalverhalten des Ausgangsstroms des Unity-Gain Buffers (BW limitiert), Biasstrom  $I_0 = 1$  mA, lineare Skalierung

<span id="page-49-0"></span>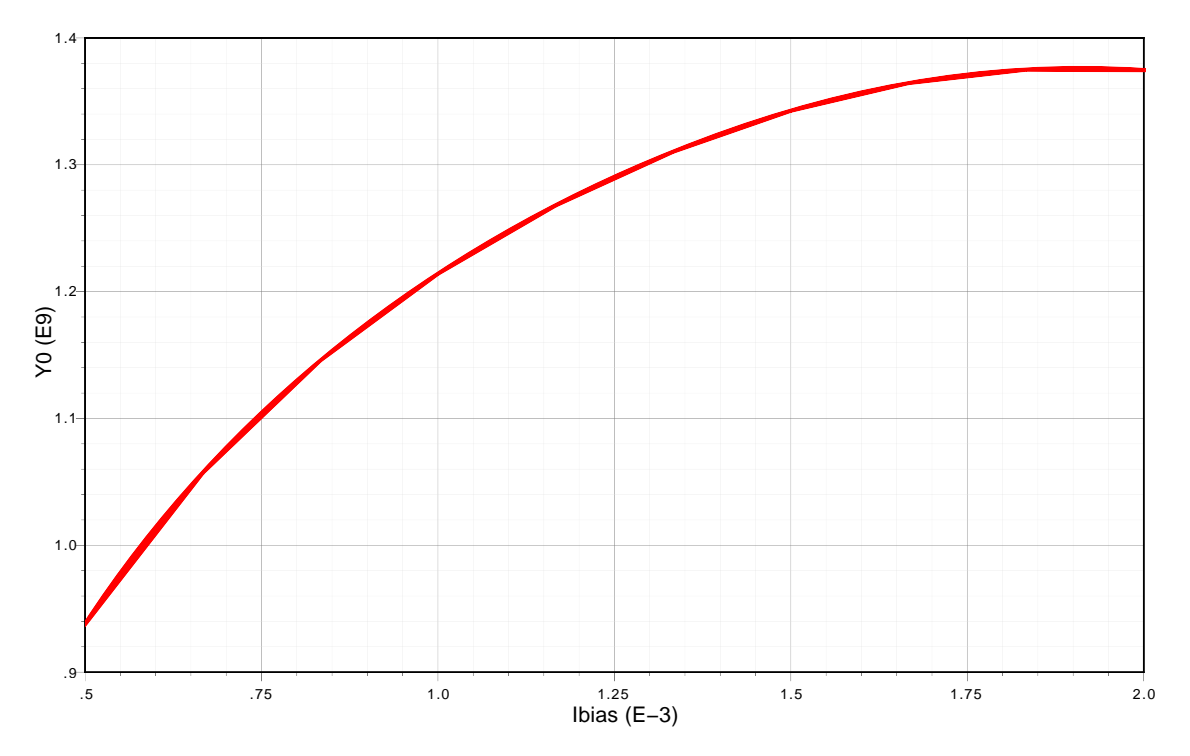

Abbildung 4.11: Bandbreite der Ausgangsspannung des Unity-Gain Buffers (BW limitiert) über Biasstrom *I*<sup>0</sup>

<span id="page-49-1"></span>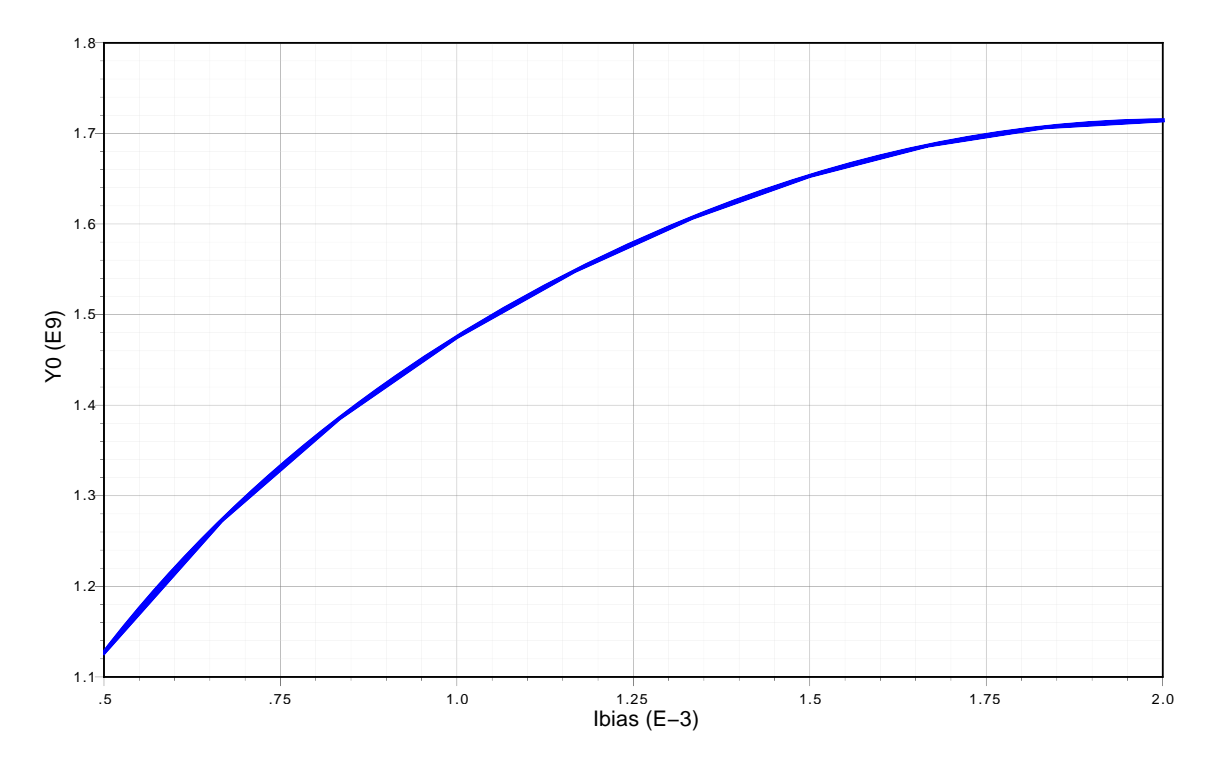

Abbildung 4.12: Bandbreite des Ausgangsstroms des Unity-Gain Buffers (BW limitiert) über Biasstrom *I*<sup>0</sup>

<span id="page-50-0"></span>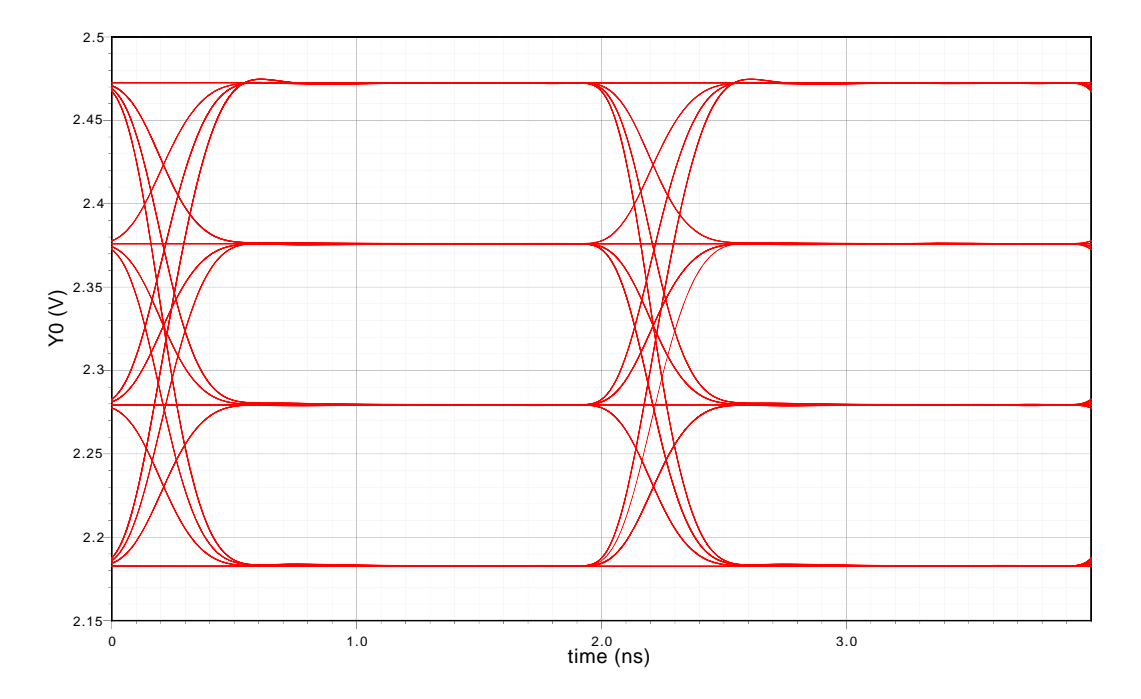

Abbildung 4.13: Augendiagramm der Ausgangsspannung des Unity-Gain Buffers (BW limitiert, PAM-4)

<span id="page-50-1"></span>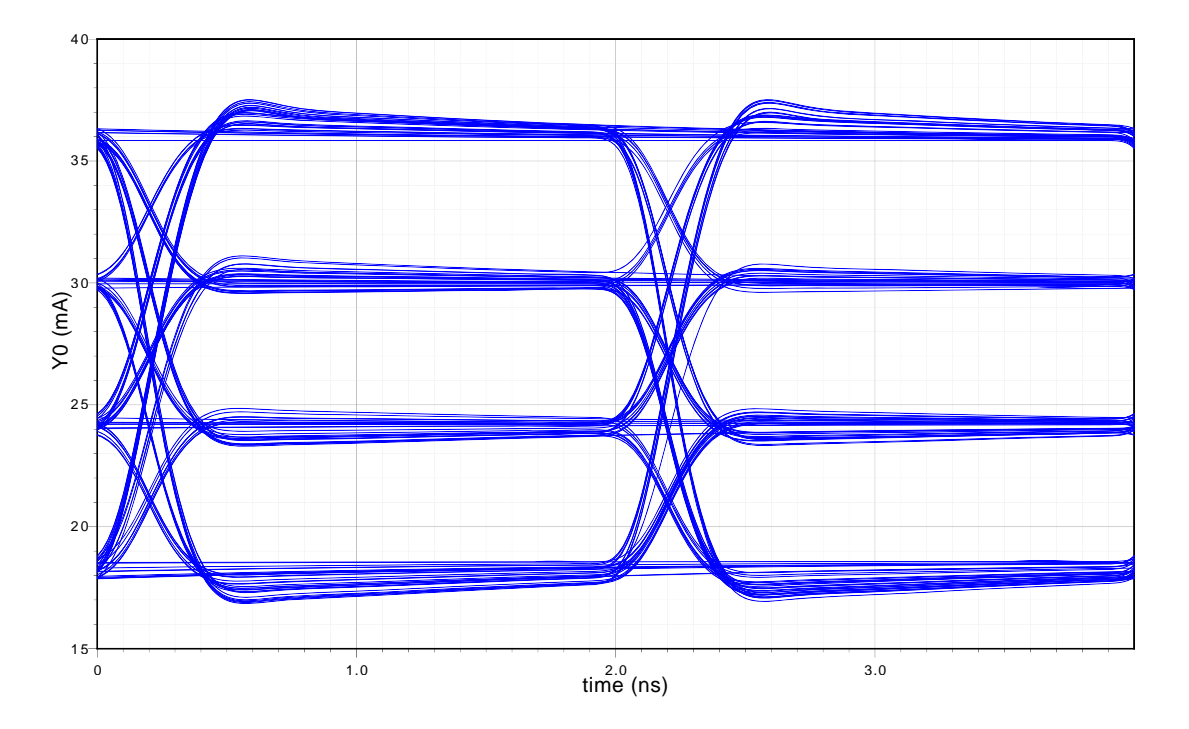

euponde instellenties<br>Abbildung 4.14: Augendiagramm des Ausgangsstroms des Unity-Gain Buffers (BW limitiert, PAM-4)

<span id="page-51-0"></span>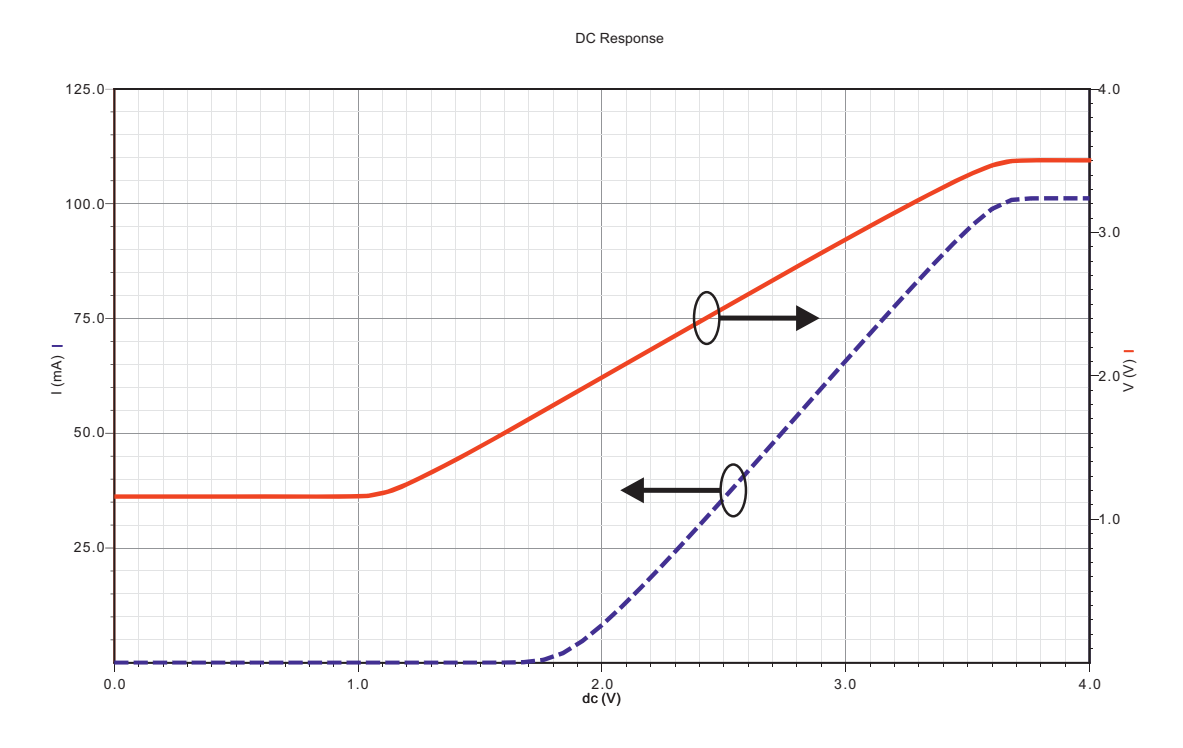

Abbildung 4.15: DC-Kennlinie des Unity-Gain Buffers bei Biasstrom $I_0=1\,\mathrm{mA}$ 

<span id="page-51-1"></span>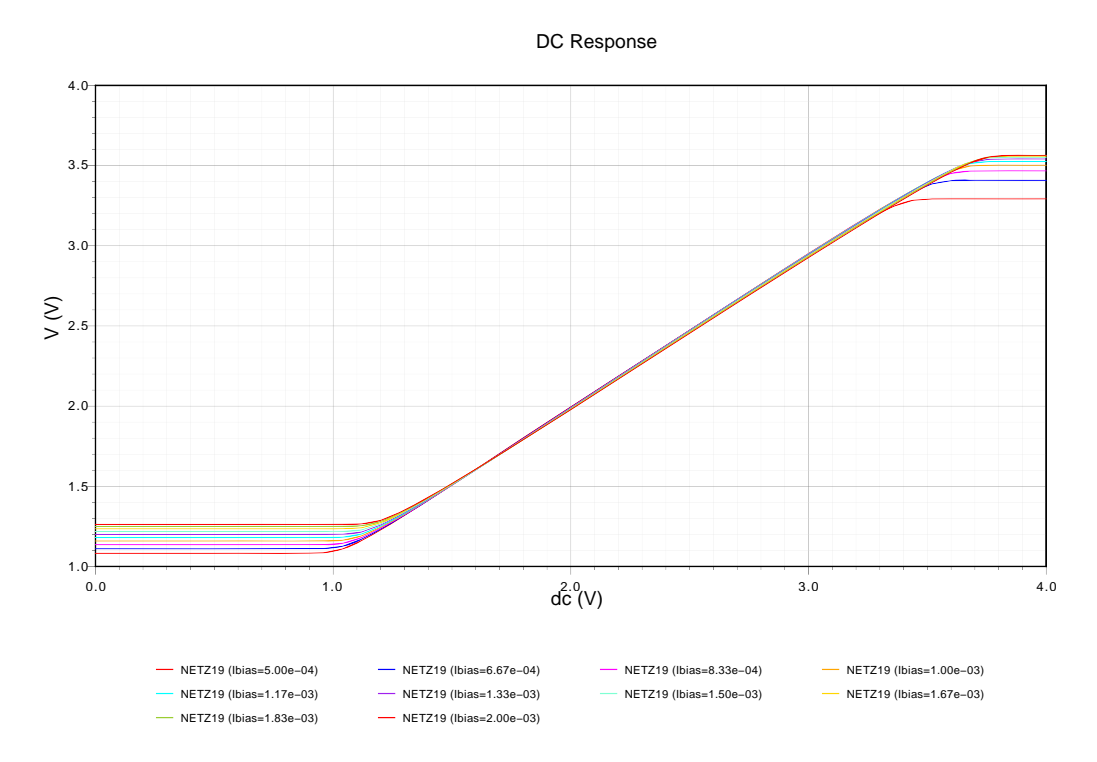

Abbildung 4.16: DC-Kennlinie des Unity-Gain Buffers bei Biasstromvariation

## **4.2 Strommessung**

Wie bereits bei den Anforderungen erwähnt wird auch eine Möglichkeit benötigt um den aktuellen Arbeitspunkt der RC-LED zu bestimmen. Dazu bietet es sich an den Strom durch die RC-LED zu erfassen. Bei dieser Messung ist aber zu beachten, dass gerade der Pfad durch den der RC-LED Strom fließt sehr sensitiv auf parasitäre Elemente ist. Jede Veränderung in der Impedanz hat Auswirkungen auf die Geschwindigkeit mit der der Strom moduliert werden kann. Andererseits wird durch die Modulation an sich die Messung des Arbeitspunktes (Mittelwert) nicht unbedingt einfacher. Dies liegt darin, dass man beim Arbeitspunkt der RC-LED in erster Linie an langsamen Änderungen, sprich an niedrigen Frequenzen interessiert ist. Die hochfrequenten Anteile in der Schaltung stören jedoch bei einer nachfolgenden Arbeitspunktregelung, da der Regler bei falscher Dimensionierung diese hochfrequenten Störungen (das eigentliche Signal) auszuregeln versucht.

Um den Strom messen zu können ist es vorteilhaft diesen Strom in eine Spannung umzuwandeln. Dazu wird in den Strompfad ein kleiner Widerstand (*Rshunt*) eingebracht. Bei der Dimensionierung dieses Widerstandes ist einerseits darauf zu achten, dass nicht zu viel Spannung beim maximalen Pulsstrom abfällt. Andererseits muss der Widerstand groß genug sein, damit kleine Ströme die im Ruhezustand des Systems auftreten auch noch erfasst werden können. Der Widerstand hat auch noch die Eigenschaft, dass er den Zusammenhang zwischen Strom und Spannung in der RC-LED (im Arbeitspunkt) beeinflusst. Dabei zeigt sich, dass für die Linearität ein größerer Vorwiderstand von Vorteil ist. Dieser Vorteil wird aber auch wieder mit einer Geschwindigkeitseinbuße bei der optischen Modulationsbandbreite der RC-LED erkauft.

Nachdem in dieser Schaltung die Pulssströme bis zu 100 mA gehen, der Arbeitspunkt aber bei einigen 10 mA liegt wurde ein Widerstandswert *Rshunt* = 5 Ω festgelegt. Damit verbessert sich auch die Linearität der RC-LED etwas, ohne die Geschwindigkeit zu sehr zu beeinflussen.

Wenn man den Widerstandswert festgelegt hat ist noch immer die Frage zu klären, an welcher Stelle er in den Stromkreis eingebracht wird. Die zwei prinzipiellen Möglichkeiten sind in Abbildung [4.17](#page-53-0) dargestellt. Es wird zwischen High-Side und Low-Side Messungen unterschieden. Dabei bezieht sich das Low bzw. High auf die Position des Widerstandes in Bezug auf die Versorgungsspannung. Unter Low-Side versteht man, dass der Widerstand im Massepfad liegt. Bei High-Side befindet sich der Widerstand direkt nach der Signalquelle.

Nachfolgend werden Schaltungen vorgestellt die einerseits die Low-Side und anderseits die High-Side Messungen realisieren.

<span id="page-53-0"></span>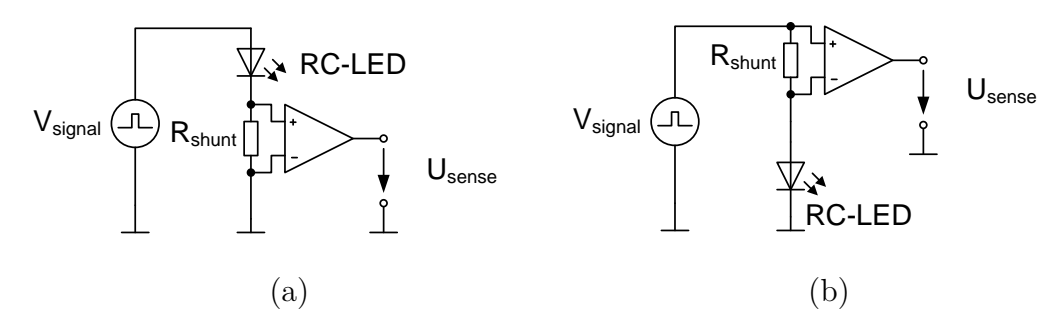

Abbildung 4.17: Prinzip Strommessung der RC-LED: (a) Low-Side, (b) High-Side

### **4.2.1 Low-Side Strommessung**

Die Besonderheit bei der Low-Side Messung ist, dass die Eingangsstufe der Messschaltung bis Masse sprich 0 V funktionieren muss. Aus diesem Grund wurde für die Schaltung eine CMOS Operationsverstärkerstruktur gewählt die dieses leisten kann. Diese Topologie ist in Abbildung [4.18](#page-54-0) dargestellt. Sie wurde im Wesentlichen aus [\[10\]](#page-114-1) übernommen. In dieser Schaltung wird beim Eingangsdifferenzverstärker (*Q*<sup>1</sup> und *Q*2) bewusst der Backgate-Effekt ausgenutzt. Aus diesem Grund gelingt es, dass die Schaltung bis 0V funktioniert. Der Operationsverstärker wurde mit *R*<sup>1</sup> und *R*<sup>2</sup> als nichtinvertierender Verstärker beschaltet. Bei den Stromquellen ist  $I_1 = 2I_{bias}$  und  $I_2 = I_{bias}$ . Um die Schaltung stabil für kapazitive Lasten zu machen, wurde der Verstärker kompensiert mit *Ccomp* und die eventuelle vorhandene kapazitive Last wurde zusätzlich mit *Rout* isoliert. Die benötigte Verstärkung ist 10 und somit wurde die Rückkopplung mit *R*<sup>2</sup> = 9 kΩ und  $R_1 = 1 \,\text{k}\Omega$  festgelegt.

Diese Schaltung wurde daraufhin bei einem Biasstrom von *Ibias* = 100 µA simuliert. Die Kompensation wurde mit  $R_{out} = 100 \Omega$   $C_{comp} = 100$  fF festgelegt. Das Ergebnis der DC-Übertragungskennlinie ist in Abbildung [4.19](#page-55-0) dargestellt. Wenn man von dieser Kennlinie die erste Ableitung bildet, kann man Rückschlüsse auf den Verstärkungsfehler bzw. Nichtlinearitäten ziehen. Dies ist in Abbildung [4.20](#page-55-1) dargestellt. Man kann erkennen, dass zwischen 10 mA und 50 mA die Schaltung sehr gut funktioniert. Darüber hinaus reicht der Aussteuerbereich der Schaltung nicht mehr.

Der Frequenzgang der Schaltung ist in Abbildung [4.21](#page-56-0) dargestellt. Dabei zeigt sich das eine Bandbreite von ca. 80 MHz erreicht werden kann. Bei dieser Simulation wurde keine kapazitive Last angeschlossen. Diese Bandbreite ist mehr als ausreichend für die korrekte Arbeitspunktermittlung.

Es gibt jedoch auch einen Nachteil bei der beschriebenen Variante der unter Umständen nicht sofort ersichtlich ist. Bei der Type der RC-LED, welche in dieser Arbeit verwendet wird, befindet sich der Kathodenanschluss auf der Rückseite des Dies. Das Substrat der Schaltung ist aber schaltungsbedingt auch Masse. Daraus folgt, dass die RC-LED und die Treiberschaltung voneinander isoliert in ein Package eingebracht werden müssen.

<span id="page-54-0"></span>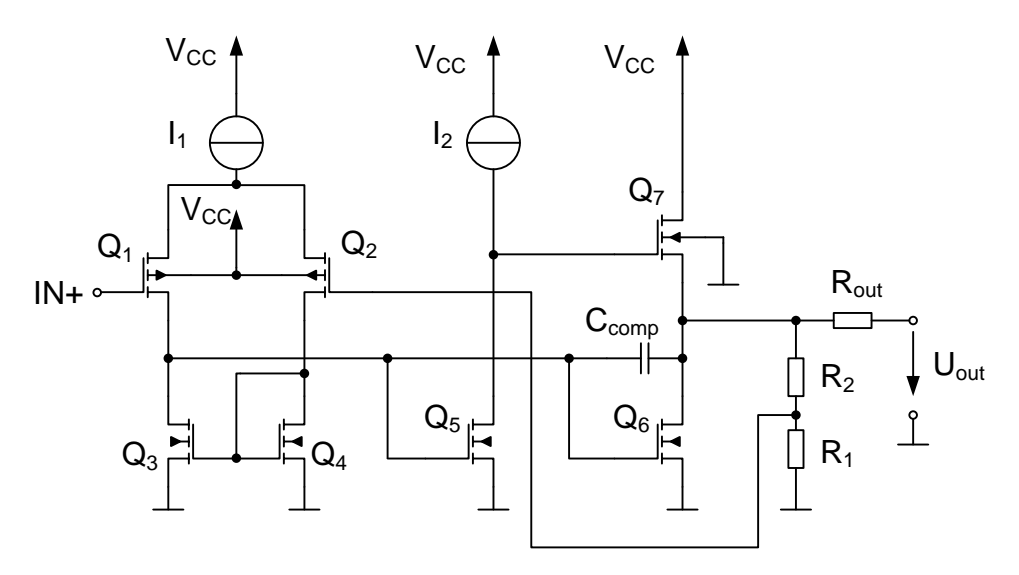

Abbildung 4.18: Schaltung der Low-Side Strommessung

Dies ist mit zusätzlichem Aufwand verbunden und im Allgemeinen nicht erwünscht. Aus diesem Grund muss eine andere Variante zur Arbeitspunktmessung gefunden werden.

#### 4 Schaltungskonzepte schidl TestBenchIdealDriver schematic : Feb 22 11:11:32 2011 34

<span id="page-55-0"></span>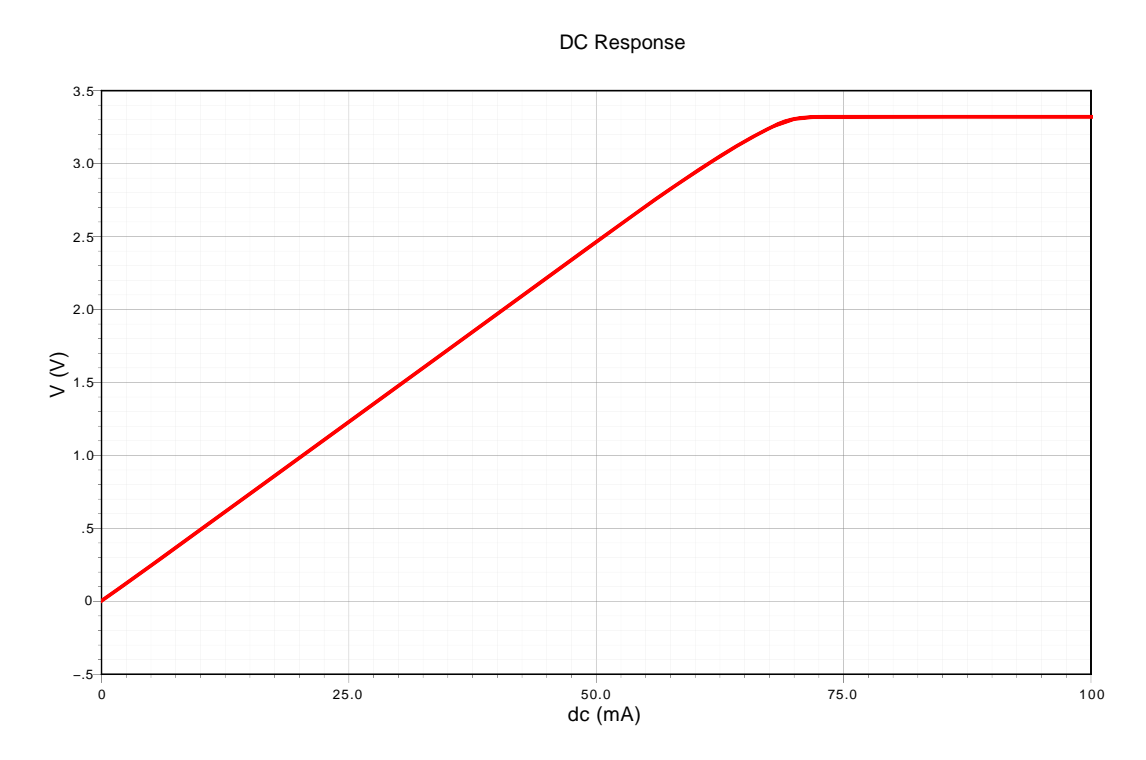

Abbildung 4.19: DC-Übertragungskennlinie Low-Side Messung( $R_{shunt}$  = 5  $\Omega$ ,  $R_2$  = 9 kΩ,  $R_1 = 1$  kΩ und  $I_{bias} = 100$  μA

<span id="page-55-1"></span>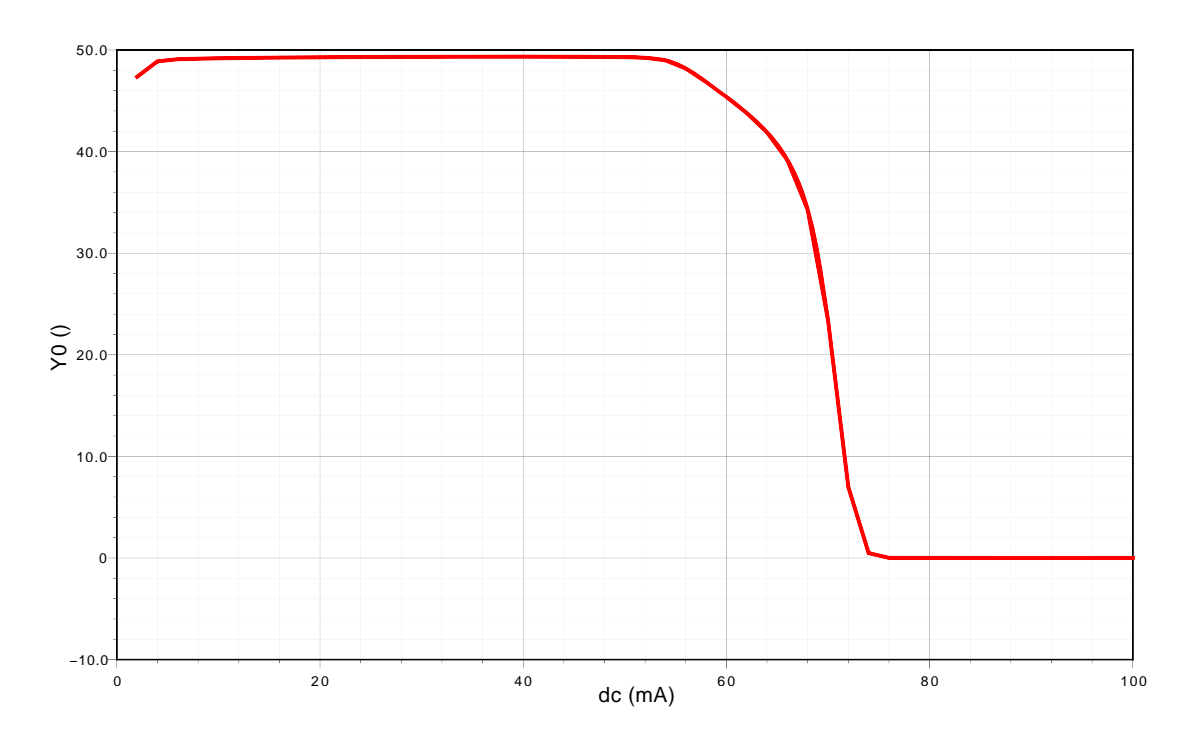

Abbildung 4.20: Ableitung der DC-Übertragungsfunktion der Low-Side Messung

<span id="page-56-0"></span>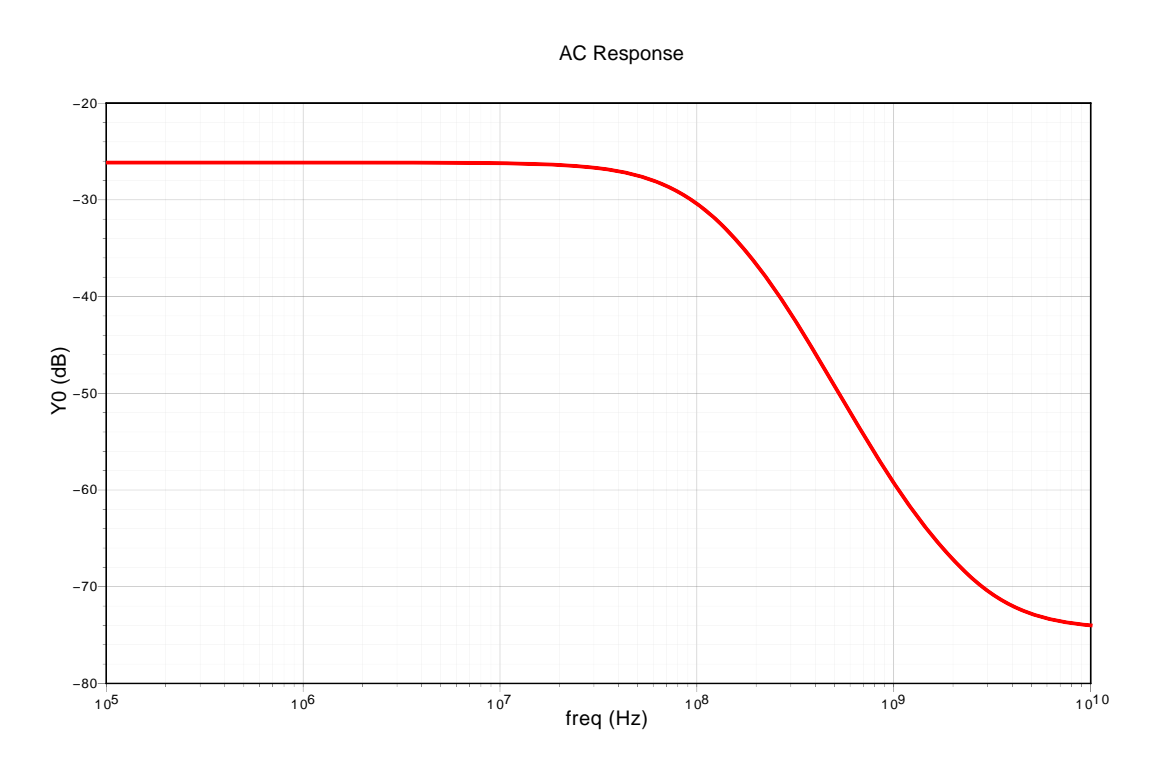

Abbildung 4.21: Kleinsignalübertragungsfunktion der Low-Side Messung

## <span id="page-57-0"></span>**4.2.2 High-Side Strommessung**

Als Alternative zur Low-Side Messung bietet sich die High-Side Messung an. Da aber im Gegensatz zur Low-Side Messung beide Eingangspotentiale auf keinen fixen Potential liegen sind muss die Schaltungstopologie geändert werden. Da sich beide Eingänge mit der Symbolrate ändern muss eine differentielle Eingangstopologie verwendet werden, die weitgehend in der Lage ist diese Gleichtaktstörungen zu unterdrücken.

Die in dieser Arbeit untersuchte Schaltung ist in Abbildung [4.22](#page-58-0) dargestellt. Angesichts der limitierten Anforderungen an die Schaltung (Bandbreite) ergibt sich eine naheliegende Schaltungsvereinfachung. Man kann bereits am Eingang die hochfrequenten Anteile des Signals ausfiltern. Dazu wird der Tiefpass bestehend aus  $R_{filt}$  und  $C_{filt}$  verwendet. Die Idee hinter der Schaltung ist, dass die Eingangsspannungsdifferenz in einen Differenzstrom an R umgewandelt wird. Durch den Stromspiegel bestehend aus *Q*<sup>3</sup> und *Q*<sup>4</sup> wird der Biasstrom *I* vom Nutzsignal (Differenzstrom) abgezogen. Der Differenzstrom wird mittels Stromspiegel *Q*<sup>5</sup> und *Q*<sup>6</sup> nach außen geführt. Die Stromquellen *I* werden als Stromspiegel realisiert.

Diese Schaltung wurde simuliert, wobei die Bauteile wie folgt festgelegt wurden:

- $R_{\text{filt}} = 10 \,\text{k}\Omega$
- $C_{\text{filt}} = 852 \,\text{fF}$
- $R = 10 \text{ k}\Omega$
- $\bullet$   $Q_1, Q_2$  : *qnbroa*
- $\bullet$   $Q_3, Q_4, Q_5, Q_6 : W = 10 \text{ µm}, L = 2 \text{ µm}$
- $I = 50 \text{ uA}$
- Lastwiderstand  $R_{load} = 10 \text{ k}\Omega$
- Shuntwidertand  $R_{shunt} = 5 \Omega$

Mit diesen Werten wurden die Eingangsfilter auf ca. 18 MHz dimensioniert. Durch die Auswahl der Eingangstransistoren wurde dafür gesorgt, dass ein gutes Matching der Transistoren zu erwarten ist.

In Abbildung [4.23](#page-59-0) ist die DC-Übertragungskennlinie und in Abbildung [4.24](#page-59-1) deren Ableitung dargestellt. Dabei kann man erkennen, dass ein Strom zwischen ca. 10 mA und 90 mA gut gemessen werden kann. Außerhalb dieser Grenzen sättigt die Schaltung zusehends. Es fällt auf, dass die Linearität der Schaltung schlechter ist, als bei der Low-Side Messung, jedoch ist dies für die reine Arbeitspunktregelung unerheblich.

In Abbildung [4.25](#page-60-0) ist die Kleinsignalübertragungsfunktion dargestellt. Dabei stellt man eine Bandbreite von 10*,*85 MHz fest. Dies ist wiederum für die geforderte Aufgabe mehr als ausreichend. Die kleinere Bandbreite im Vergleich zur Low-Side Messung ist auf den Eingangsfilter und auf den kleinen Biasstrom zurückzuführen.

<span id="page-58-0"></span>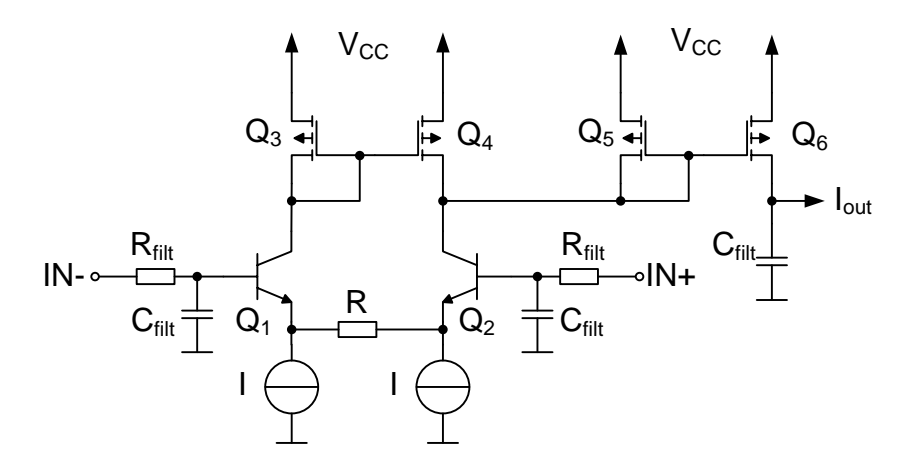

Abbildung 4.22: Schaltung der High-Side Strommessung

<span id="page-59-0"></span>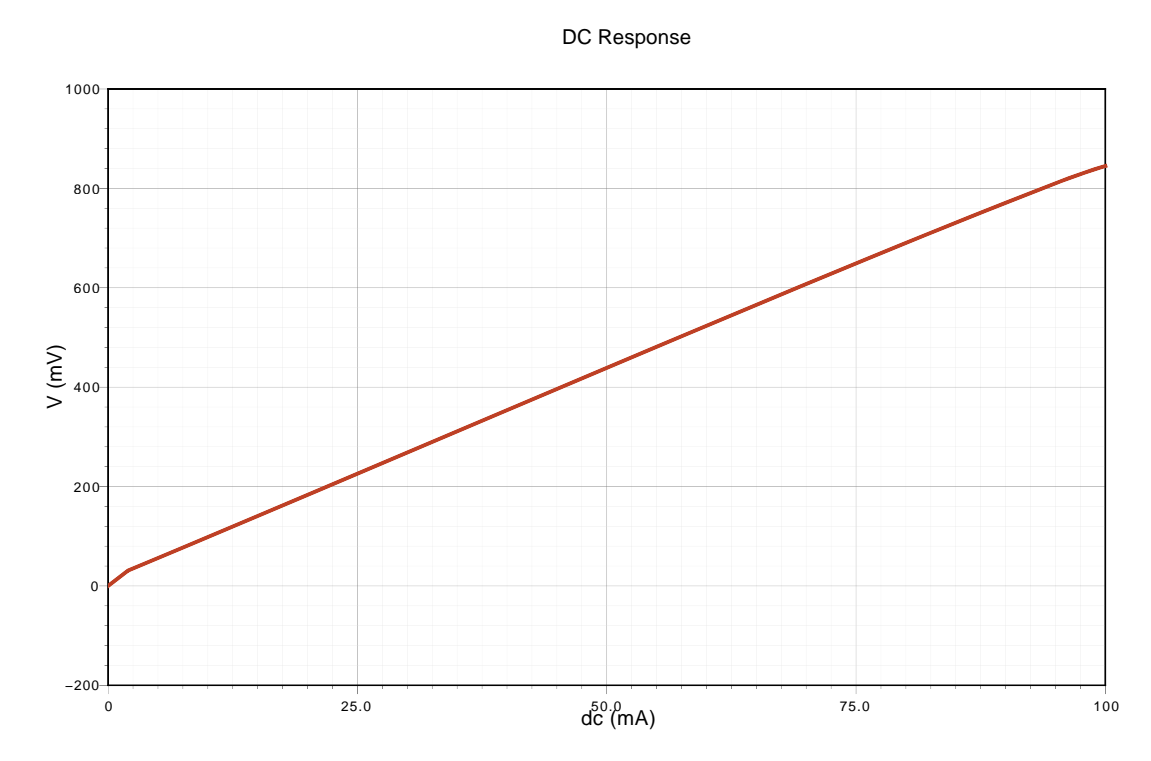

pg 4.93; DC Konnlinie der High Side Stromme Abbildung 4.23: DC-Kennlinie der High-Side Strommessung (*I* = 50 µA und  $R_{load}$  =  $10\,\mathrm{k}\Omega$ 

<span id="page-59-1"></span>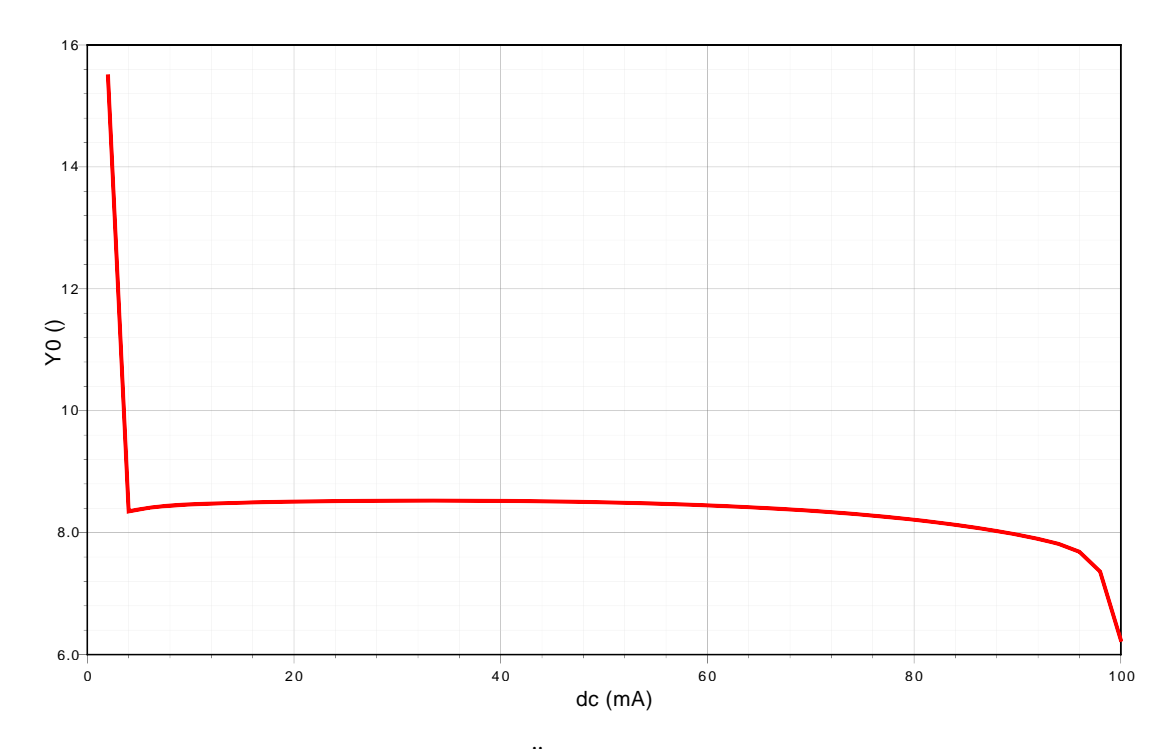

Abbildung 4.24: Ableitung der DC-Übertragungsfunktion der High-Side Messung

<span id="page-60-0"></span>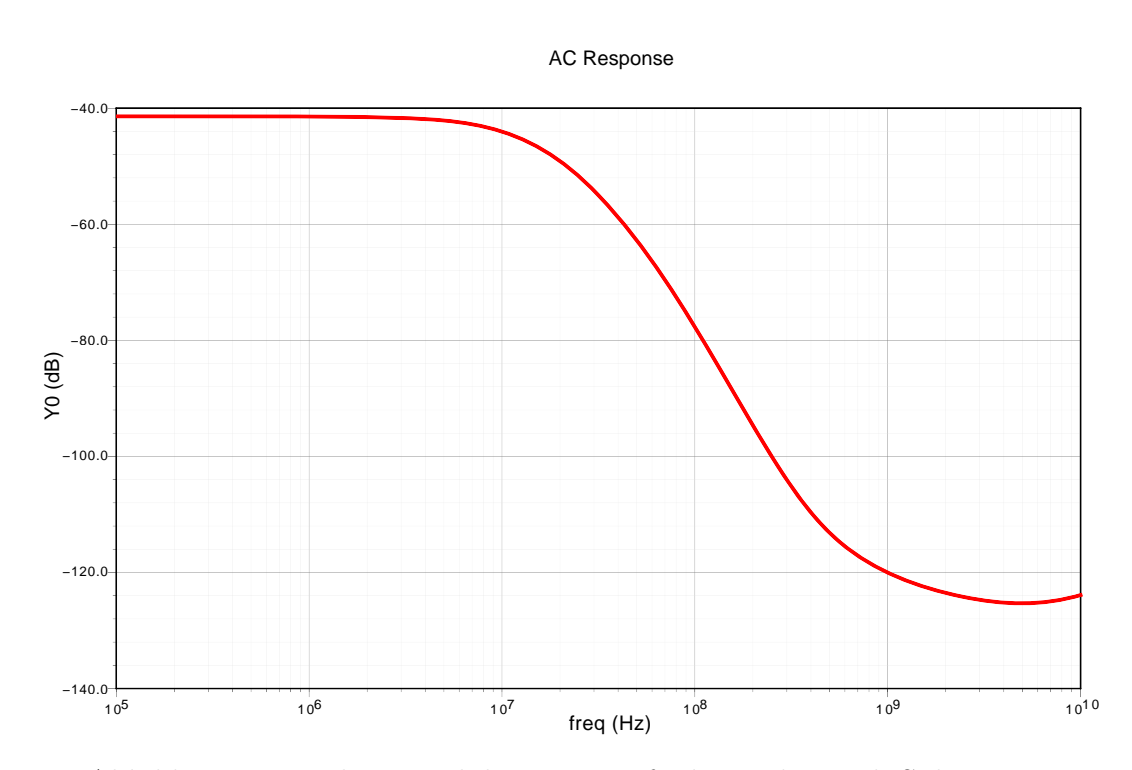

 $\lambda$ bbildung  $\Lambda$  95; Kloingignalübertragungsfunkt  $A$ bbildung 4.25: Kleinsignalübertragungsfunktion der High-Side Messung

# **5 Realisiertes Konzept**

In den vorherigen Abschnitten wurde darauf eingegangen wie das Übertragungssystem aussieht, welche Bauteile bzw. Sendeelemente verwendet werden können und wie die dazu passenden möglichen Schaltungskonzepte aussehen. In diesem Abschnitt wird nun das System zusammengeführt und es wird noch einmal darauf eingegangen warum gewisse Topologien gewählt wurden.

Nach der Entscheidung für eine Topologie, wurde diese dann implementiert und ein vollständiges Chip-Layout entworfen. Dieses Layout wurde dann in vielfältigen Simulationen verifiziert.

## **5.1 Bausteine**

Im vorherigen Abschnitt wurde auf verschiedene Schaltungskonzepte eingegangen und deren Leistungen erläutert. Daher kann an dieser Stelle auf die Erkenntnisse zurückgegriffen werden und quasi nach dem Baukastensystem ein System zusammengestellt werden. Dies ist in Abbildung [5.1](#page-62-0) dargestellt. Es zeigt sich, dass die wichtigsten Blöcke die Endstufe und die Strommessung sind. Auf diese beide wird in den folgenden Punkten genau eingegangen. Dabei wird vor allem auf Anpassungen in der Schaltung zur Erhöhung der Zuverlässigkeit eingegangen und es wird noch einmal erläutert welche Bauteile aus dem verwendeten IC-Prozess verwendet wurden. Die Daten dafür sind alle [\[11\]](#page-114-2) und [\[12\]](#page-114-3) entnommen. Für die vollständige Schaltung jedoch sei an dieser Stelle auf den Anhang verwiesen.

<span id="page-62-0"></span>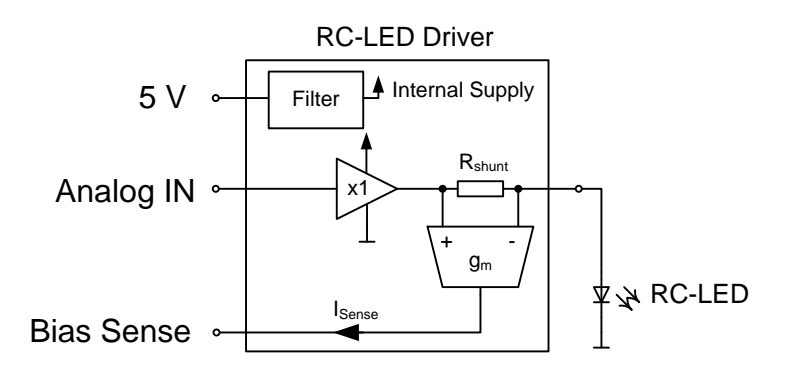

Abbildung 5.1: Blockschaltbild des realisierten Treibers

## **5.1.1 Endstufe**

Da sich bei der Untersuchung der Schaltungskonzepte die Topologie des Unity Gain Buffers als optimal herausgestellt hat wurde dieses Konzept für die endgültige Schaltung verwendet. Dabei wurde jeweils eine Variante mit Bandbreitenbegrenzung und ohne realisiert. Dies soll dafür sorgen, dass man bei der endgültigen Implementierung des Übertragungssystems noch mehr Variationsmöglichkeiten hat.

Der Schaltplan aus [4.1.3](#page-42-0) (Abbildung [4.3\)](#page-43-0) wurde dahingehend erweitert, dass die dort dargestellten Stromquellen durch Stromspiegel ersetzt wurden. Dabei wurde versucht möglichst kleine Geometrien zu verwenden, damit die Parasiten möglichst klein gehalten werden.

Für die NPN-Transistoren wurden die schon in [4.1.3](#page-42-0) vorgestellten QNB3SB verwendet. Diese zeichnen sich dadurch aus, dass sie für die höheren Ströme geeignet sind und bei diesen Stromdichten noch eine gute Bandbreite liefern. Des Weiteren sind sie für das Layout besonders gut geeignet, da die Ströme gut auf die verschiedenen Metallebenen verteilt werden können.

Für den geplanten Arbeitspunkt wurde auch wiederum der Biasstrom  $I_0 = 1$  mA gewählt. Es ist jedoch vorgesehen, dass dieser noch von außen verändert werden kann.

Als weitere Verbesserung gegenüber dem Schaltplan von [4.1.3](#page-42-0) wurde eine Abblockung und Filterung der Versorgungsspannung des Regelkreises eingebaut. Durch diese Filterung wurde die Versorgung des Eingangsdifferenzverstärkers von den Endstufentransistoren getrennt. Damit werden Schwankungen und Störungen auf der Versorgungsspannung besser unterdrückt.

Eine weitere Filtermaßnahme wurde auch bei den Stromquellen notwendig. Das Gate der MOS-Transistoren der Stromspiegel wurde durch eine RC-Kombination abgeblockt. Dieses Prinzip ist in Abbildung [5.2](#page-64-0) dargestellt. Dadurch wird erreicht, dass Störungen nicht auf die Stromquellen rückwirken. Die Werte des Widerstandes und der Kondensatoren wurden so gewählt, dass sie problemlos in das Layout integriert werden können  $(R_{byp} = 1255 \Omega$  und  $C_{byp} = 852 \text{ fF}$ , dass sie quasi als Lückenfüller im Floorplaning dienen.

Die erwähnten Verbesserungen sind in der Abbildung [7.9](#page-105-0) im Anhang dargestellt. Dabei ist die Variante mit der Bandbreitenbegrenzung abgebildet. Die Variante ohne Bandbreitenbegrenzung ist bis auf die RC-Filter Kombination am Eingang komplett ident.

## **5.1.2 Strommessung**

In den Voruntersuchungen ist herausgekommen, dass die High-Side Messung gegenüber der Low-Side Messung vorzuziehen ist, da sich damit die Treiberschaltung und die RC-LED besser in einem Gehäuse integrieren lassen. Aus diesem Grund wird in der end-

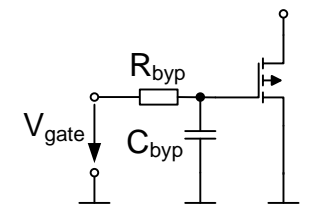

Abbildung 5.2: Abblockung der Stromspielgel

<span id="page-64-0"></span>gültigen Schaltung die High-Side Messung verwendet. Als Topologie wurde die schon vorgestellte und untersuchte Schaltung aus [4.2.2](#page-57-0) (Abbildung [4.22\)](#page-58-0) verwendet.

Dabei wurde wiederum die Versorgungsspannung durch ein RC-Filter abgeblockt um Störungen durch die Endstufe zu unterdrücken. Auch die Stromquellen wurden wie in Abbildung [5.2](#page-64-0) abgeblockt.

Als Transistoren für den Differenzverstärker wurden QNBROA verwendet. Diese zeichnen sich durch besonders gutes Matching aus, welches wiederum essenziell für die Schaltung ist. Aus ähnlichen Gesichtspunkten fand die Auswahl der Widerstände statt. Auch dabei wurde auf gutes Matching geachtet. Letztendlich wurden rxbase Widerstände in dieser Schaltung verwendet.

Die komplette Schaltung der Strommessung ist in Abbildung [7.7](#page-103-0) im Anhang dargestellt.

## **5.2 Gesamtschaltung**

Die bisher beschriebenen Schaltungsteile gehören nun passend kombiniert um die Systemanforderungen zu erfüllen. Für einen funktionsfähigen Chip werden jedoch noch andere Elemente benötigt welche bisher noch nicht betrachtet oder als bereits existierend vorausgesetzt wurden. Einige dieser Elementen sind auch schon im Blockschaltbild in Abbildung [5.1](#page-62-0) dargestellt. Dabei handelt es sich um einen Versorgungsspannungsfilter und um den Shuntwiderstand für die Strommessung.

Es darf nicht darauf vergessen werden, dass die Arbeitspunkte im Chip eingestellt werden müssen. Bisher wurde dafür vorausgesetzt, dass Stromquellen mit den benötigten Biasströmen zur Verfügung stehen. Dies muss nun auch realisiert werden.

Da der vorliegende Chip nicht alleine funktionieren kann, sondern auf Verbindungen zur Außenwelt angewiesen ist, müssen diese Verbindungen an dieser Stelle auch betrachtet werden. Wichtige Verbindungen sind in diesem Fall zum Beispiel die Versorgungsspannung, das Eingangssignal und das Ausgangssignal. All diese Signale können dem Chip nicht in idealer Weise zur Verfügung gestellt werden. Bei der Zuführung dieser Signale gibt es immer parasitäre Effekte geben, die problematisch sein können. Diese Parasiten müssen spätestens an dieser Stelle im Entwurf berücksichtigt werden.

### <span id="page-65-0"></span>5 Realisiertes Konzept

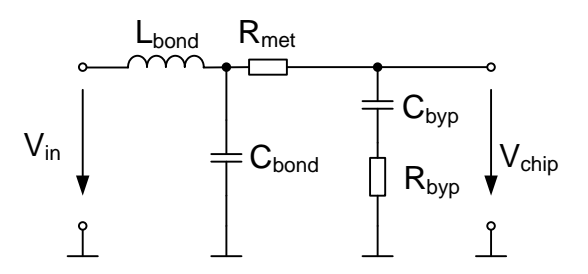

Abbildung 5.3: Ersatzschaltung der Versorgungsspannung für den Chip

Für den Einsatz dieses Chips ist geplant, dass dieser auf einem Substrat oder einem Träger aufgebracht wird und dessen Signale mittels Bonddrähten mit der Umgebung verbunden werden.

Diese Bonddrähte können durch einen Widerstand (der sehr gering ist) und durch eine Induktivität (die nicht vernachlässigbar ist) charakterisiert werden.

Auf dem Chip selber wird der Bonddraht auf einem Bondpad angebracht (gebondet). Dieses Bondpad wiederum stellt eine Kapazität dar. Dies wirkt sich vor allem für hochohmige hochfrequente Signale aus. Bei Versorgungsleitungen wiederum ist diese Kapazität sogar erwünscht da sie in erster Näherung zum Abblocken sprich stabilisieren der Versorgungsspannung beiträgt.

Gerade bei Schaltungen mit hohen Pulsströmen oder schwankender Stromaufnahme ist es notwendig dafür zu sorgen, dass die Versorgung stabil bleibt. Problematisch dabei ist die Bondinduktivität, da sie für die hohen Frequenzen (die sich aus der hohen Signalbandbreite ergeben) eine hohe Impedanz darstellt. Aus diesem Grund setzt man Abblockkondensatoren ein, die diese Pulsströme liefern sollen und eine niedrige Impedanz der Versorgungsspannungen garantieren.

Wenn man nach diesem einfachen Modell vorgeht übersieht man jedoch einen speziellen Umstand. Die Bondinduktivität und die Abblockkondensatoren am Chip bilden einen Serienschwingkreis und beeinflussen somit die nachfolgende Schaltung. In Abbildung [5.3](#page-65-0) ist dieser Umstand dargestellt. Dabei stellt *Lbond* die Bonddrahtinduktivität, *Cpad* die Padkapazität, *Rmet* den Widerstand der Verbindungen am Chip, *Cbyp* die Abblockkapazität am Chip und *Rbyp* den Serienwiderstand der Abblockkapazität dar. Durch diesen Serienschwingkreis tritt vor allem eine Spannungsüberhöhung in der Versorgungsspannung am Chip auf. Umso größer der Abblockkondensator und umso niederohmiger die Verbindung zu der außenliegenden Spannungsversorgung ist umso höher ist die Güte des Schwingkreises. Eine hohe Güte bedeutet zum einen eine hohe Spannungsüberhöhung und zum anderen eine sehr schmalbandige Resonanzstelle. Durch die Werte von *Lbond* und *Cbyp* wird die Resonanzfrequenz festgelegt. Wenn die Werte unglücklich liegen, kann es sein, dass diese Resonanzfrequenz genau in dem Frequenzbereich zu liegen kommt in dem die Schaltung arbeitet. Alles in allem keine erstrebenswerte Situation.

Um diese Situation zu entschärfen hat man die Möglichkeit die Güte des Schwingkreises

<span id="page-66-0"></span>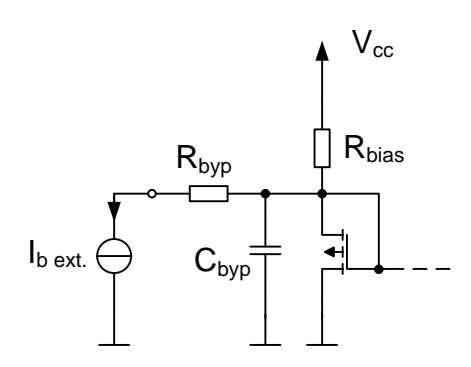

Abbildung 5.4: Prinzip der Biasstromeinstellung

niedrig zu halten in dem man den Widerstand *Rbyp* künstlich erhöht. Damit erreicht man, dass die Spannungsüberhöhung westlich geringer ausfällt. Man erkauft sich dies jedoch damit, dass die Versorgungsimpedanz der Schaltung steigt und die Resonanz auf einen größeren Bereich verteilt ist. In dieser Arbeit wird genau dieser Ansatz verfolgt, alle Abblockkondensatoren am Chip werden mit einem Serienwiderstand versehen. Die notwendigen Werte wurden durch Simulation bestimmt.

Für die Funktion der Schaltung müssen auch die Biasströme zur Verfügung gestellt werden. Dabei werden zwei verschiedene Biasströme benötigt, einer für die Endstufe und einer für die Strommessung. Üblicherweise werden bei integrierten Designs spezielle Schaltungen eingesetzt, die für prozessschwankungs und temperaturstabile Biasströme sorgen (z.B. Bandgap-Referenzen). Da diese Schaltungen an sich schon eine relativ große Komplexität besitzen und besonders sorgfältig entworfen werden müssen um zuverlässig unter allen Betriebszuständen zu funktionieren wurde in dieser Arbeit ein anderer Weg eingeschlagen.

Da eine stabile Versorgungsspannung von 5 V für den Chip benötigt wird spielt der Einfluss der Versorgungsspannungsvariation auf den Biasstrom eine untergeordnete Rolle. Insgesamt steht an dieser Stelle noch nicht genau fest in welchem Arbeitspunkt die Schaltung betrieben wird. Erste Simulationen in [4.1.3](#page-42-0) lassen darauf schließen, dass man durch Arbeitspunkteinstellung noch einiges an Parametern (z.B. Bandbreite und Aussteuerbereich) einstellen kann. Um für weitere Experimente und Optimierungen offen zu sein wurde in der Schaltung die Möglichkeit geschaffen, die Arbeitspunkte extern zu beeinflussen.

Das Grundprinzip ist in Abbildung [5.4](#page-66-0) dargestellt. Der NMOS stellt dabei eine Hälfte eines Stromspiegels dar. Die gestrichelte Linie symbolisiert dabei die Verbindung zu den anderen NMOS-Transistoren. Der Biasstrom der Schaltung wird durch *Rbias* der *Vcc* und *Ugs* im Arbeitspunkt bestimmt. Durch Simulation wurde der nominelle Arbeitspunkt der Schaltungen verifiziert. Um extern in den Arbeitspunkt eingreifen zu können ist dieser Knoten über einen Filter (*Rbyp* und *Cbyp*) von außen zugänglich. Von diesen Punkt aus kann ein externer Strom eingespeist oder abgezogen und damit der Biasstrom beeinflusst werden. Damit kann auch die prozessbedingte Toleranz des Widerstands *Rbias* von bis

### <span id="page-67-0"></span>5 Realisiertes Konzept

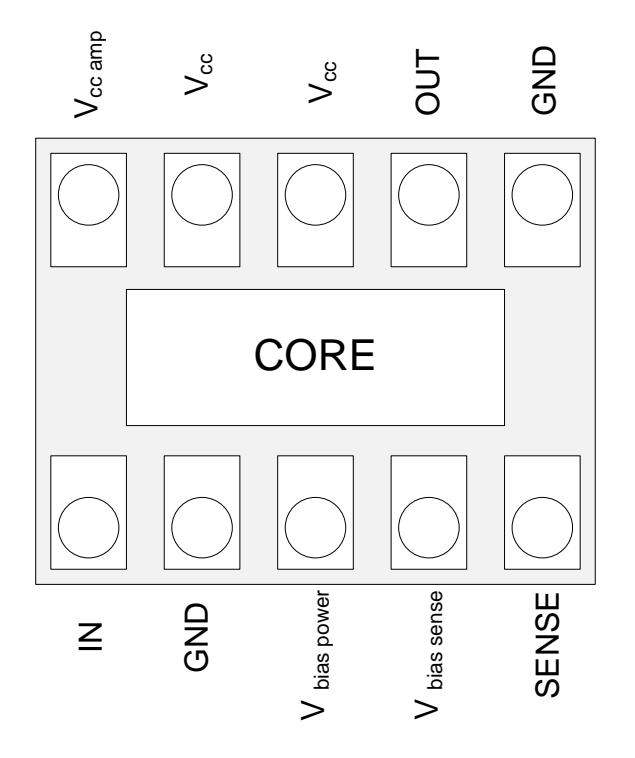

Abbildung 5.5: Padlayout des Chips

zu ±20% einfach kompensiert werden.

## **5.3 Layout**

Nachdem nun alle Schaltungsteile feststehen geht es darum, diese auf dem Chip zu realisieren, sprich ein Layout zu erstellen. Zum einen müssen die einzelnen Teile der Schaltung in ein passendes, regelkonformes Layout umgewandelt werden. Zum anderen müssen die Anschlüsse zur Außenwelt definiert und im Layout realisiert werden. Diese zwei Schritte im Layout gehen nicht unabhängig voneinander.

Vor allem hat die Auswahl und die Positionierung der Anschlüsse großen Einfluss auf die spätere Leistung und auf die resultierende Chipgröße. Wenn die Anschlüsse nicht gut gewählt werden, steht entweder zu wenig Platz für die Schaltung zur Verfügung oder es wird zu viel Platz verschwendet.

Weiters legt die Schaltung auch schon eine gewisse Platzierung der Ein- und Ausgänge fest. Aus diesem Grund hat sich die Anordnung der Anschlüsse im Laufe der Zeit immer wieder verändert.

In Abbildung [5.5](#page-67-0) ist nun der letztgültige Stand dargestellt. Dabei erkennt man, dass verhältnismäßig viele Anschlüsse für die Versorgungsspannung vorgesehen sind (*Vcc*,

*Vcc amp*). Dies ist dem Umstand geschuldet, dass die Endstufe hohe Pulsströme liefern muss. Durch mehrere Anschlüsse können die auftretenden Ströme besser verteilt werden und die effektive Bonddrahtinduktivität sinkt. Es ist auch zu erkennen, dass die Eingänge (Signal und Biasspannungen) räumlich von dem Leistungsausgang getrennt sind. Dies verhindert unnötiges Übersprechen zwischen dem Eingang und dem Ausgang zum Chip. Die Eingangsseite hat auch eine eigene Anbindung an die Schaltungsmasse (GND).

Eine große Herausforderung beim dem Layout der vorliegenden Schaltung sind die hohen auftretenden Pulsströme bzw. der hohe mittlere Strom. Aus diesem Grund muss beim Layout darauf geachtet werden, dass die zulässigen Stromdichten für die Metallleiterbahnen und die Kontakte zwischen den verschiedenen Lagen nicht überschritten werden. Dabei ist die zulässige Stromdichte ca. 1 mA*/*µm für die Metalllagen bzw. ca. 0*,*5 mA pro Kontakt. Dementsprechend breit müssen die Strom führenden Leiterbahnen ausgeführt werden. In dem vorliegenden Layout der Endstufe wurden die Leiterbahnen auf einen mittleren Strom von ca. 40 mA dimensioniert. Auch die Anschlüsse (Pads) müssen für diese Ströme ausgelegt sein.

Da eine gute Abblockung der Versorgungsspannung notwendig ist wurde möglichst viel Chipfläche dafür verwendet. Dabei ist es natürlich von Vorteil jene Chipfläche zu verwenden welche sonst nicht benutzt wird. Aber warum gibt es überhaupt eine ungenutzte Fläche? Dies kann man am besten in der Abbildung [5.5](#page-67-0) erkennen. Durch die Anschlüsse und die dafür notwendigen Abstände in Verbindung mit der Schaltung (hier Core genannt) wird eine rechteckige Form definiert. Die Flächen, welche auf dieser Abbildung grau dargestellt sind können einerseits für die Abblockung und anderseits für das Verbinden der Schaltung mit den Anschlüssen verwendet werden. Es hat sich als sinnvoll herausgestellt die Anschlüsse in einen Ring zu integrieren der Metallflächen zum Verteilen der Versorgungsspannung verwendet. Unter den Metallflächen können auch gleichzeitig Abblockkondensatoren und Widerstände integriert werden. Die Widerstandswerte (*Rbyp* in Abbildung [5.3\)](#page-65-0) wurden durch Simulation dimensioniert.

In Abbildung [5.6](#page-69-0) ist das fertige Layout des Chips dargestellt. Dieses Layout zeitgt die Version mit Bandbreitenbegrenzung (erkennbar durch die Beschriftung "1P" in der obersten Metallebene). In dieser Abbildung kann man die Anschlüsse oben und unten erkennen. Um diese Anschlüsse herum ist der zuvor schon angesprochene Versorgungsring dargestellt. Bei der eigentlichen Schaltung in der Mitte des Chips befindet sich die Ansteuerung links, die Endstufentransistoren in der Mitte und die Strommessung rechts.

Die Variante ohne Bandbreitenbegrenzung ist in Abbildung [5.7](#page-70-0) dargestellt. Dies erkennt man durch die Beschriftung "FBW" in der obersten Metallebene. Durch die Beschriftung in der obersten Metallebene ist dafür gesorgt, dass man die Chips nach dem prozessieren unterscheiden kann. Der einzige Unterschied das Layout betreffend, ist das Fehlen der Filterkondensator am Eingang (*C* in Abbildun[g4.7\)](#page-47-0).

<span id="page-69-0"></span>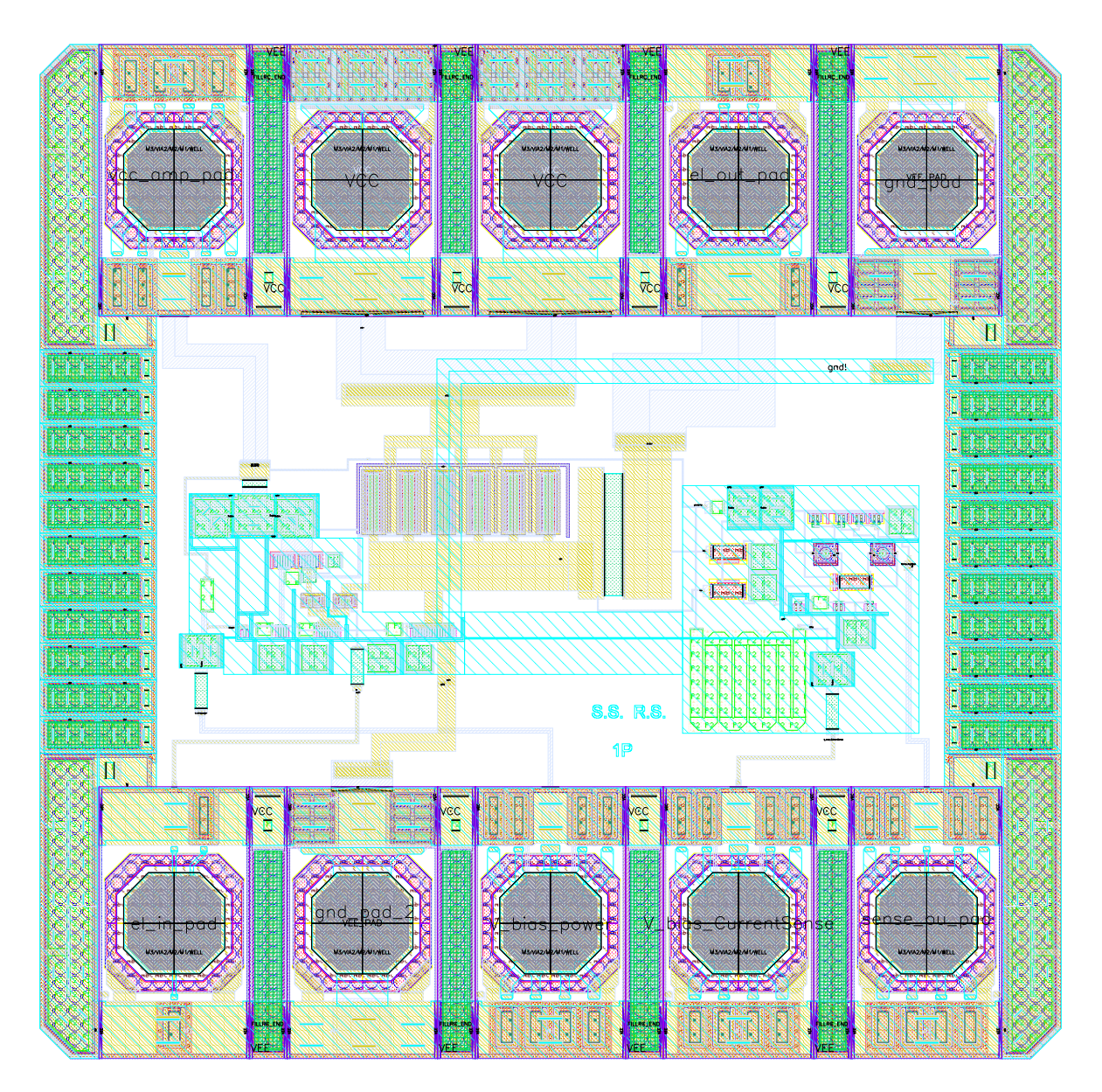

Abbildung 5.6: Layout des Chips (bandbreitenlimitiert)

<span id="page-70-0"></span>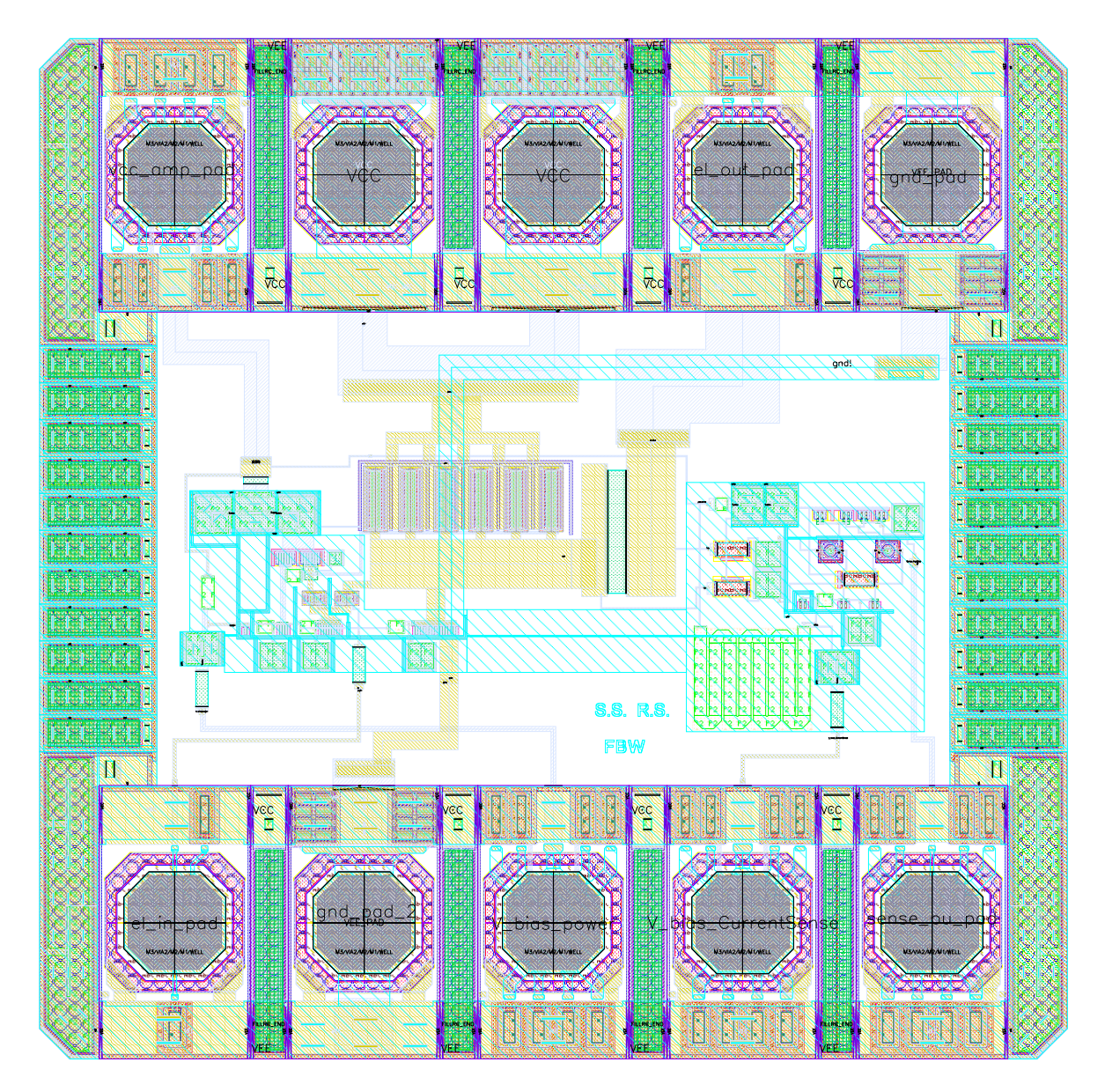

Abbildung 5.7: Layout des Chips (volle Bandbreite)

## **5.4 Simulationsergebnisse**

In diesem Abschnitt werden die Simulationsergebnisse des realisierten Chips vorgestellt. Dabei sind die Ergebnisse in die Bereiche AC Simulationen, transiente Simulationen und in DC Simulationen aufgeteilt. Diese Aufteilung dient vor allem der besseren Übersichtlichkeit, da eine Vielzahl an Grafiken vorgestellt werden muss.

Des Weiteren wird bei den Simulationen zwischen den zwei Varianten (mit und ohne Bandbreitenbegrenzung) unterschieden.

Um die Einflüsse des Layouts zu untersuchen, wurde für kritische Parameter sowohl eine Prelayout-Simulation als auch eine Postlayout-Simulation durchgeführt. Unter einer Prelayout-Simulation versteht man eine Simulation, bei der wohl die Simulationsmodelle der verwendeten Bauelemente benutzt werden, aber keine Parasiten durch das Layout inkludiert sind.

Im Gegensatz dazu wird bei der Postlayout-Simulation das Layout in die Simulation mit einbezogen, sprich es werden die parasitären Verkopplungen im Layout berücksichtigt. Die Postlayout-Simulation ist jedoch aufwändiger als die Prelayout-Simulation. Zum einen muss das Layout fertig sein damit die Parasiten extrahiert werden können, zum anderen müssen die Parasiten in einem eigenen Schritt vom Layout-Programm gewonnen werden. Durch die zusätzlichen Bauelemente der Parasiten wird auch die benötigte Simulationszeit größer. Im vorliegenden Fall wurden diese mit 2 nH angenommen. Die genaue Schaltung ist in Abbildung [7.1](#page-97-0) im Anhang dargestellt.

## **5.4.1 AC Simulationen**

An dieser Stelle werden die simulierten Kleinsignalübertragungsfunktionen der verschiedenen Varianten des Chips dargestellt. Bei diesen Simulationen wird von einer Kleinsignalaussteuerung mit AC-Signal ausgegangen. Die absolute Amplitude der AC-Quellen ist für die Kleinsignalsimulation grundsätzlich unerheblich, um die Simulationsergebnisse jedoch anschaulich zu gestalten wurde die AC-Amplitude von 100 mV gewählt. Für die Arbeitspunkteinstellung der Schaltung wurde ein Gleichspannungsoffset von 2*,*2 V vorgegeben. Dies ist notwendig, damit die Schaltung bestimmungsgemäß funktioniert.

Der Gleichspannungsarbeitspunkt wurde so gewählt, dass durch die RC-LED ein Strom von ca. 20 mA fließt. Dies entspricht dem mittleren Strom bei dem die RC-LED betrieben wird.

Mit diesen Simulationen können die verschiedenen Grenzfrequenzen der Schaltungen bestimmt werden und es können die Einflüsse durch das Layout bzw. deren Parasiten auf den Frequenzgang beurteilt werden.

Ein anderer Aspekt der Schaltung ist die Linearität der Schaltung. Um diese zu beurteilen bietet es sich an die "Total Harmonic Distortion" (THD) zu bestimmen. Diese
Simulation wird in diesem Abschnitt vorgestellt. Bei dieser Simulation kann nicht die normale AC-Analyse des Simulators verwendet werden, weil diese von einem linearisierten Modell der Schaltung ausgeht. Um die Information über die THD zu gewinnen muss eine Simulation im Zeitbereich durchgeführt um dann mittels Fourier-Analyse die Grundwelle und deren Oberwellen zu gewinnen. Um die nichtlinearen Einflüsse der RC-LED auf diese Messung auszuschalten wurde für diese Messung ein  $50 \Omega$  Widerstand als Last verwendet.

#### **5.4.1.1 Mit Bandbreitenlimitierung**

In Abbildung [5.8](#page-73-0) ist das Simulationsergebnis für eine ohmsche Last mit  $50 \Omega$  dargestellt. Des Weiteren wird in dieser Abbildung zwischen der Pre- und Postlayout-Simulation verglichen. Man kann erkennen, dass über weite Bereiche der Frequenzgang flach ausfällt. An dem Ergebnis kann man auch erkennen, dass die Parasiten in diesem Fall nur geringe Auswirkungen auf die Leistung der Schaltung haben. Die Bandbreite liegt bei beiden Simulationen über 1*,*2 GHz. Es ist auch keine Peaking im Frequenzgang zu erkennen.

In Abbildung [5.9](#page-74-0) ist die Simulation der Ausgangsspannung für die RC-LED dargestellt. Man kann wiederum erkennen, dass der Unterschied zwischen Pre- und Postlayout Simulation relativ gering ausfällt. Wenn man als Vergleich die -3dB Grenzfrequenz zu Grunde legt unterscheiden sich die Ergebnisse nur um ca. 10 MHz bei einer Grenzfrequenz im Bereich 830 MHz. Bei dem Verlauf des Frequenzgangs kann man erkennen, dass die Spannung ab ca. 100 MHz etwas einbricht. Dies ist damit zu erklären, dass bedingt durch die kapazitive Last der RC-LED der Ausgangsstrom immer größer wird und dementsprechend auch der Spannungsabfall über dem Strommesswiderstand. Aus diesem Grund ist die ermittelte Bandbreite auch als eher konservativ zu betrachten.

In Abbildung [5.10](#page-75-0) ist der Ausgangsstrom durch die RC-LED dargestellt. Wiederum ist der Unterschied zwischen den beiden Simulationen gering. Die Bandbreiten liegen im Bereich von ca. 910 MHz und der Unterschied zwischen den beiden Simulationen ist mit ca. 15 MHz auch gering. Im Frequenzgang kann man hier das leichte Peaking im Strom erkennen, welches der Grund für den Spannungseinbruch bei höheren Frequenzen darstellt.

In Abbildung [5.11](#page-76-0) ist das Ausgangssignal des Strommessverstärkers dargestellt. Dabei ist zu erkennen, dass im unteren Frequenzbereich der Verlauf genau dem gewünschten Verlauf entspricht. Die Bandbreite beträgt ca. 9 MHz. Bei höheren Frequenzen steigt der Ausgang jedoch wiederum an. Simulationen haben gezeigt, dass dieses Verhalten hauptsächlich durch Übersprechen der Endstufe auf der Versorgung und der Masseverbindung am Chip kommt. Für die Anwendung ist dieses Verhalten jedoch kein Problem, da das Signal nur für die Arbeitspunkteinstellung benötigt wird. Dementsprechend wird dieses Signal mit externen Komponenten noch gefiltert werden wodurch die hochfrequenten Störungen entfernt werden.

<span id="page-73-0"></span>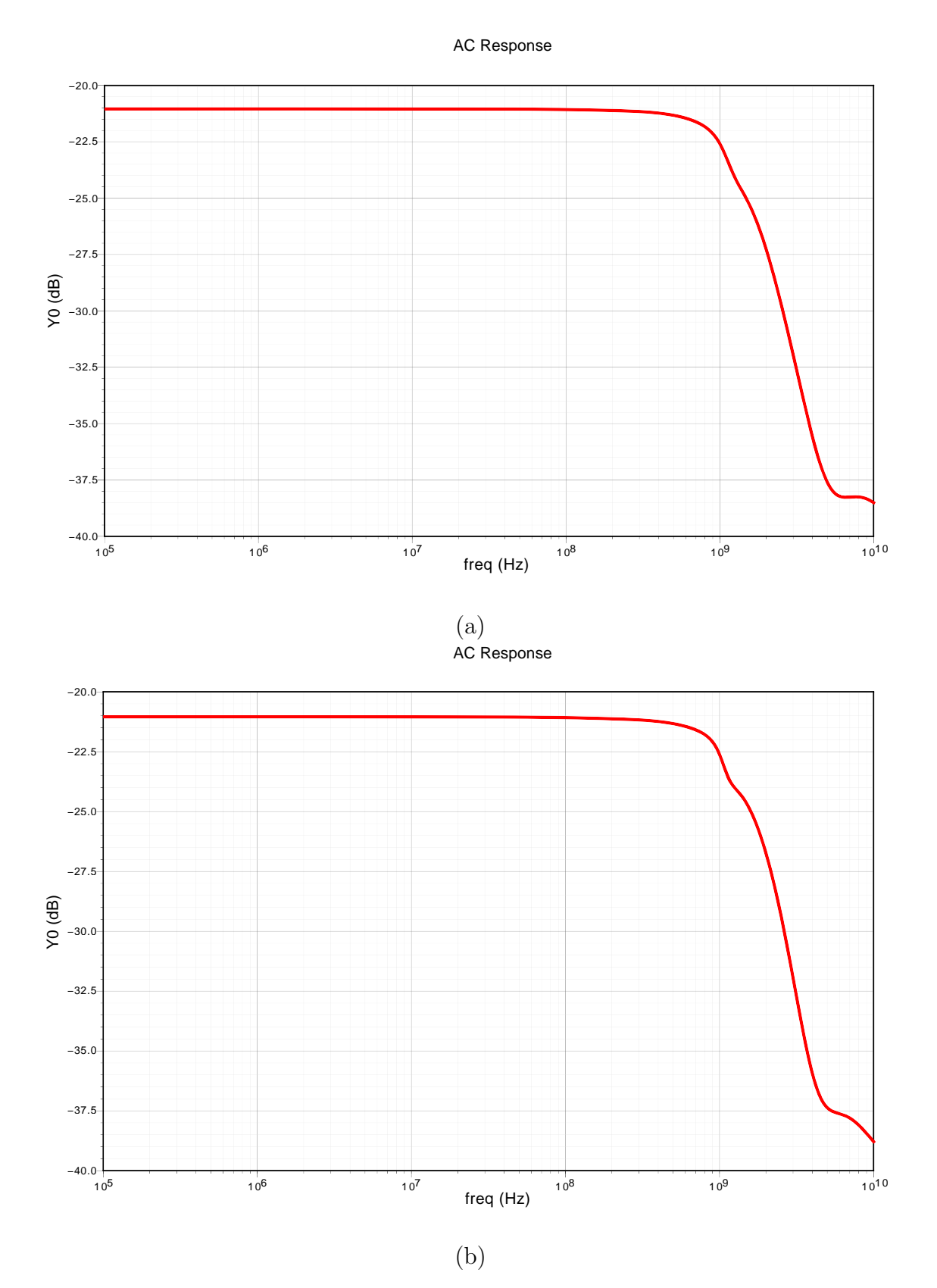

Abbildung 5.8: Kleinsignalverhalten der Ausgangsspannung der Endstufe (mit Bandbreitenbegrenzung) mit  $50 \Omega$  Last: (a) Prelayout ( $BW = 1245 \text{ MHz}$ ), (b) Postlayout  $(BW = 1268 \text{ MHz})$ 

74

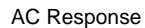

<span id="page-74-0"></span>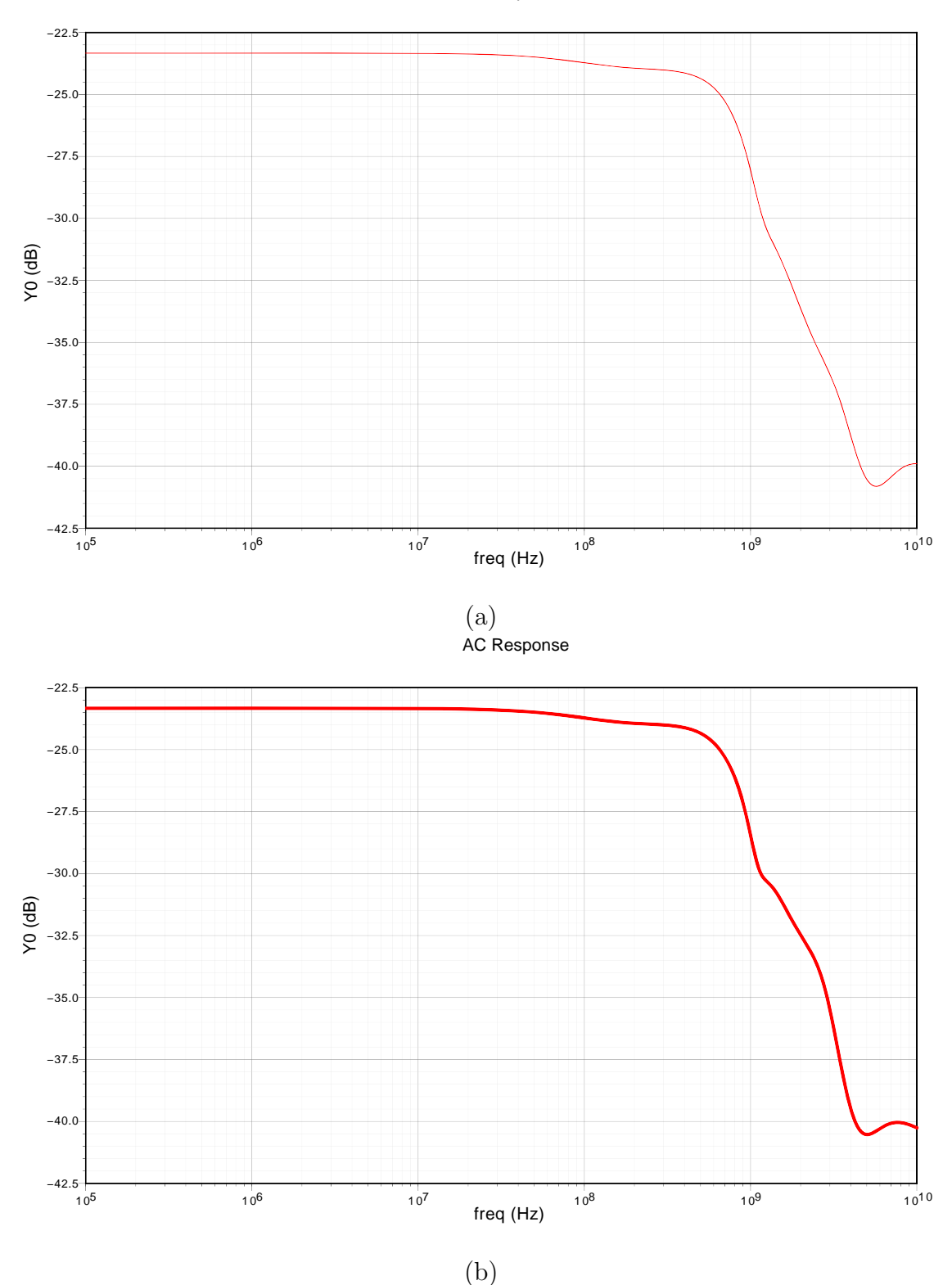

Abbildung 5.9: Kleinsignalverhalten der Ausgangsspannung der Endstufe (mit Bandbreitenbegrenzung) mit RC-LED Last: (a) Prelayout (*BW* = 837*,*2 MHz), (b) Postlayout (*BW* = 825*,*6 MHz)

75

<span id="page-75-0"></span>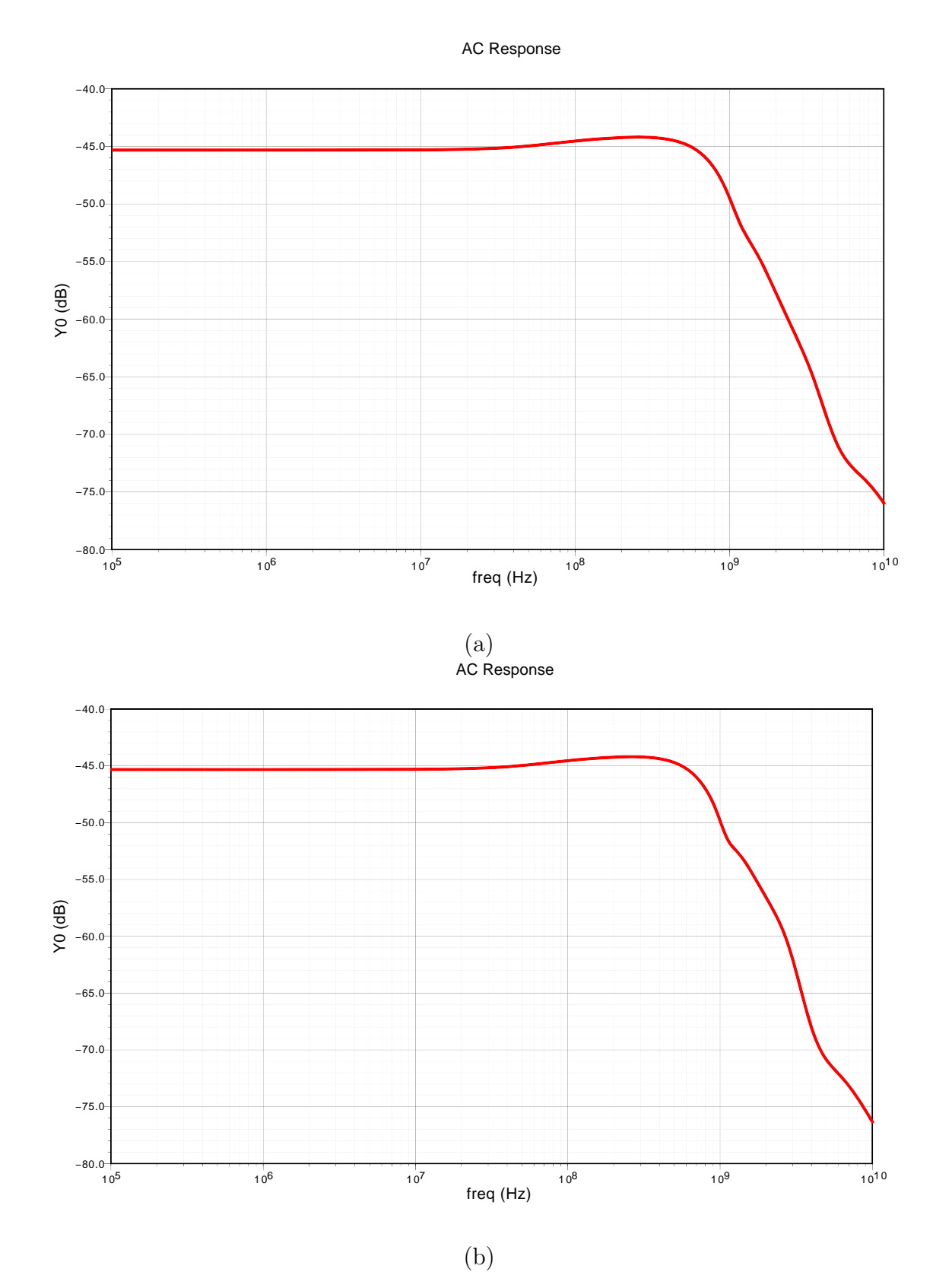

Abbildung 5.10: Kleinsignalverhalten des Ausgangsstroms der Endstufe (mit Bandbreitenbegrenzung) mit RC-LED Last: (a) Prelayout (*BW* = 918*,*6 MHz), (b) Postlayout (*BW* = 903*,*2 MHz)

76

<span id="page-76-0"></span>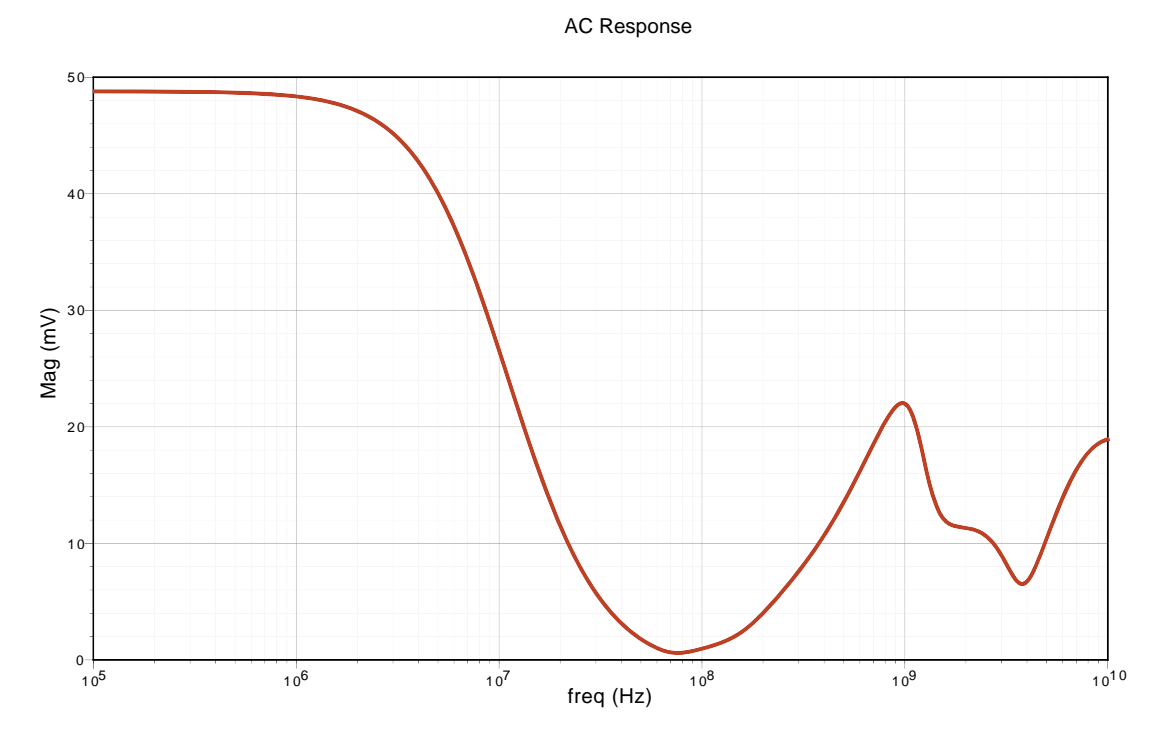

Dataset ac−ac (./Sim/Testbench\_RC\_LED\_Driver\_V1/spectre/config/psf): Abbildung 5.11: Kleinsignalverhalten der Strommessung

In Abbildung [5.12](#page-77-0) ist die Verzerrung in Abhängigkeit des DC-Arbeitspunktes dargestellt (in Verbindung mit einer  $50 \Omega$  Last). Dabei ist zu erkennen, dass zwischen 2V und 2*,*5 V die Verzerrungen auf einen konstant niedrigen Wert von 0*,* 28% bleiben. Dies entspricht einem THD von ca. -50dB. Die Verzerrungen nehmen eindeutig zu wenn sich die Schaltung im Bereich der Aussteuergrenzen bewegt. Dies wird bei den dennoch geringen Werten für den geplanten Anwendungszweck in der Praxis keine Rolle spielen.

<span id="page-77-0"></span>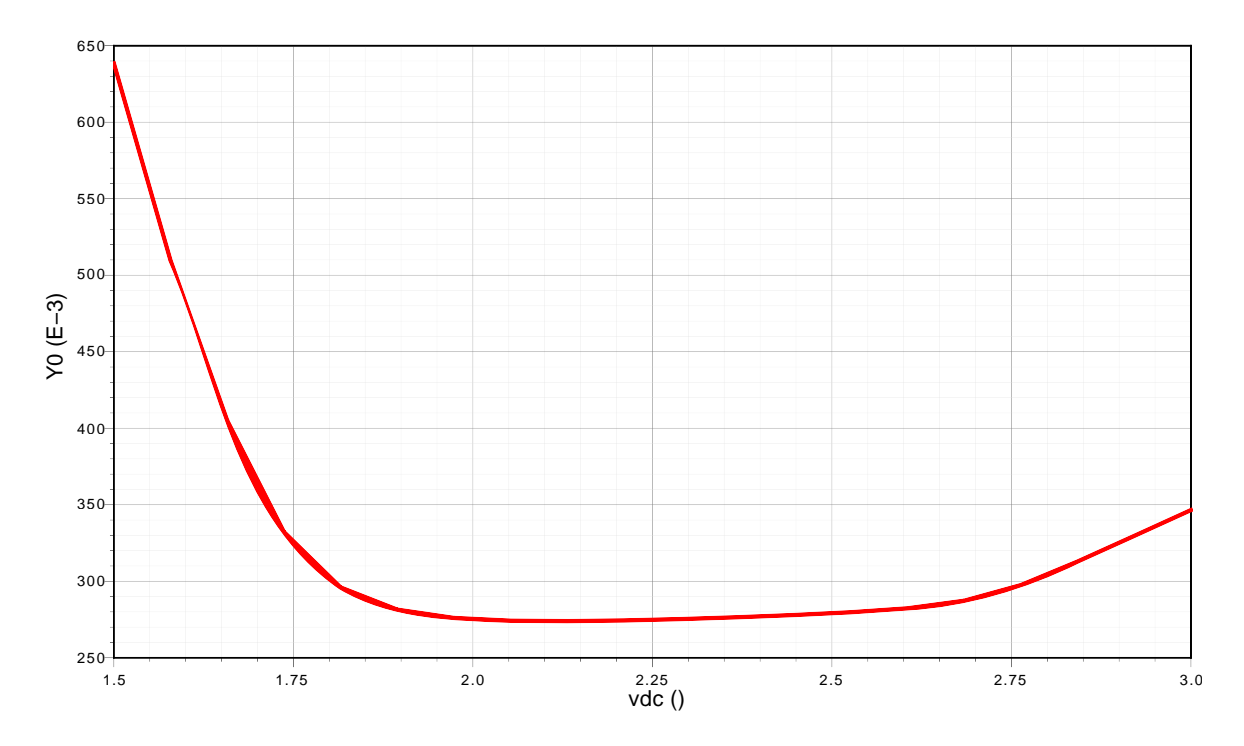

Abbildung 5.12: Harmonische Verzerrungen der Endstufe: THD über DC-Arbeitspunkt aufgetragen

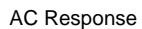

<span id="page-78-0"></span>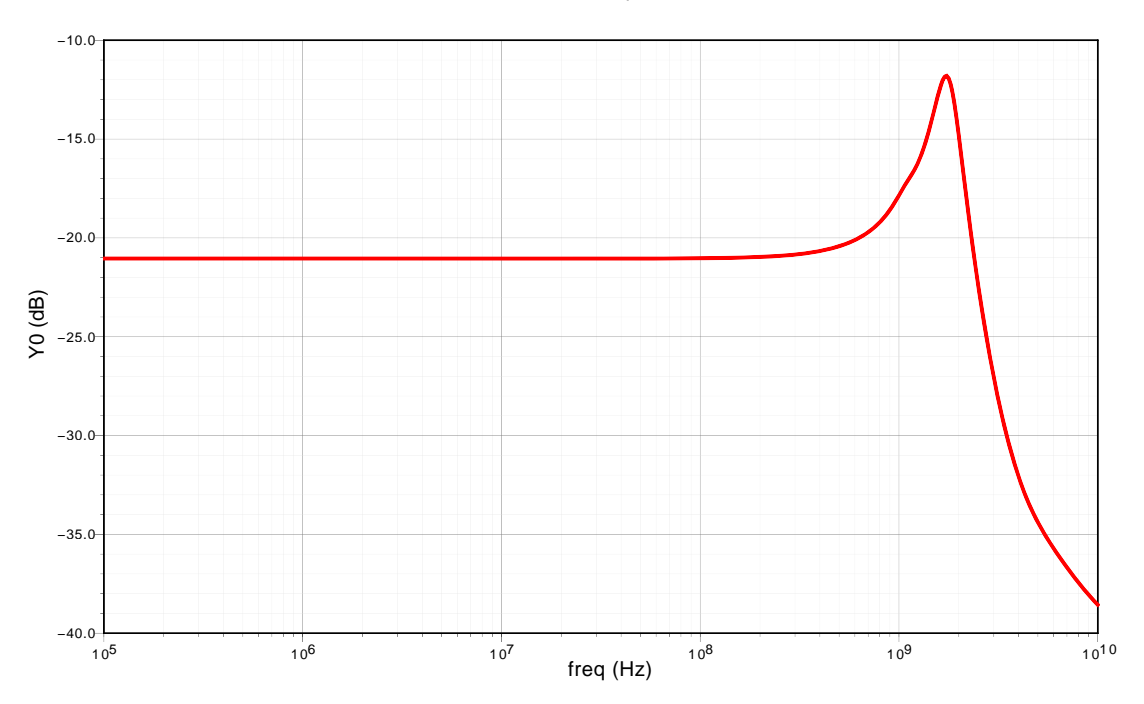

Abbildung 5.13: Kleinsignalverhalten der Ausgangsspannung der Endstufe (ohne Bandbreitenbegrenzung) mit 50  $\Omega$  Last: Postlayout *BW* = 2655 MHz

#### **5.4.1.2 Volle Bandbreite**

Bei der folgenden Abbildung ist jeweils nur die Postlayoutsimulation dargestellt, da dies der schlechtere und damit relevante Teil ist.

In Abbildung [5.13](#page-78-0) ist das Verhalten der Endstufe ohne Bandbreitenbegrenzung dargestellt. Dabei wurde eine  $50 \Omega$  Last verwendet. Es ist zu erkennen dass ohne Bandbreitenbegrenzung, einerseits die Bandbreite eindeutig größer ist aber andererseits Peaking auftritt. Die Bandbreite beträgt etwa 2*,*6 GHz und ist damit deutlich größer als bei der Variante mit der Bandbreitenbegrenzung.

In Abbildung [5.14](#page-79-0) ist nun die Ausgangsspannung mit der RC-LED als Last dargestellt. Es zeigt sich, dass die Bandbreite ähnlich hoch ist wie bei der 50 Ω Last. Dabei ist das Peaking schwächer ausgeprägt als zuvor. Es ist auch wie zuvor bei der bandbreitenbegrenzten Variante zu erkennen, dass die Spannung durch den Strommesswiderstand einbricht.

In Abbildung [5.15](#page-80-0) ist der Strom durch die RC-LED dargestellt. Mit der Bandbreite von ca 2*,*2 GHz wird ein sehr guter Wert erreicht, der in etwa doppelt so hoch ist wie mit Bandbreitenbegrenzung. Auch im Verlauf ist zu erkennen, dass kein nennenswertes Peaking auftritt. Sollte ein moderates Peaking bei hohen Frequenzen auftreten wäre

<span id="page-79-0"></span>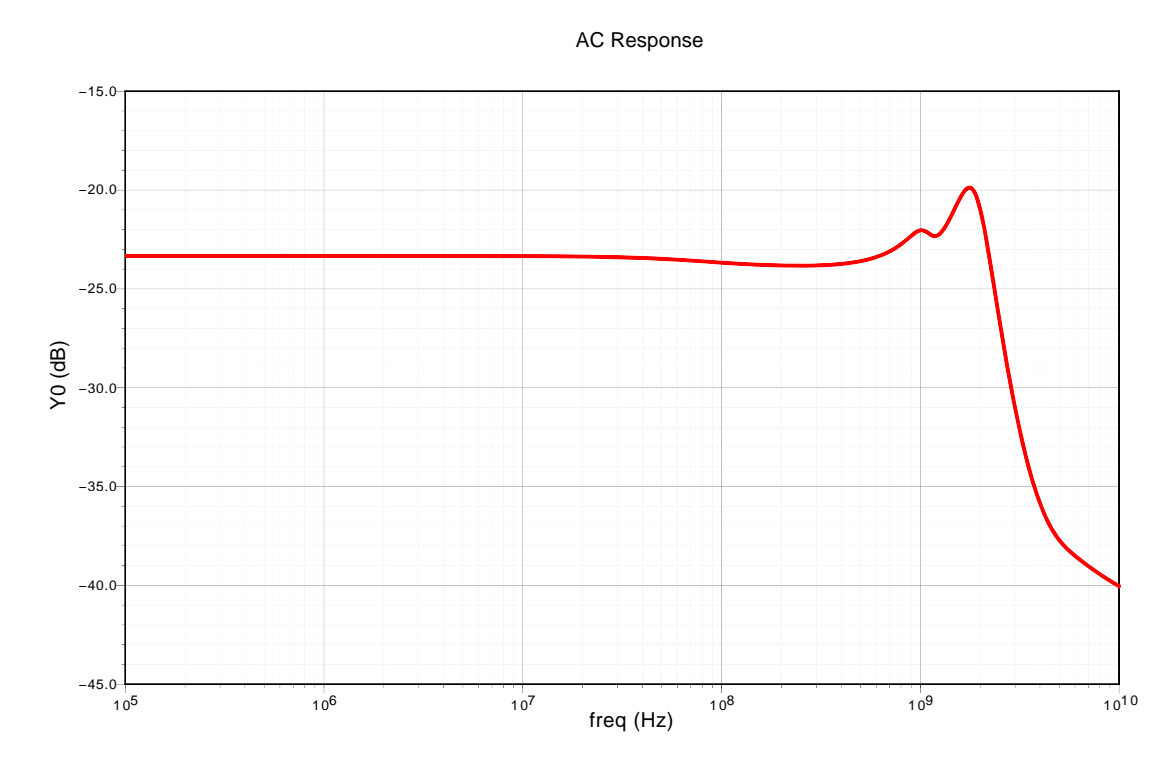

Abbildung 5.14: Kleinsignalverhalten der Ausgangsspannung der Endstufe (ohne Bandbreitenbegrenzung) mit RC-LED Last: Postlayout  $BW = 2479 \text{ MHz}$ 

dies unter Umständen sogar positiv zu bewerten, da meistens eine Vorverzerrung zur Anhebung der hohen Frequenzen verwendet wird.

<span id="page-80-0"></span>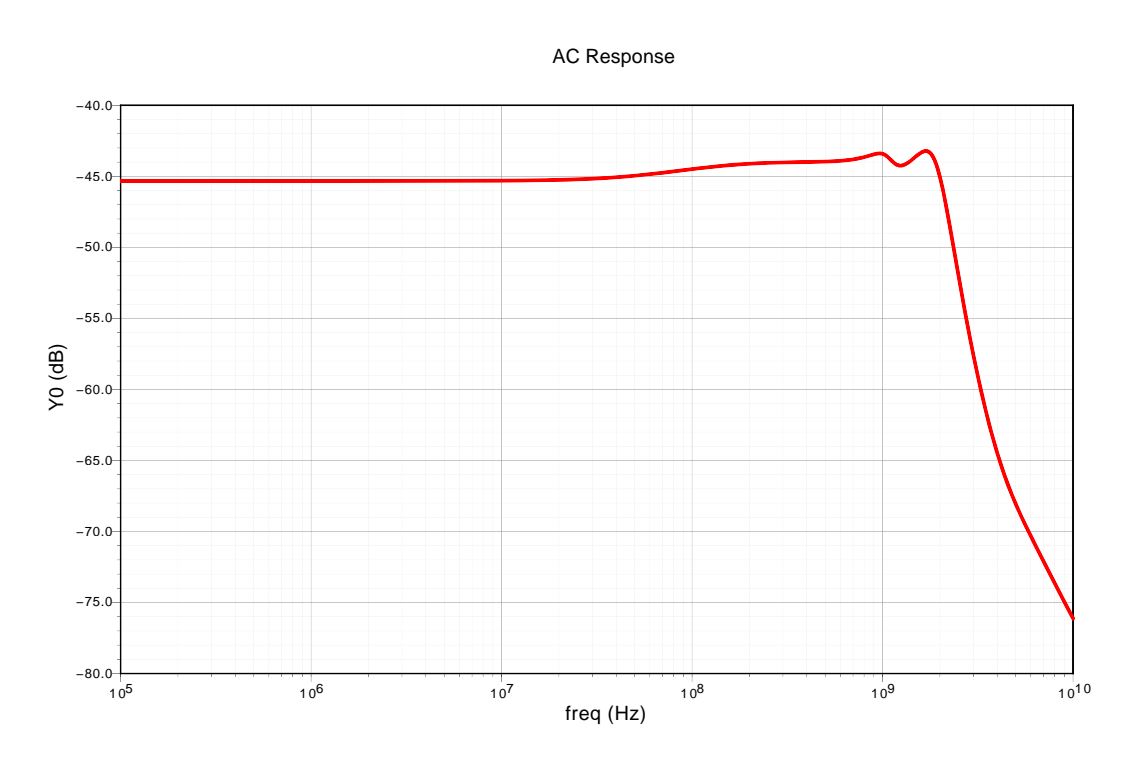

abbildung 5.15: Kleinsignalverhalten des Ausgangsstroms der Endstufe (ohne Bandbreitenbegrenzung) mit RC-LED Last: Postlayout *BW* = 2240 MHz

# **5.4.2 Transiente Simulationen**

In diesem Abschnitt werden die Ergebnisse der transienten Simulationen, sprich dem Zeitverhalten, vorgestellt.

Um das Verhalten der Endstufe darzustellen wird das Augendiagramm verwendet. Dabei werden alle Zeitschlitze der Simulation übereinandergelegt. Damit kann man beurteilen wie gut die Signalqualität ist und ob das Signal noch fehlerfrei dekodiert werden kann. Um ein vollständiges Augendiagramm zu bekommen muss ein Zufallssignal als Signalquelle verwendet werden (PRBS). Die Idee dahinter ist, dass alle Frequenzanteile des Signals, sowohl die langsamen als auch die schnellen, erfasst werden. In der vorliegenden Arbeit wurde dazu ein 500 MSymbols*/*s PAM-4 Signal verwendet, wobei die Nutzinformation ein gleichverteiltes Zufallssignal bildet.

Das Augendiagramm ist der normalen transienten Darstellung mit einer durchgängigen Zeitachse überlegen, da die Signaldetails viel deutlicher sichtbar werden und trotzdem alle Zeitschlitze betrachtet werden. Aus diesem Grund wird nachfolgend nur das Augendiagramm als Darstellungsform gewählt.

#### **5.4.2.1 Mit Bandbreitenlimitierung**

In Abbildung [5.16](#page-82-0) ist die Ausgangsspannung bei einer  $50 \Omega$  Last dargestellt. Es ist zu erkennen, dass zwischen der Pre- und Postlayout Simulation kein auffälliger Unterschied feststellbar ist. Bei der Signalform ist zu erkennen, dass das Einschwingen schnell und ohne großen Überschwinger stattfindet. Dies passt auch gut zu dem beobachteten Frequenzgang. Des Weiteren ist zu erkennen, dass eine leichte Asymmetrie zwischen steigender und fallender Flanke vorliegt. Diese wird auf die gewählte Topologie der Endstufe zurückzuführen sein. Es scheint, dass die Slew-Rate des Treibers die Limitierung darstellt. Durch die Wahl eines anderen Biasstroms verändert sich auch Slew-Rate verändern und kann somit möglicher weise angepasst werden.

In Abbildung [5.17](#page-83-0) ist die Ausgangsspannung mit einer RC-LED als Last dargestellt. Dabei wurde das Postlayout-Ergebnis betrachtet. Es ist wiederum zu erkennen, dass bei der steigenden Flanke die Slew-Rate der limitierenden Faktoren für die Anstiegszeit ist. Das Auge ist dennoch weit geöffnet. Ein Überschwingen ist praktisch nicht existent.

In Abbildung [5.18](#page-84-0) ist der Ausgangsstrom der RC-LED dargestellt. Wie zu erwarten ist auch hier kein Unterschied zwischen Pre- und Postlayout-Simulation feststellbar. Das Auge ist auch hier weit geöffnet. Das leichte Peaking im Strom, welches im Frequenzgang erkennbar ist, kann auch hier festgestellt werden. Dieses Peaking schadet jedoch in keinster Weise dem optischen Signal. Im Gegenteil, es hilft sogar.

<span id="page-82-0"></span>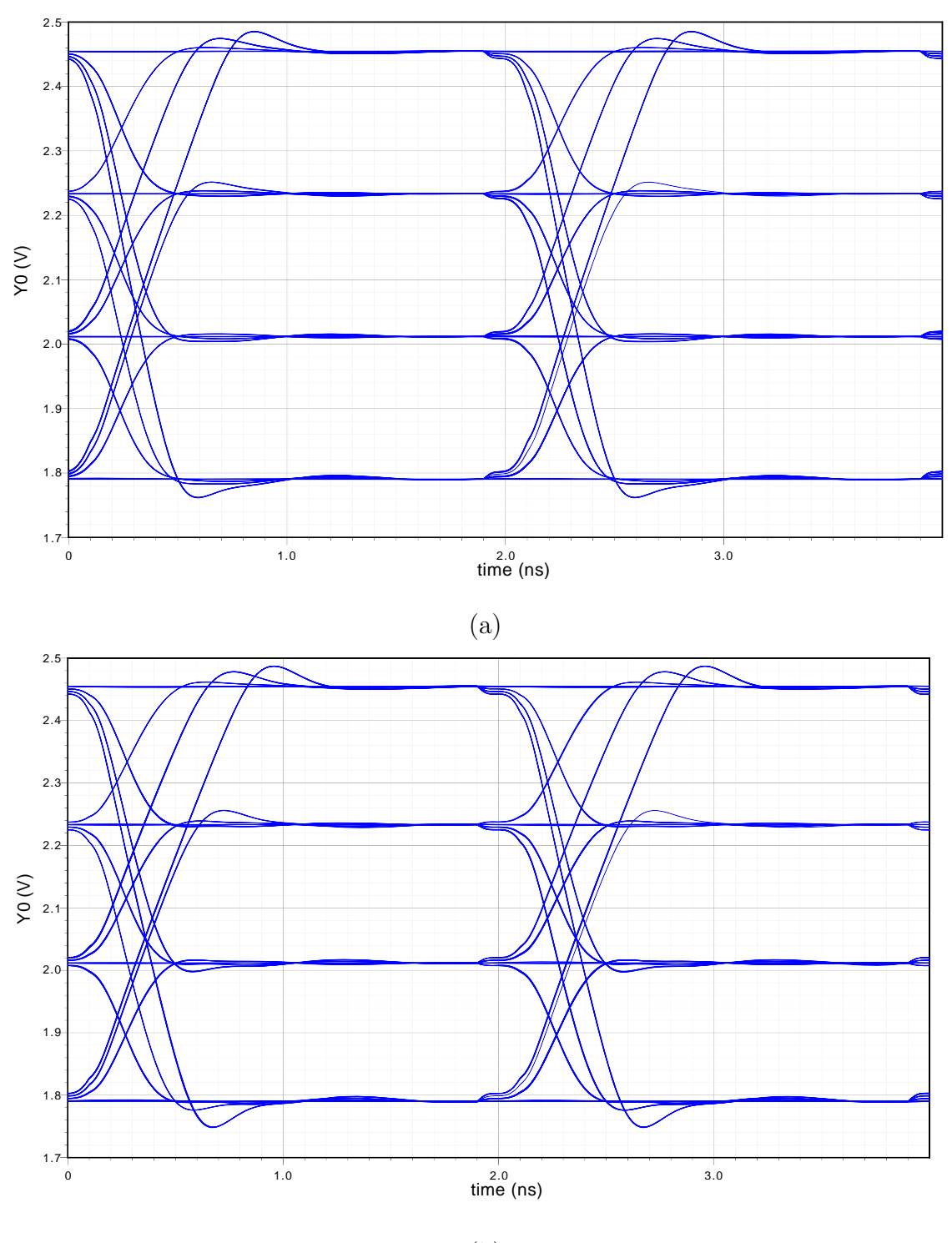

(b)

Abbildung 5.16: Augendiagramm der Ausgangsspannung der Endstufe (mit Bandbreitenbegrenzung, PAM-4 Signal 500 MSymbols*/*s) mit 50 Ω Last: (a) Prelayout, (b) Postlayout

<span id="page-83-0"></span>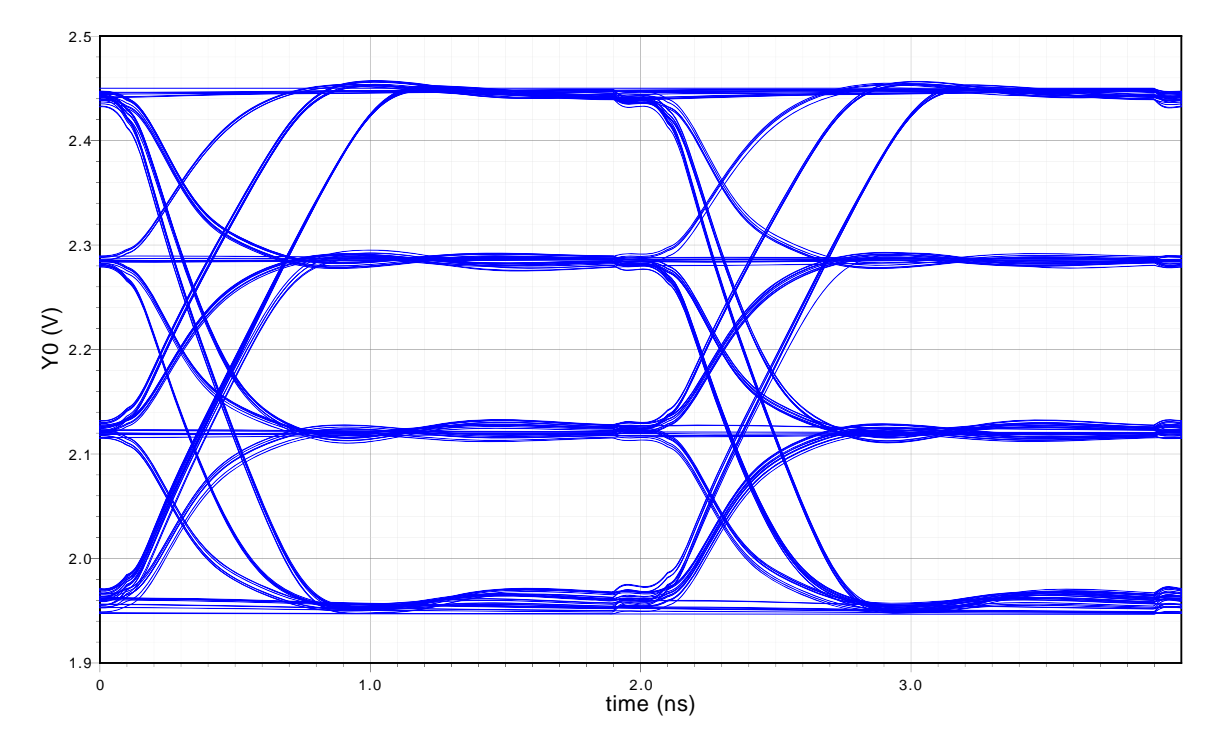

Abbildung 5.17: Augendiagramm der Ausgangsspannung der Endstufe (mit Bandbreitenbegrenzung, PAM-4 Signal 500 MSymbols*/*s) mit RC-LED Last: Postlayout

<span id="page-84-0"></span>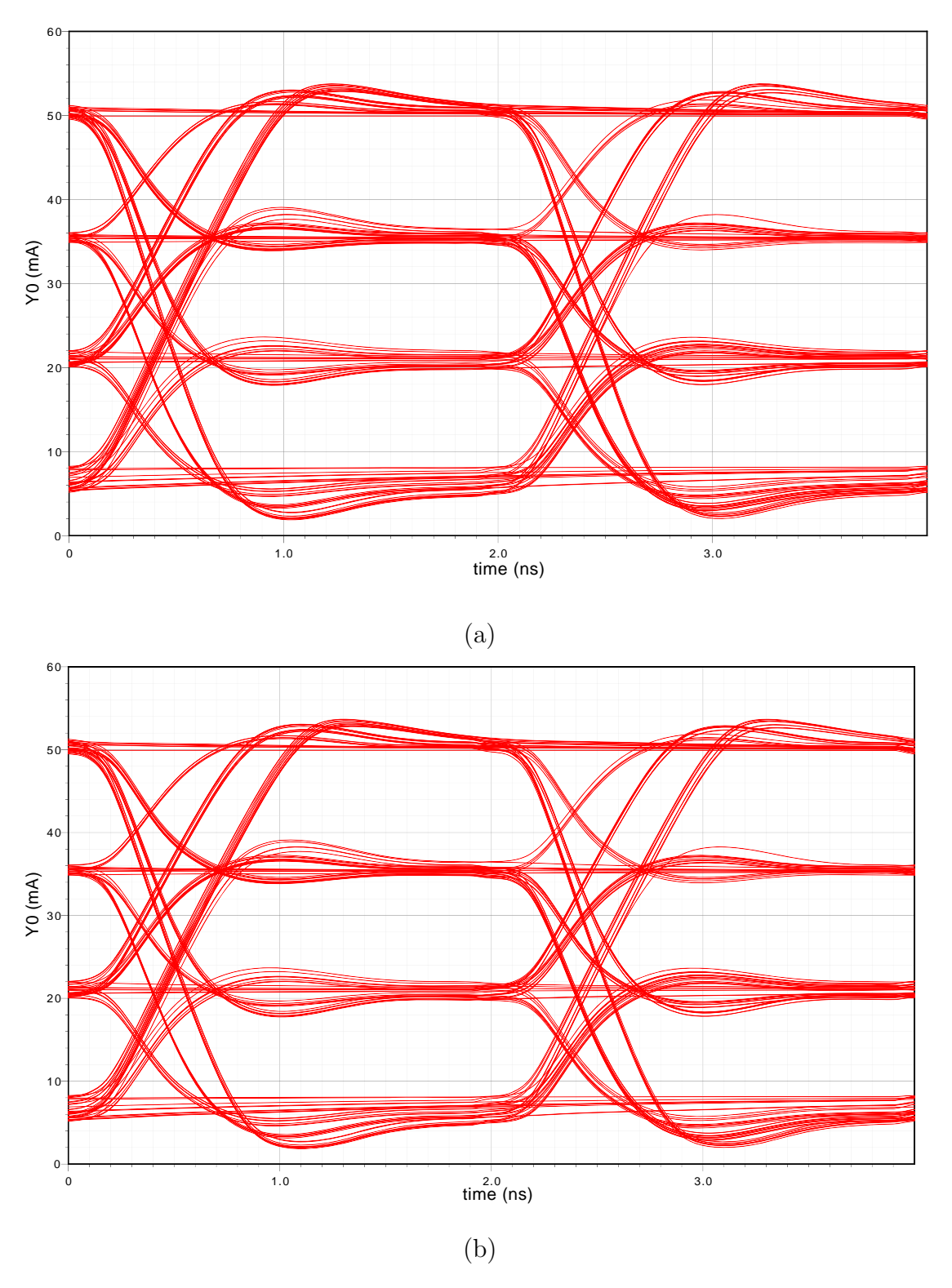

Abbildung 5.18: Augendiagramm des Ausgangsstroms der Endstufe (mit Bandbreitenbegrenzung, PAM-4 Signal 500 MSymbols*/*s) mit RC-LED Last: (a) Prelayout, (b) Postlayout

<span id="page-85-0"></span>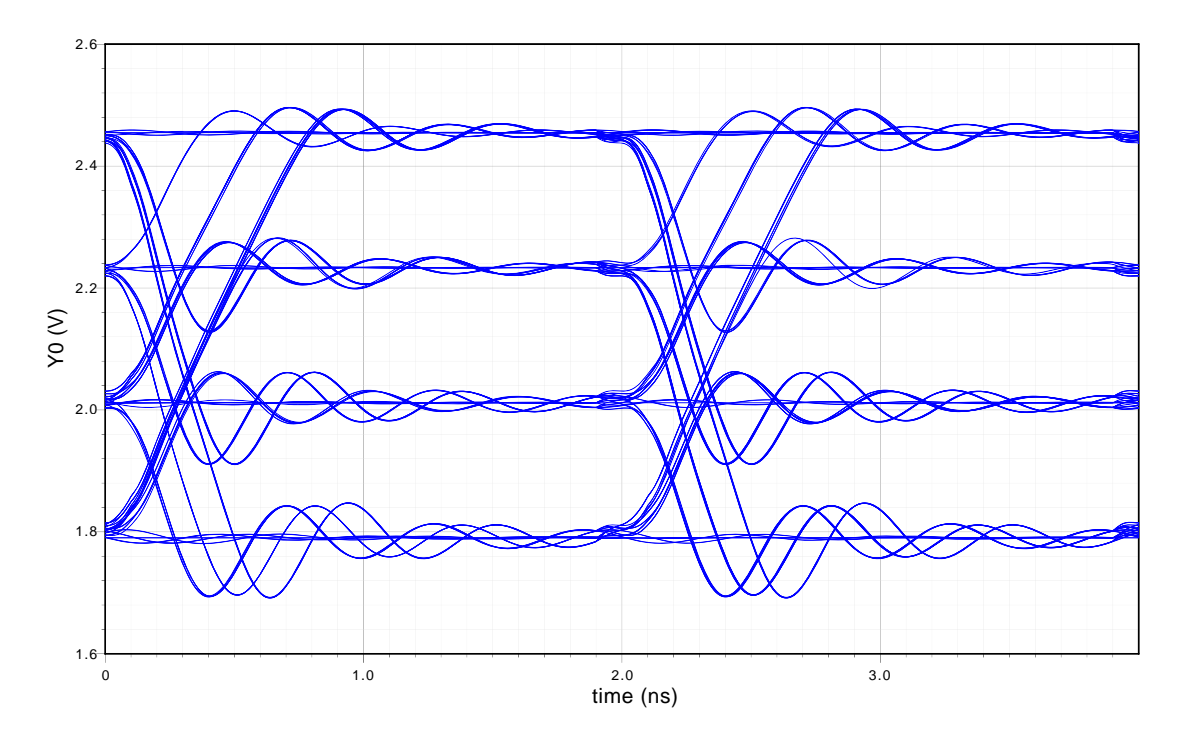

Abbildung 5.19: Augendiagramm der Ausgangsspannung der Endstufe (ohne Bandbreitenbegrenzung, PAM-4 Signal 500 MSymbols*/*s) mit 50 Ω Last: Postlayout

#### **5.4.2.2 Volle Bandbreite**

In Abbildung [5.19](#page-85-0) ist das Auge für die Variante mit der vollen Bandbreite und 50  $\Omega$ Last dargestellt. Auch hier zeigt sich das erwartete Überschwingen, welches schon im Frequenzgang erkennbar war. Dennoch ist das Auge noch weit geöffnet und alle Signalstufen sind klar voneinander unterscheidbar.

In Abbildung [5.20](#page-86-0) ist nun die Spannung mit einer RC-LED als Last dargestellt. Das Überschwingen ist sichtbar weniger ausgeprägt und die Slew-Rate Limitierung bei der Steigenden Flanke ist auch hier zu erkennen.

### **5.4.3 DC Simulationen**

In diesem Abschnitt werden die DC-Übertragungskennlinien der Schaltung vorgestellt. Diese sind wichtig, damit beurteilt werden kann wie groß der Aussteuerbereich der Schaltung ist, und welche Ströme realisiert werden können. Im Besonderen ist dies von Interesse wenn die Schaltung für eine andere Last als die simulierte RC-LED verwendet wird.

<span id="page-86-0"></span>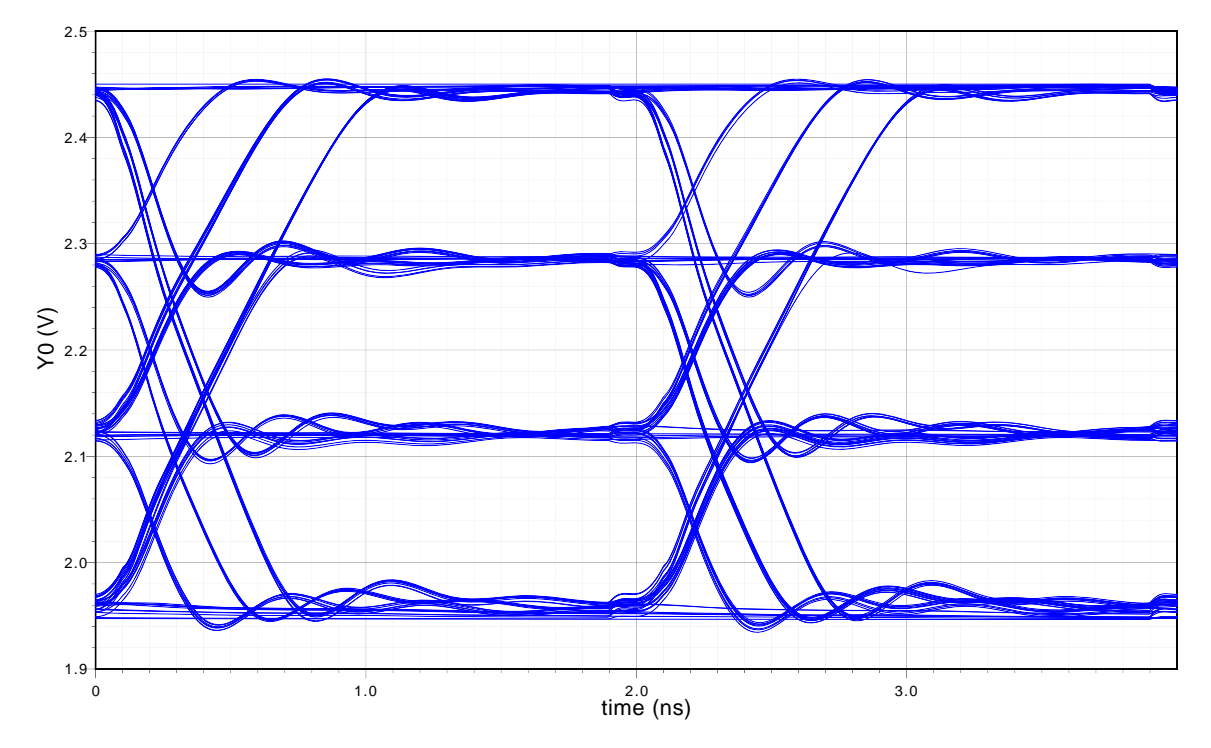

Abbildung 5.20: Augendiagramm der Ausgangsspannung der Endstufe (ohne Bandbreitenbegrenzung, PAM-4 Signal 500 MSymbols/s) mit RC-LED Last: Postlayout

<span id="page-87-0"></span>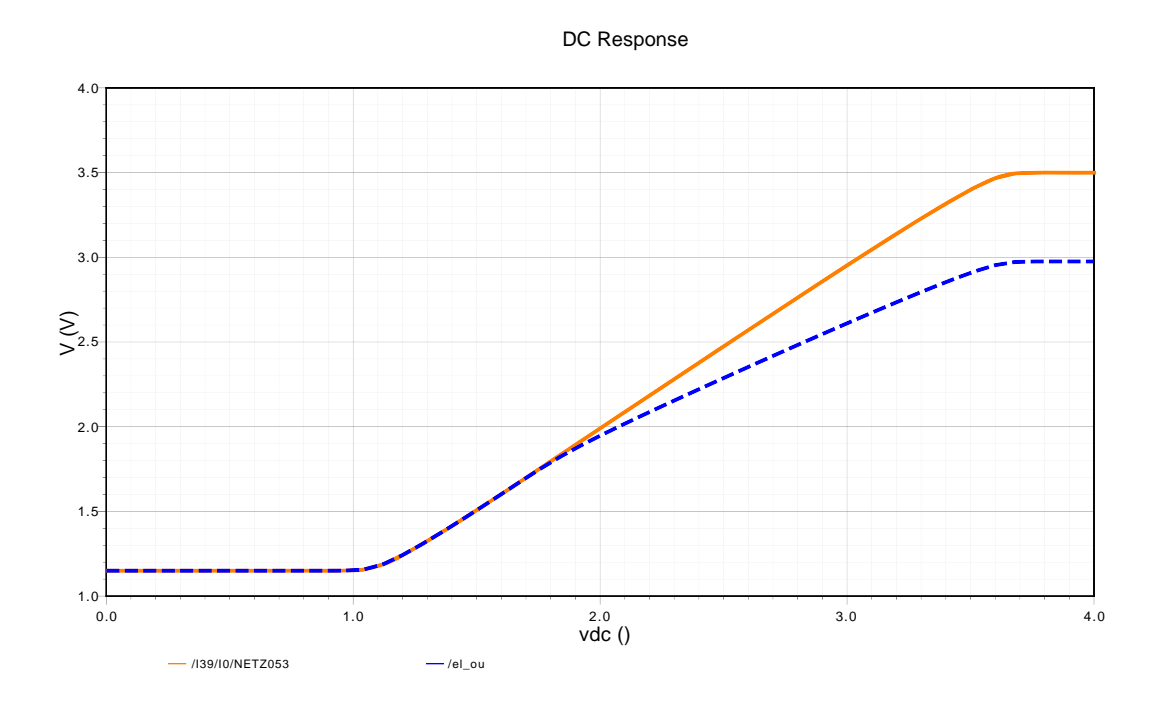

Abbildung 5.21: DC-Übertragungsfunktion der Endstufe mit RC-LED Last: orange= Ausgang der Endstufentransistoren, blau gestrichelt  $=$  Ausgangspad des Treibers

In Abbildung [5.21](#page-87-0) ist die Ausgangsspannung der Endstufe dargestellt. Genauer gesagt ist dies der Ausgang der Endstufentransistoren (orange) und der Ausgang des Chips hinter dem Strommesswiderstand (blau gestrichelt). Dabei kann man erkennen, dass die Endstufentransistoren von etwa 1*,*2 V bis 3*,*5 V aussteuerbar sind. Bei der Spannung des Chip-Ausgangs erkennt man genau die Stelle wo die RC-LED zu leiten beginnt. An dieser Stelle ändert sich die Steigung der Kennlinie. Dies ist mit dem Spannungsabfall am Strommesswiderstand begründbar.

In Abbildung [5.22](#page-88-0) ist der Ausgangsstrom (rot) und der Ausgang des Strommessverstärkers (blau gestrichelt) dargestellt. Dabei kann man erkennen, dass der Ausgangsstrom von 0 bis 100 mA variiert werden kann. Auch der Strommessverstärker kann diesen Bereich abbilden. Des Weiteren ist zu erkennen, dass ein Offset vorhanden ist. Dieser muss in der Arbeitspunktregelung berücksichtigt werden.

<span id="page-88-0"></span>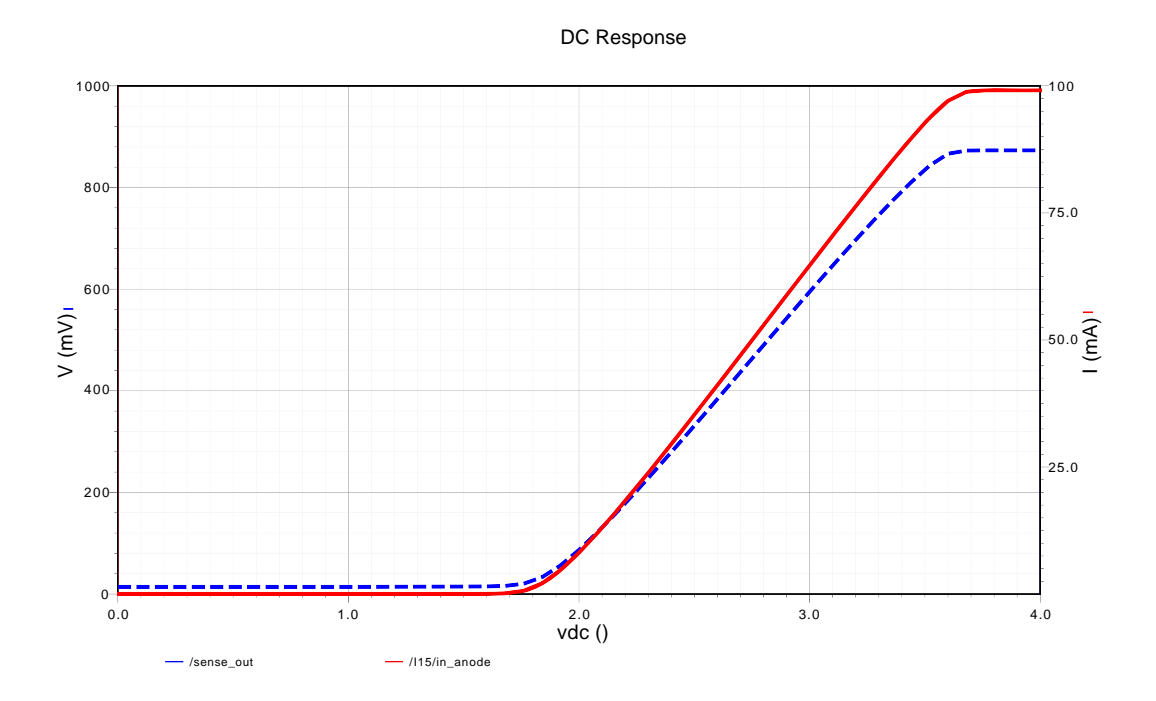

Abbildung 5.22: DC-Übertragungsfunktion der Endstufe mit RC-LED Last: rot= Ausgangsstrom, blau gestrichelt =Strommessausgang

<span id="page-89-0"></span>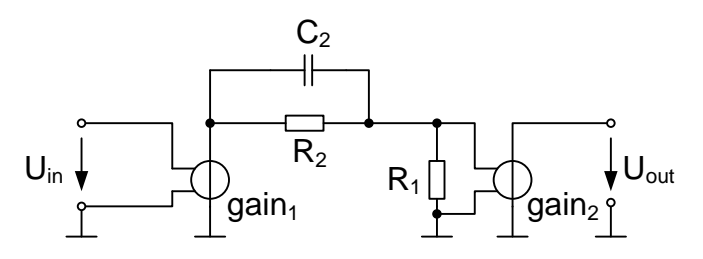

Abbildung 5.23: Vorverzerrungsschaltung für Simulationen

# **5.4.4 Simulation der Sendeseite**

Um die Senderseite bis zum optischen Ausgang der RC-LED zu simulieren muss die bisher verwendete Simulation erweitert werden. Ein Übertragungssystem benötigt auf der Eingangsseite eine Vorverzerrung, damit das Signal für den limitierten Frequenzgang der RC-LED passend entzerrt werden kann.

In der nachfolgenden Simulation wurde eine Vorverzerrungsschaltung nach dem Prinzip aus der Abbildung [5.23](#page-89-0) verwendet (Lead-Lag Glied). Bei dieser Schaltung kann man einstellen bei welcher Frequenz der Knick im Frequenzgang nach oben (Polstelle) stattfindet und es kann festgelegt werden wie groß die Spitzenamplitude im Vergleich zur DC-Amplitude ist. Für die Simulation wurde ein 4-facher Spitzenstrom gewählt. Dies ist schon die Grenze dessen was in der Praxis realisierbar ist. Die Grenzfrequenz wurde so gewählt, dass der optische Frequenzgang des Systems möglichst flach ist.

In Abbildung [5.24](#page-90-0) ist der optische Frequenzgang des Systems dargestellt. Dabei beträgt die Grenzfrequenz der Systems 426 MHz. Dies ist für die geplante Datenrate von 1- 1*,*2 Gbps bei PAM-4 ausreichend.

In Abbildung [5.25](#page-90-1) ist der zugehörende RC-LED Strom dargestellt. Dabei ist das ausgeprägte Peaking gut zu erkennen. Durch die hohe Grenzfrequenz des Treibers kann dieses Peaking bis zu hohen Frequenzen realisiert werden.

In Abbildung [5.26](#page-91-0) ist das Auge des optischen Signals dargestellt. Dabei wurde ein DC-Arbeitspunkt von 2 V gewählt. Es ist zu erkennen, dass das Auge zwar noch geöffnet ist, aber die Augenöffnung im obersten Signal-Level schon relativ klein ist. Es ist auch zu erkennen, dass die nichtlineare Kennlinie der RC-LED eine Rolle spielt. Diese Nichtlinearität ist der Grund, dass die Augen unterschiedlich weit geöffnet sind.

In Abbildung [5.27](#page-91-1) ist der dazugehörende Strom dargestellt. Man kann die Funktionsweise des Peakings sehr gut erkennen. Es ist auch wiederum zu erkennen, dass eine Slew-Rate Limitierung vorhanden ist. Bei der negativen Flanke kann man die Limitierung auf −10 mA erkennen. Diese Limitierung entsteht durch die Stromquelle die als Last für die Endstufentransistoren dient.

Um die Effekte des Arbeitspunktes auf die Linearität des Systems zu untersuchen wurde noch eine Simulation mit 2*,*2 V als Biasspannung durchgeführt. Das zugehörende Au-

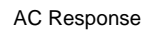

<span id="page-90-0"></span>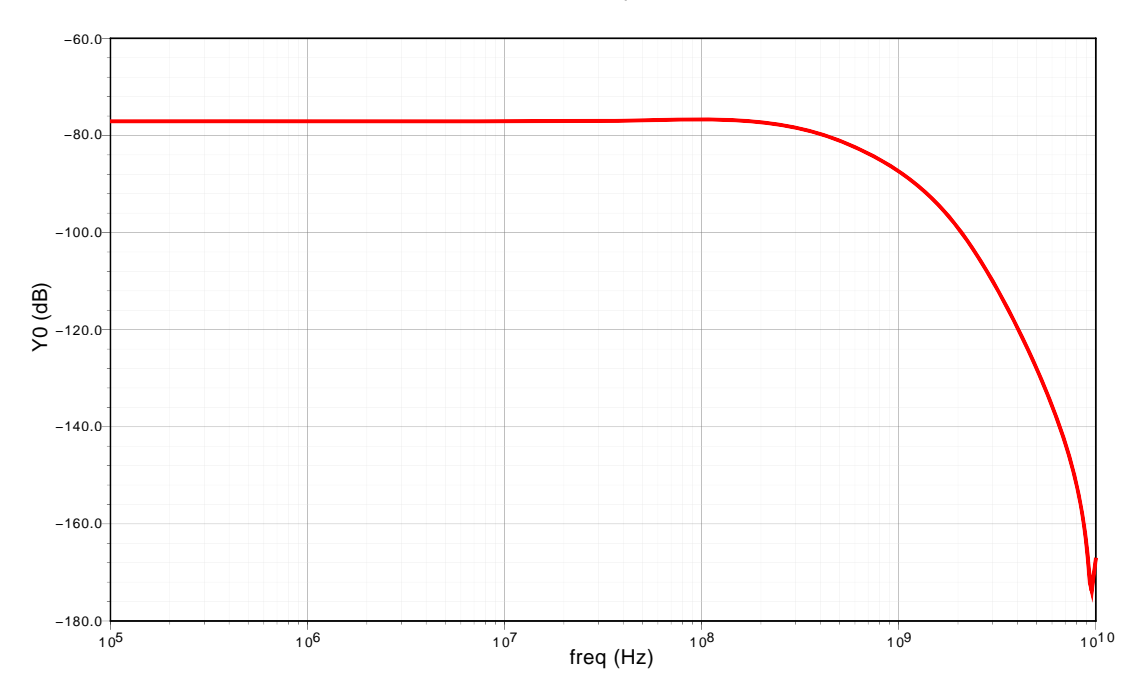

Abbildung 5.24: Kleinsignalverhalten des optischen Ausgangssignals unter Ausnutzung der Vorverzerrung (BW=426 MHz)

<span id="page-90-1"></span>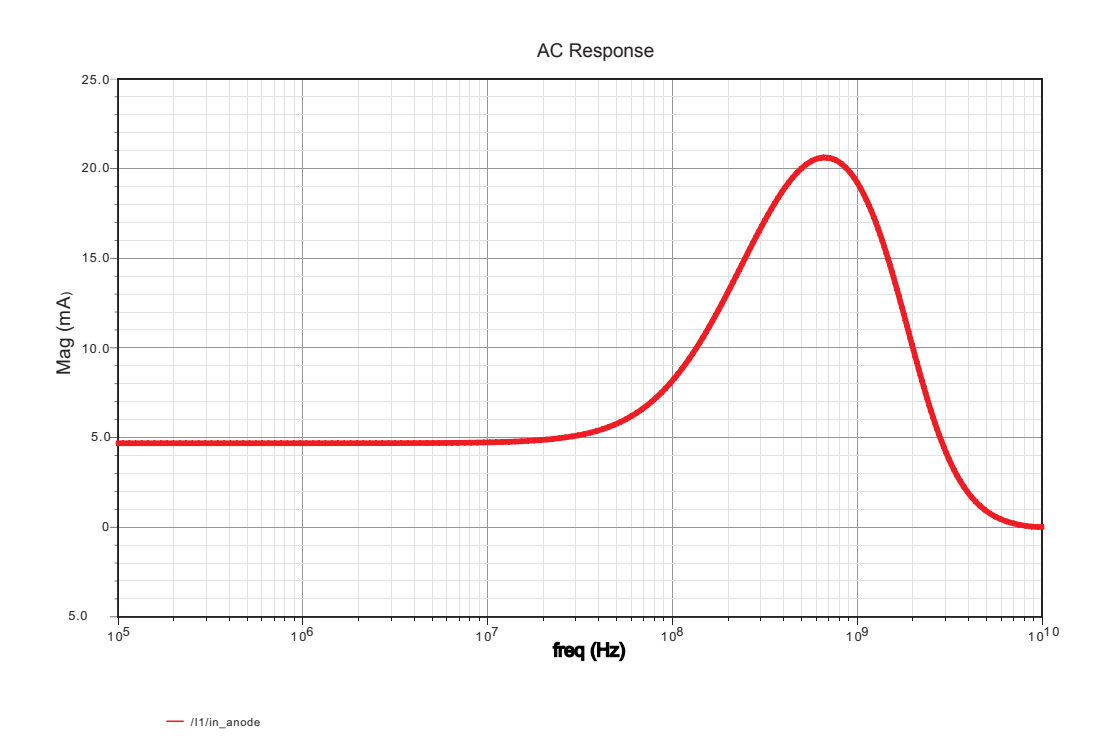

Abbildung 5.25: Kleinsignalverhalten des Ausgangsstroms unter Ausnutzung der Vorverzerrung

<span id="page-91-0"></span>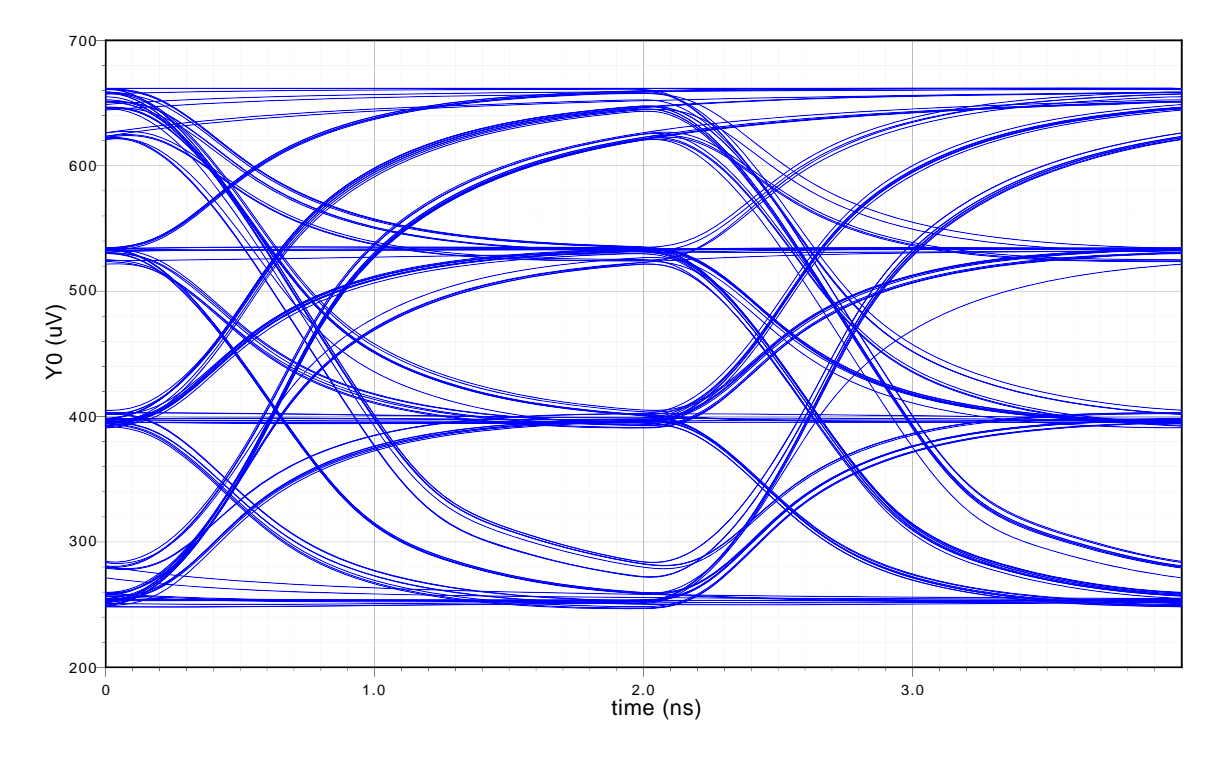

Abbildung 5.26: Augendiagramm des optischen Ausgangssignals mit Vorverzerrung (2 V DC-Bias, PAM-4 Signal 500 MSymbols*/*s)

<span id="page-91-1"></span>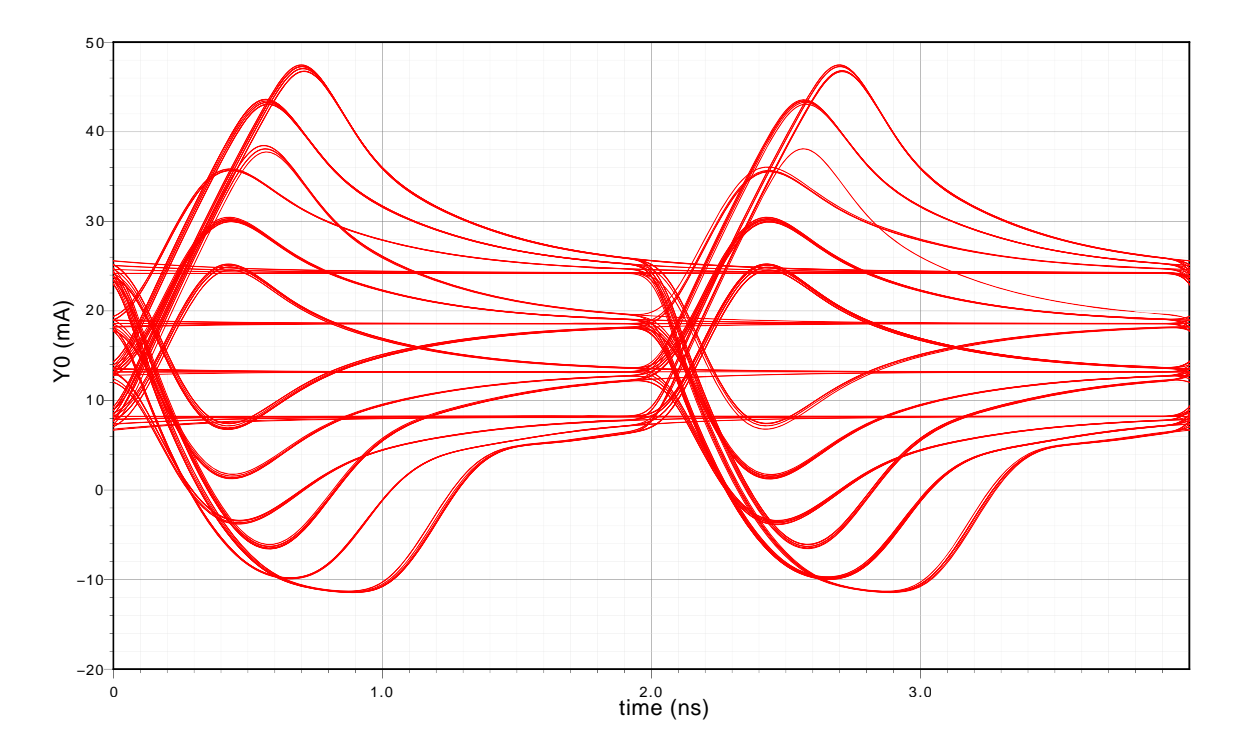

Abbildung 5.27: Augendiagramm des Stroms durch die RC-LED mit Vorverzerrung (2 V DC-Bias, PAM-4 Signal 500 MSymbols*/*s)

<span id="page-92-0"></span>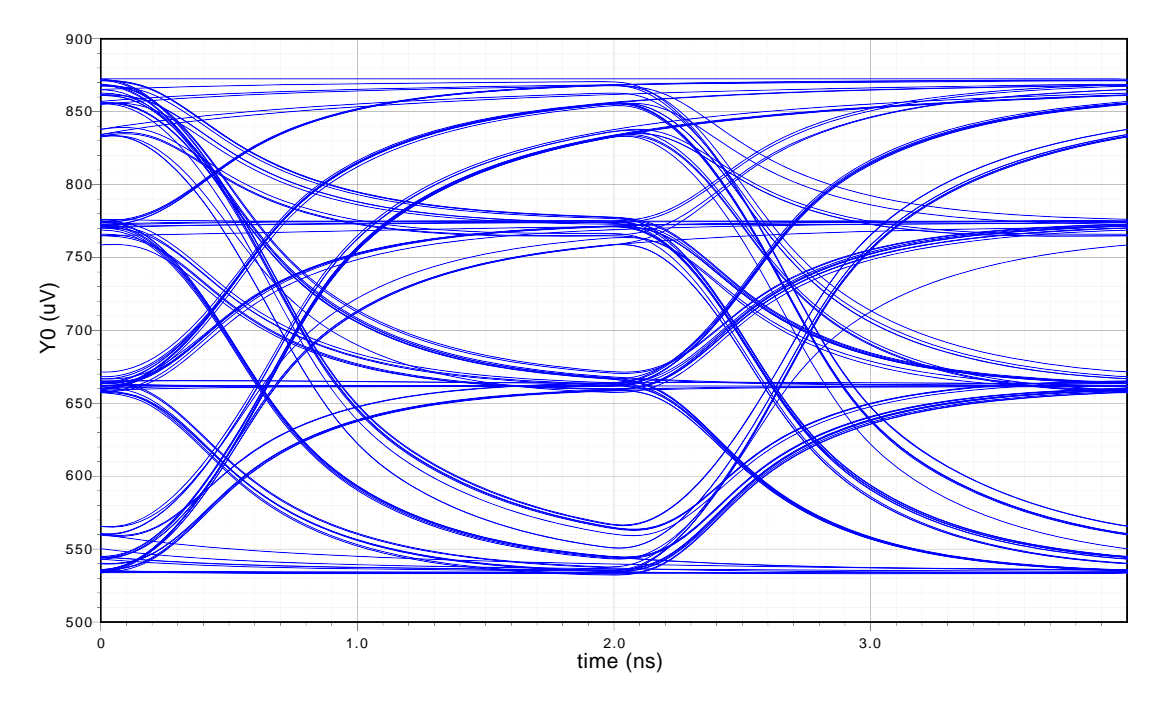

Abbildung 5.28: Augendiagramm des optischen Ausgangssignals durch die RC-LED mit Vorverzerrung (2*,*2 V DC-Bias, PAM-4 Signal 500 MSymbols*/*s)

gendiagramm ist in Abbildung [5.28](#page-92-0) dargestellt. Man kann wiederum erkennen, dass die Augen mit zunehmender Signalhöhe immer kleiner werden. Dies ist auf die Nichtlinearität der RC-LED zurückzuführen. Man kann daraus schließen, dass ein Kompromiss zwischen Signalhöhe und Augenqualität getroffen werden muss.

# **6 Schlusswort**

In dieser Arbeit hat sich gezeigt, dass die Verwendung einer RC-LED in Verbindung mit POF Vorteile gegenüber anderen Sendeelementen und Übertragungsstrecken bietet. Besonders die einfache Installation und der hohe Temperaturbereich, in dem das System arbeiten kann, gehört an dieser Stelle erwähnt. Um jedoch konkurrenzfähig gegenüber anderen Übertragungsverfahren (Wired-Ethernet, WLAN, WiMax) zu sein, muss das System mindestens 1 Gbps übertragen können. Bis jetzt sind vor allem Systeme mit 100 Mbps am POF-Markt vertreten. Die Erhöhung der Datenrate auf 1 Gbps erfordert jedoch ausgefeilte Modulationsarten, wie z.B. PAM oder Descrete Multitone (DMT), und einen anpassten Treiber der hohe Pulsströme bei hoher Linearität zur Verfügung stellen kann.

Aus diesem Grund wurde in dieser Arbeit untersucht wie sich solch ein Treiber in einer integrierten Schaltung realisieren lässt. Nach der Untersuchung diverser Konzepte, stellte sich heraus, dass ein Ansatz mit einen BiCMOS Prozess und eine Schaltungstopologie mit dem Namen "Unity-Gain-Buffer" am erfolgversprechendsten aussieht. Um den Arbeitspunkt des Sendeelementes (der RC-LED) überwachen und bestimmen zu können wurde auch eine Möglichkeit zur Strommessung implementiert. Es wurde ein Layout für die komplette Schaltung angefertigt.

Die Eigenschaften des entworfenen Chips sind wie folgt

- Versorgungsspannung: 5 V
- nominelle Verstärkung: 1
- Eingangsimpedanz: hochohmig
- Ausgangsstrom:  $-10 \text{ mA} 100 \text{ mA}$
- Aussteuerbereich: 1*,*2 V 3*,*5 V
- Strommesswiderstand (Highside):  $5\Omega$
- Bandbreite der Endstufe: ca. 1 GHz (mit Bandbreitenbegrenzung), ca. 2*,*2 GHz (volle Bandbreite)
- Linearität: THD= 0*,* 3%
- Bandbreite der Strommessung: 9 MHz
- Chip-Fläche: 0*,*8 mm<sup>2</sup>

#### 6 Schlusswort

Mit diesem Chip konnte in einer Simulation gezeigt werden, dass eine optische Datenübertragung mit 1 Gbps realisierbar ist, wenn eine Vorverzerrung des Signals und eine PAM-4 Modulation eingesetzt wird. Die Datenrate ist in diesem Fall nur durch die verwendete RC-LED limitiert. Durch ein besseres Sendeelement könnte noch eine höhere Datenrate erzielt werden, z.B. neue schnelle grüne LEDs. In aktuellen Forschungsberichten werden solche Elemente bereits erwähnt, jedoch war im Rahmen dieser Arbeit kein Simulationsmodell dafür verfügbar.

Simulationen mit 50 Ω Last lassen darauf schließen, dass der entwickelte Treiber auch für andere Aufgaben verwendet werden kann, vor allem in der Variante mit der vollen Bandbreite. Vorstellbar ist eine Verwendung als Laser-Treiber oder als allgemeiner Leitungstreiber für Hochgeschwindigkeitsdatensignale. Durch die Konfiguration als Spannungsfolger steht einer vielfältigen Anwendung nichts im Wege.

# **7 Anhang**

# **7.1 Schaltungen**

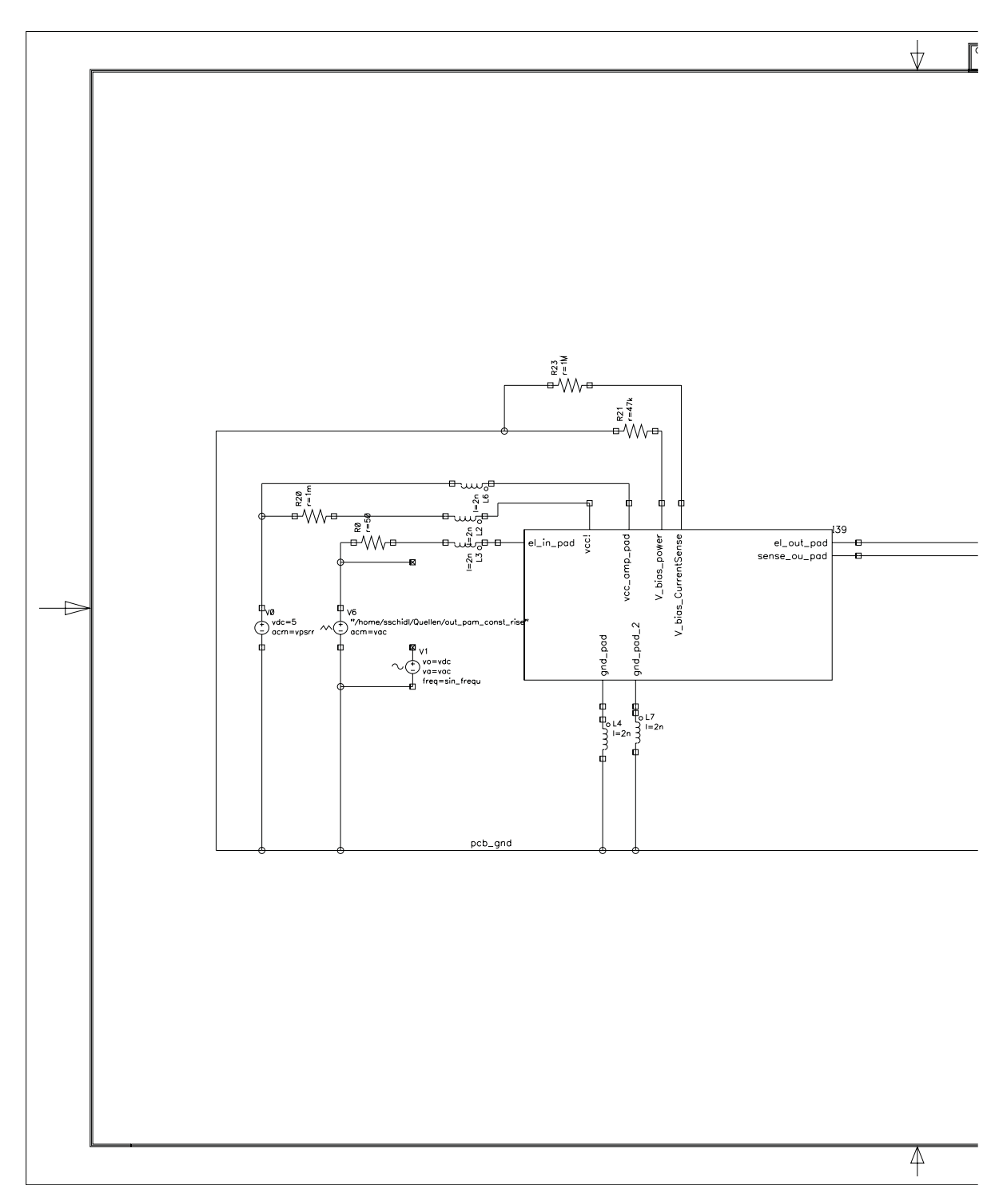

Abbildung 7.1: Testschaltung des Chips (1.Teil)

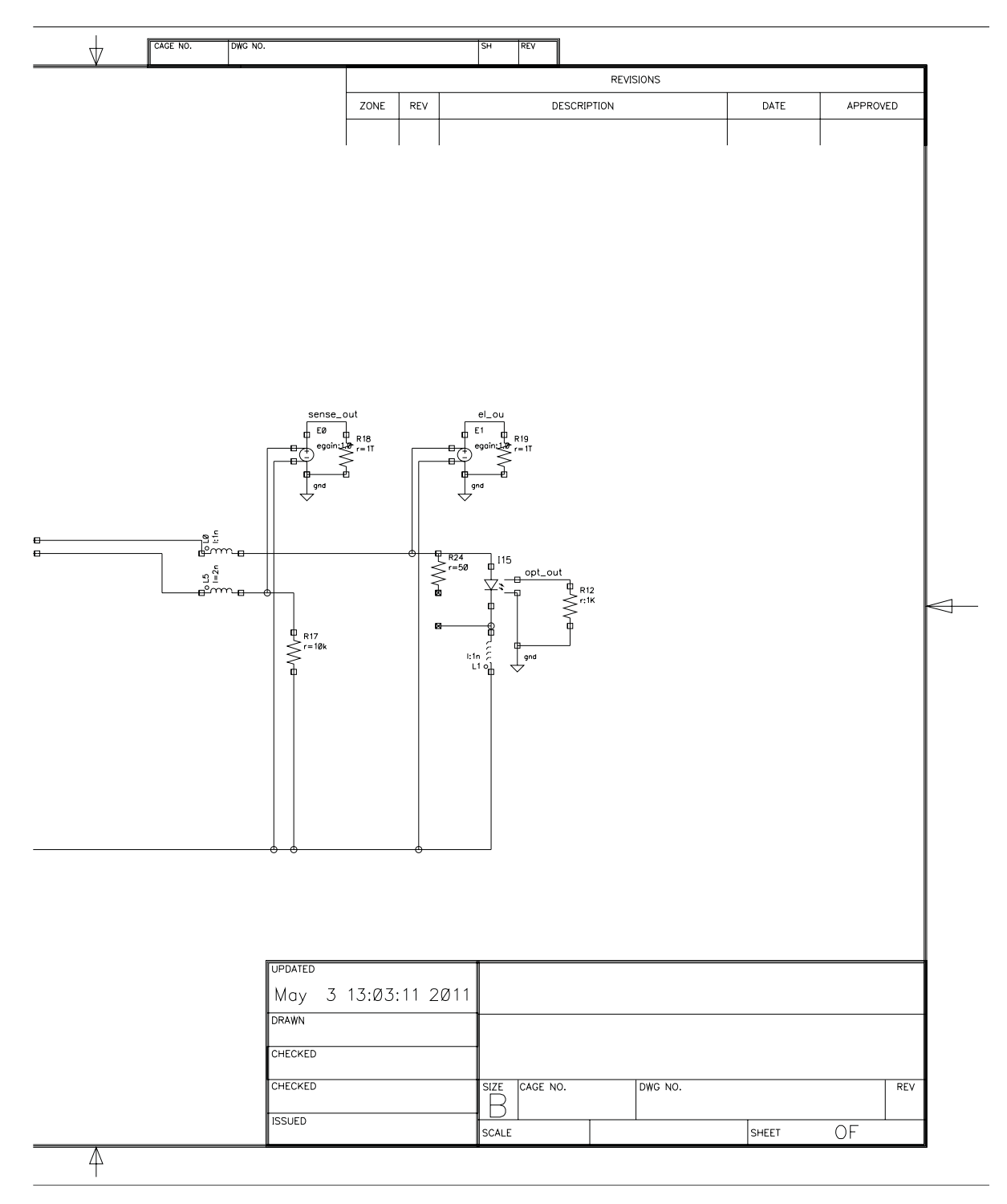

Abbildung 7.2: Testschaltung des Chips (2.Teil)

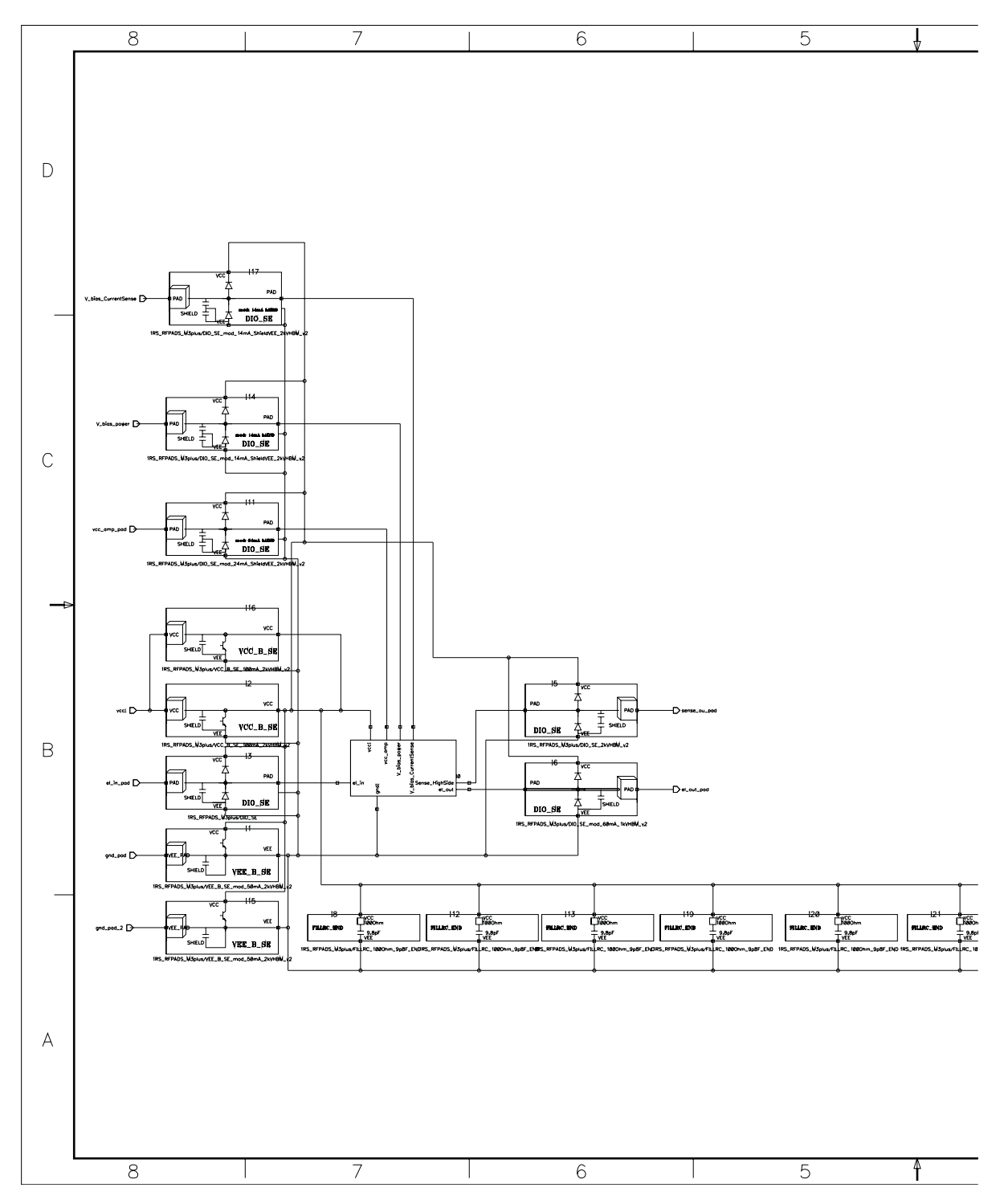

Abbildung 7.3: Blockschaltbild mit Pads (oberste Hierarchieebene, 1.Teil)

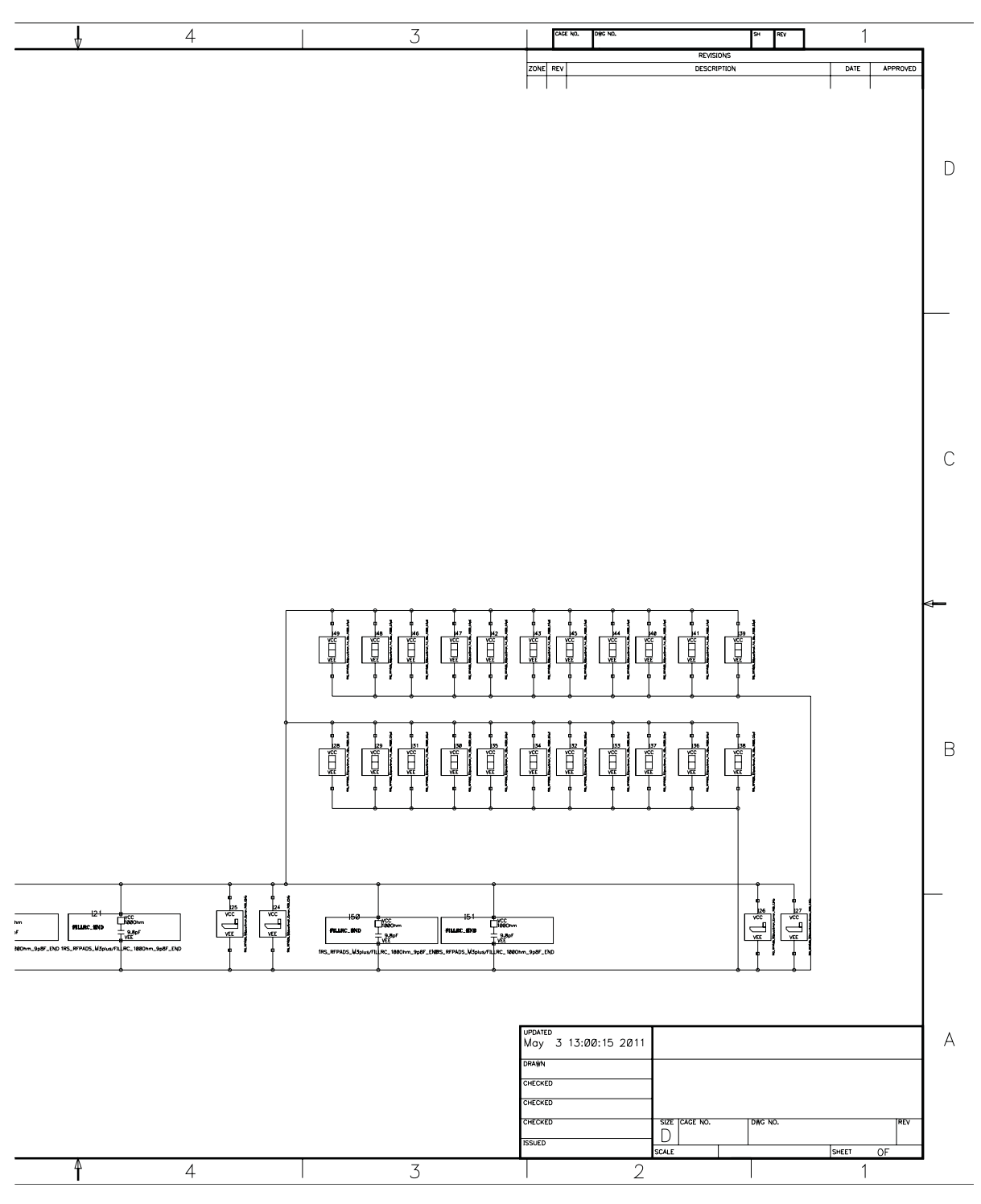

Abbildung 7.4: Blockschaltbild mit Pads (oberste Hierarchieebene, 2.Teil)

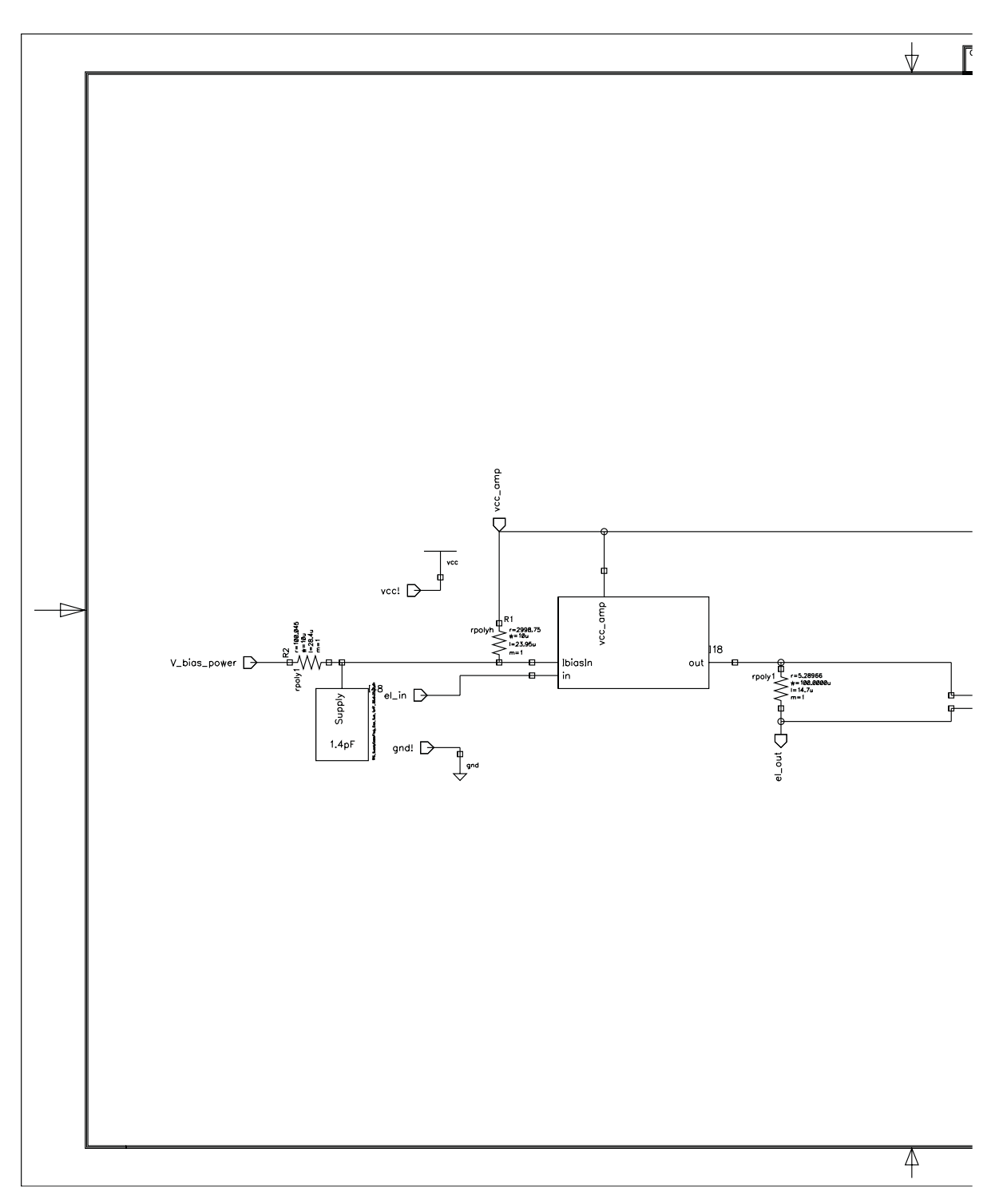

Abbildung 7.5: Blockschaltbild (1.Teil)

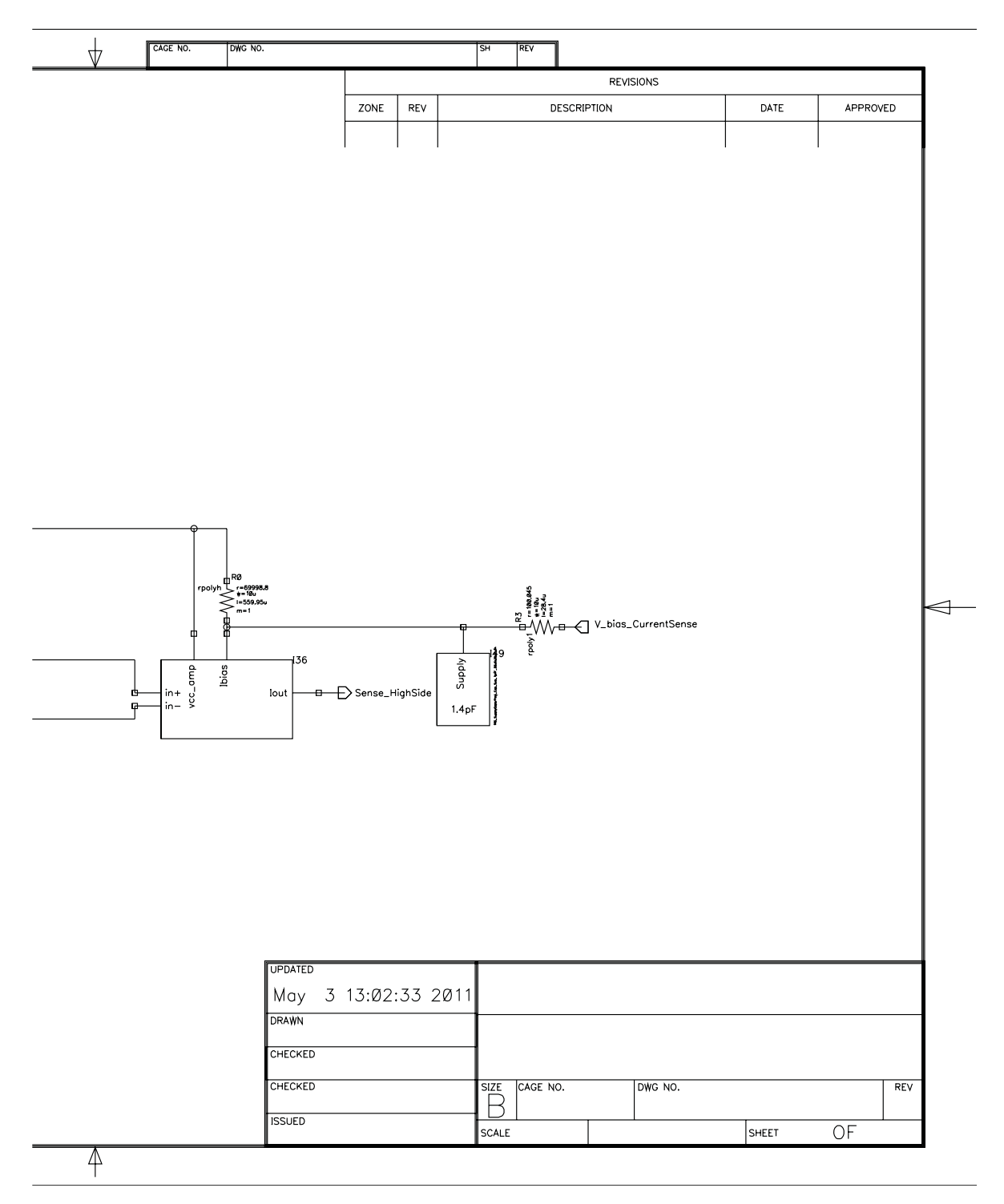

Abbildung 7.6: Blockschaltbild (2.Teil)

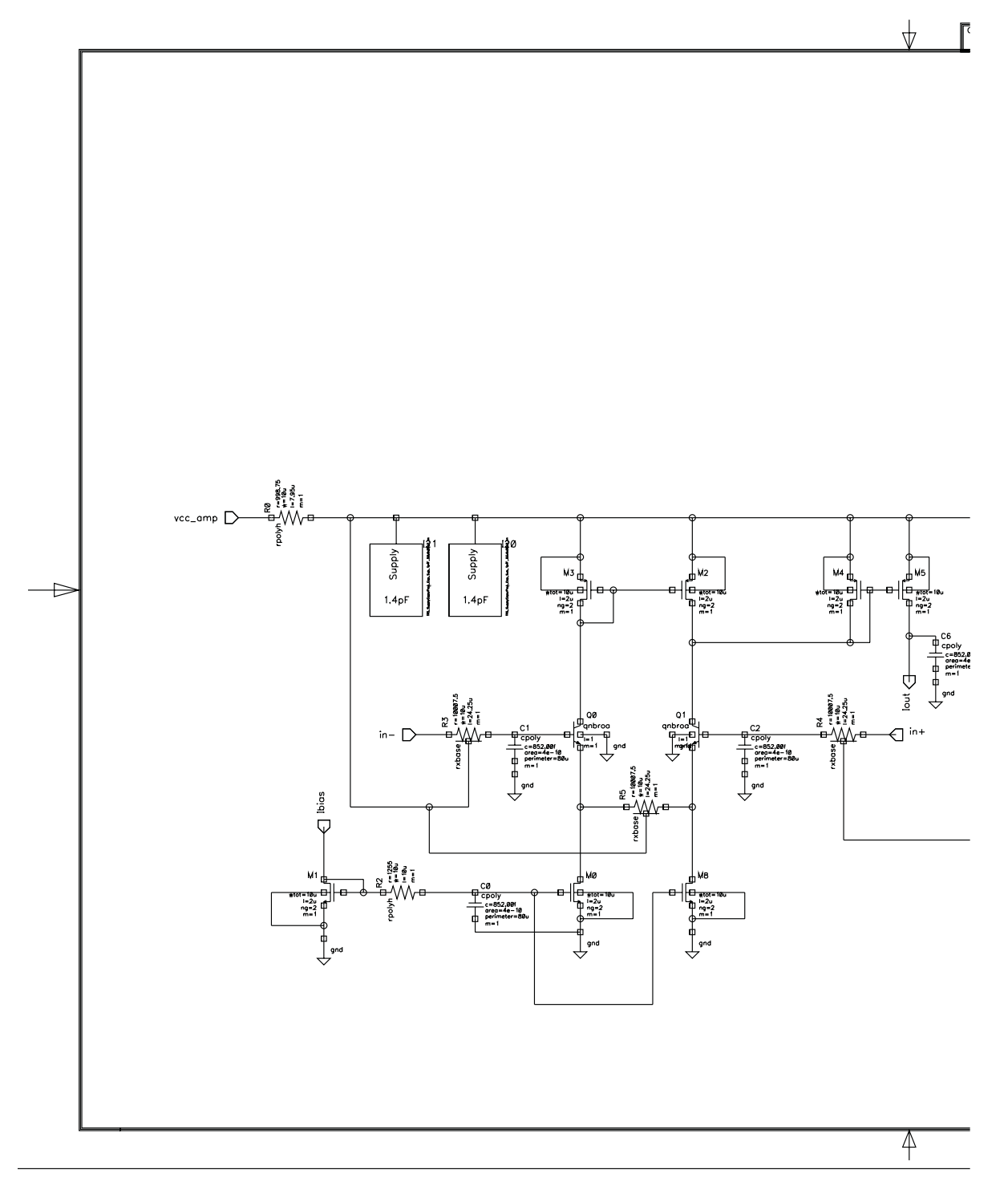

Abbildung 7.7: Strommessung (1.Teil)

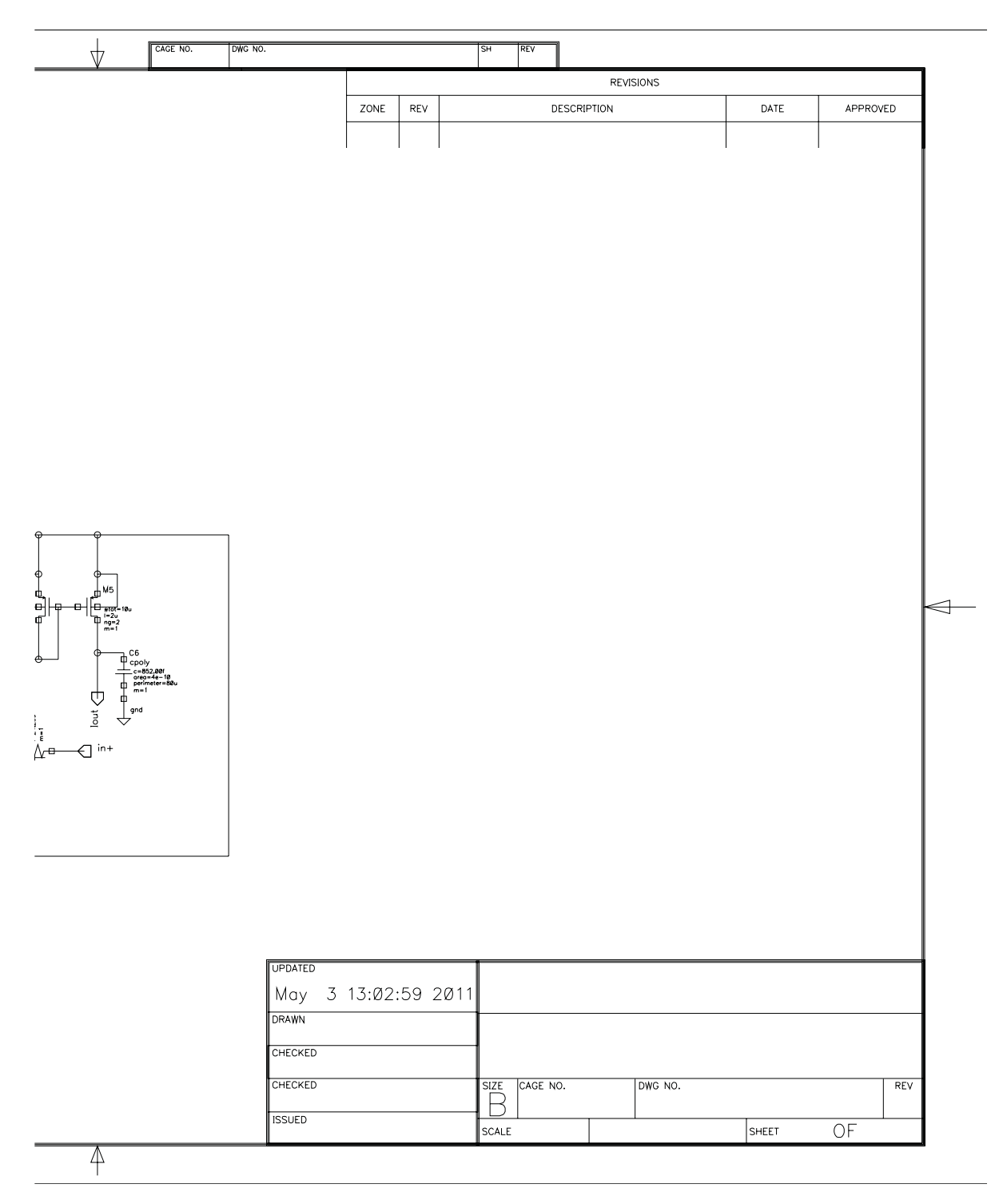

Abbildung 7.8: Strommessung (2.Teil)

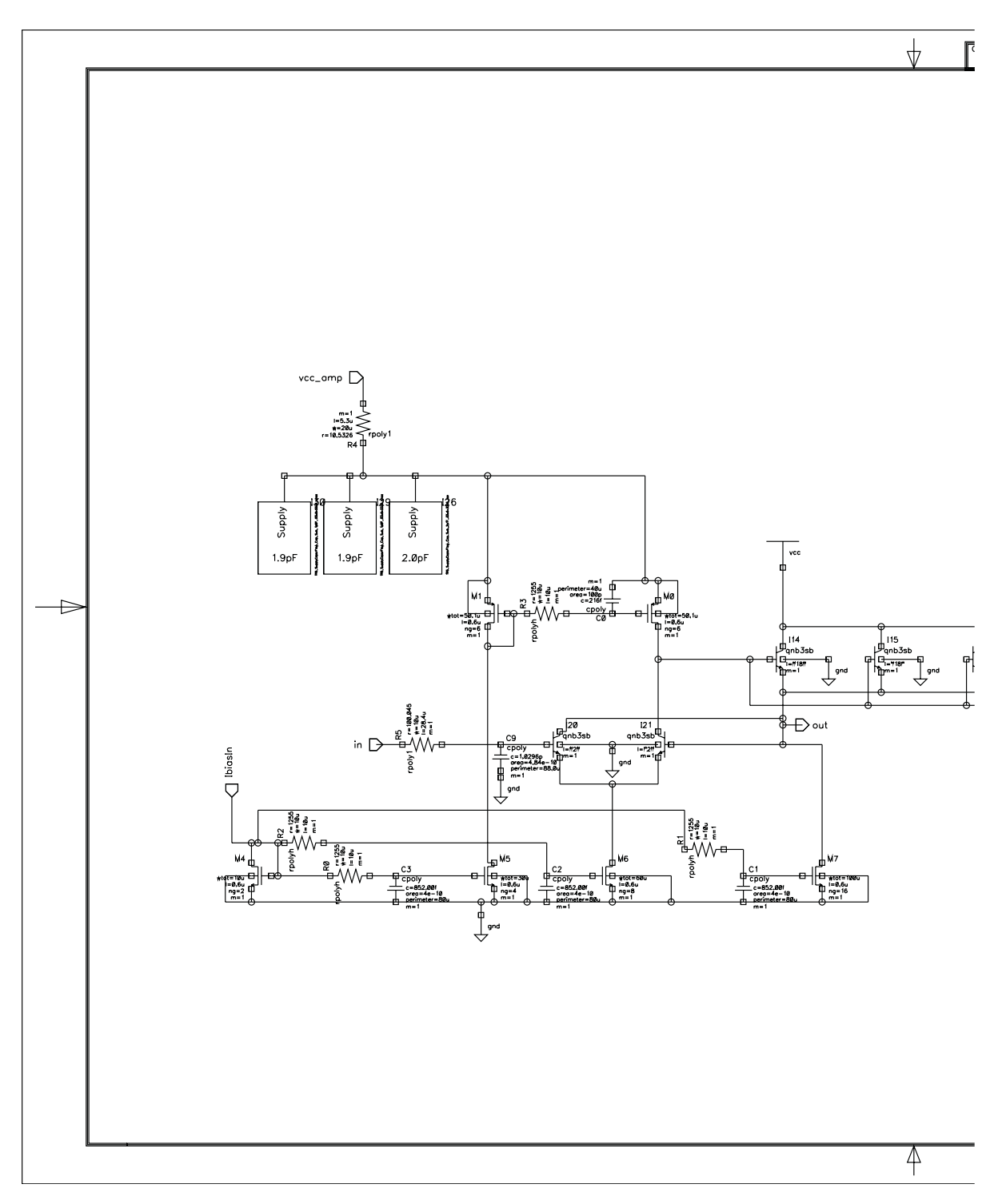

Abbildung 7.9: Endstufe mit Bandbreitenbegrenzung (1.Teil)

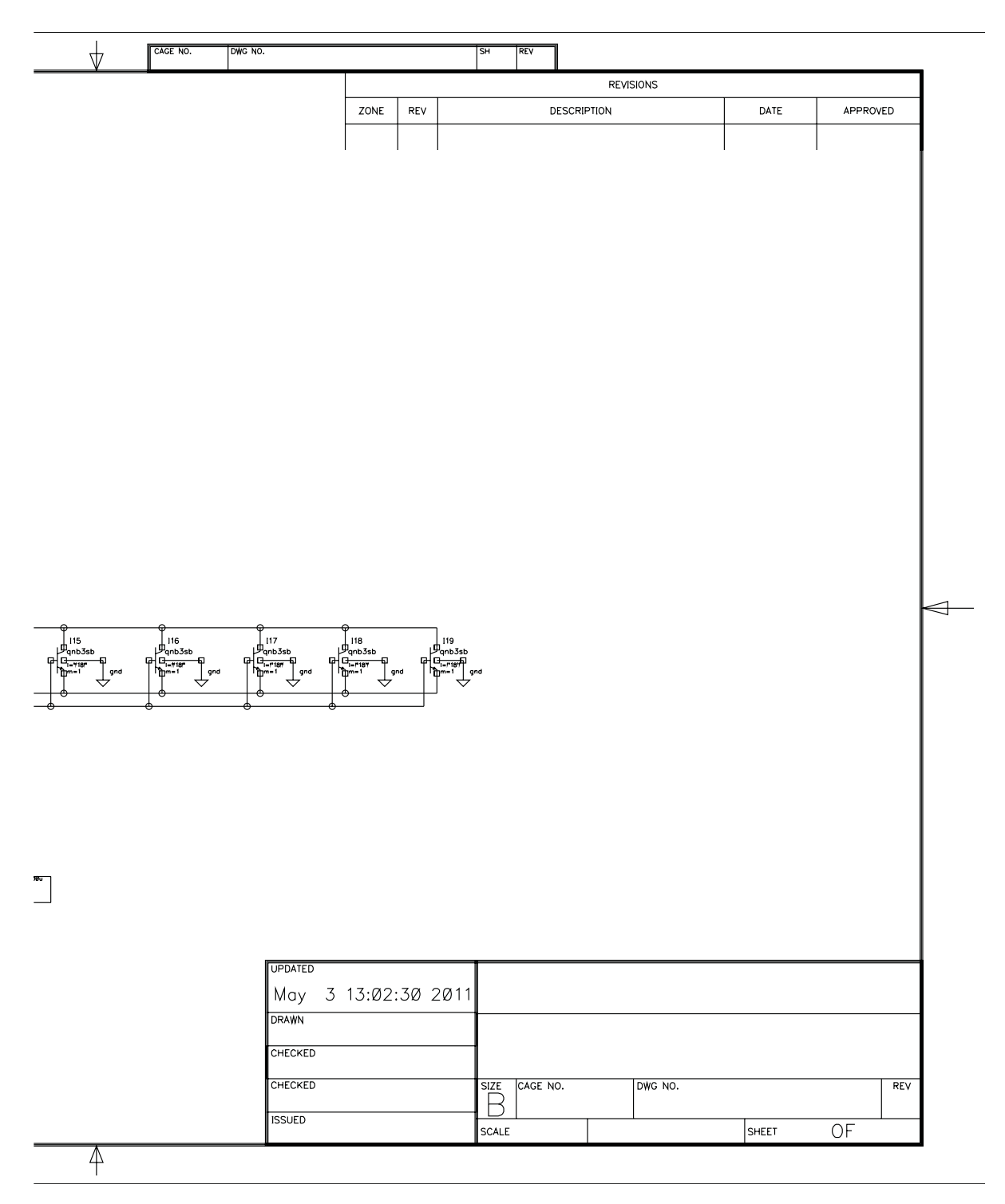

Abbildung 7.10: Endstufe mit Bandbreitenbegrenzung (2.Teil)

# **7.2 Ersatzschaltbild FC300R**

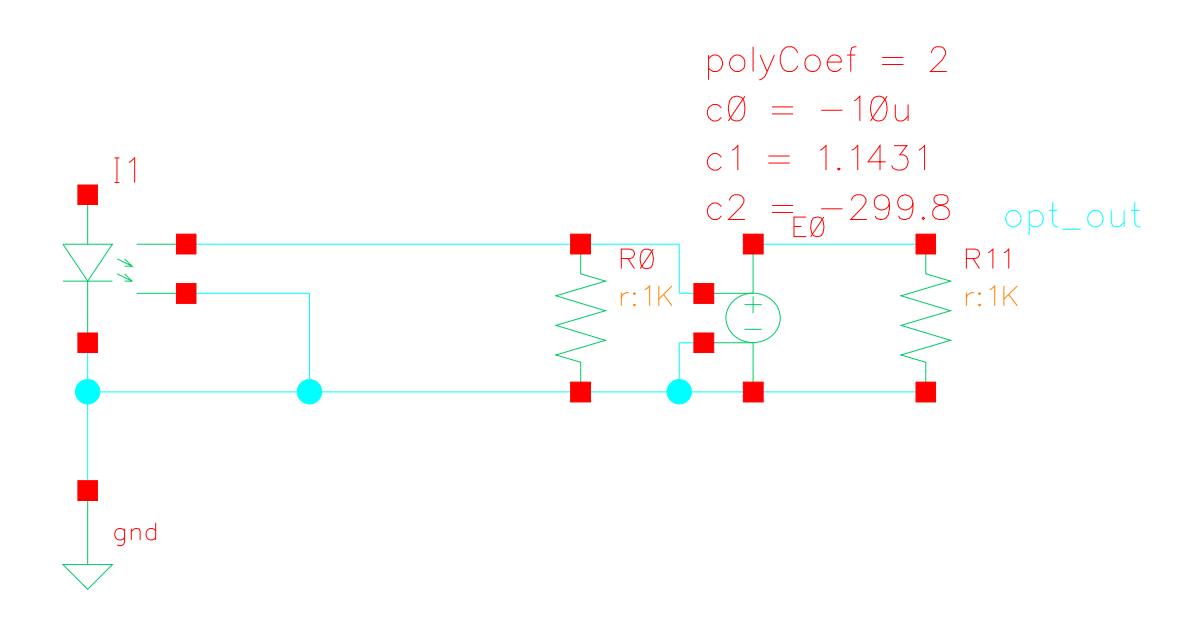

Abbildung 7.11: Modellierung der Nichtlinearitäten der FC300R

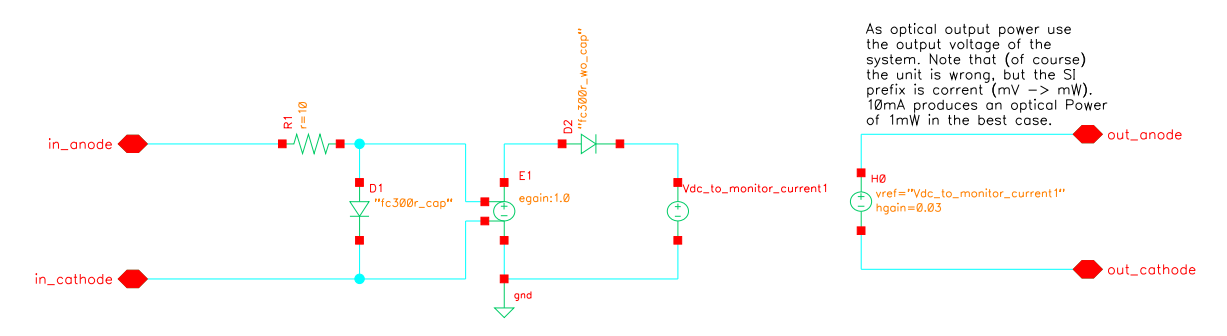

Abbildung 7.12: Aufbau des FC300R Ersatzschaltbilds

Listing  $7.1:$  fc300r cap

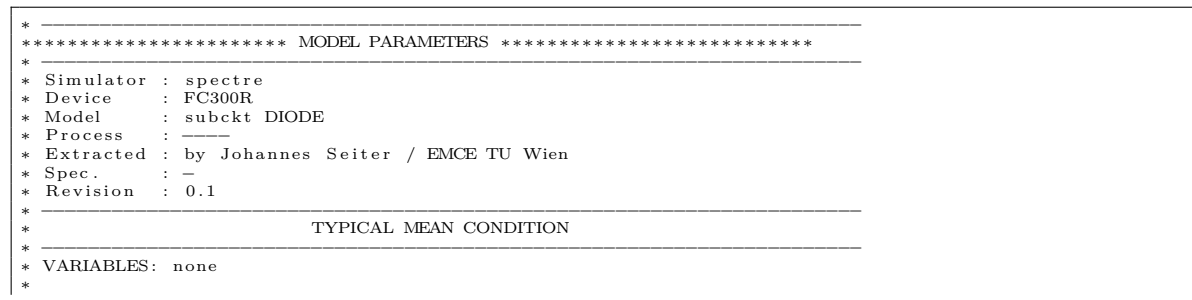
simulator lang=spice<br>subckt fc300r\_cap (a c)<br>d1 (a c) led\_mod\_with\_cap<br>d2 (a c) led\_mod\_with\_cap \*<br>
+ is =1.0e−20<br>
+ is =1.0e−20<br>
+ n=1.7769<br>
+ r s=0.0<br>
\*\*\* P spice IKF −> SSpice IK<br>
+ ik =3.2358<br>
\*\* xti=3<br>
+ eg =1.9070<br>
+ cjo=10.755E−12<br>
+ m=.10672<br>
+ wi=1.1873<br>
+ fc=0.5 \*\*\* PSpice ISR (recombination current parameter) –> SSpice ISW<br>+ isw=11.556E−12<br>+ nr=4.9950<br>+ ibv=5<br>+ ibv=100.00E−6<br>\*\*\* TT determined by Microwave Office<br>+ tt=1.97e−9<br>\* . model led\_mod\_with\_cap diode<br>+ is=1.0e−20<br>+ n=1.7769<br>+ rs=0.0<br>\*\*\* Pspice IKF -> SSpice IK<br>+ ik=3.2358<br>+ eg=1.9070 + cjo=10.755E-12<br>+ m=.10672<br>+ vj=1.1873<br>+ fc=0.5<br>+ isw=11.556E-12<br>+ isw=11.556E-12<br>+ isw=11.556E-12<br>+ isw=10.00E-6<br>+ ibv=50.00E-6<br>+ ibv=100.00E-6<br>\*\*\* TT determined by Microwave Office<br>\*\*\* IT determined by Microwave Office<br>  $^*$ ends fc300r\_cap ∗ −−−−−−−−−−−−−−−−−−−−−−−−−−−−−−−−−−−−−−−−−−−−−−−−−−−−−−−−−−−−−−−−−−−−−−

## Listing 7.2: fc300r\_wo\_cap

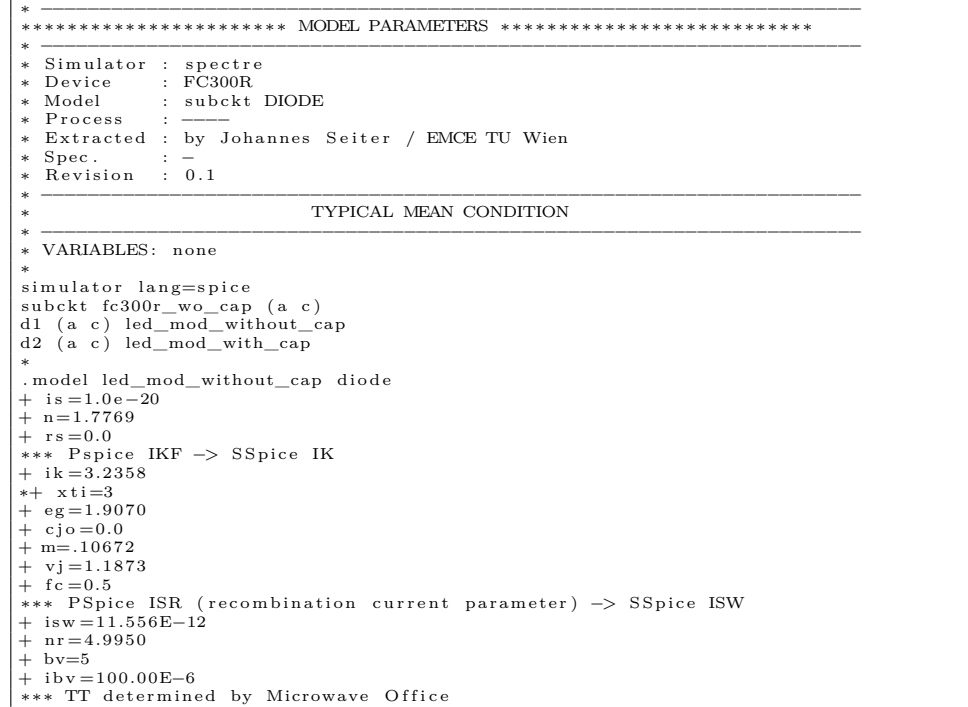

## 7 Anhang

+ tt=0.0<br>
\* .model led\_mod\_with\_cap diode<br>
+ is=1.0e-20<br>
+ = 1.0e-20<br>
+ x = 0.0<br>
\*\*\* Pspice IKF -> SSpice IK<br>
+ x it=3.3358<br>
+ x it=3.970<br>
+ cjo=0.0<br>
+ cj=1.1873<br>
+ ig=1.1873<br>
+ tc=0.5<br>
\*\*\* PSpice ISR (recombination curren

## **Abbildungsverzeichnis**

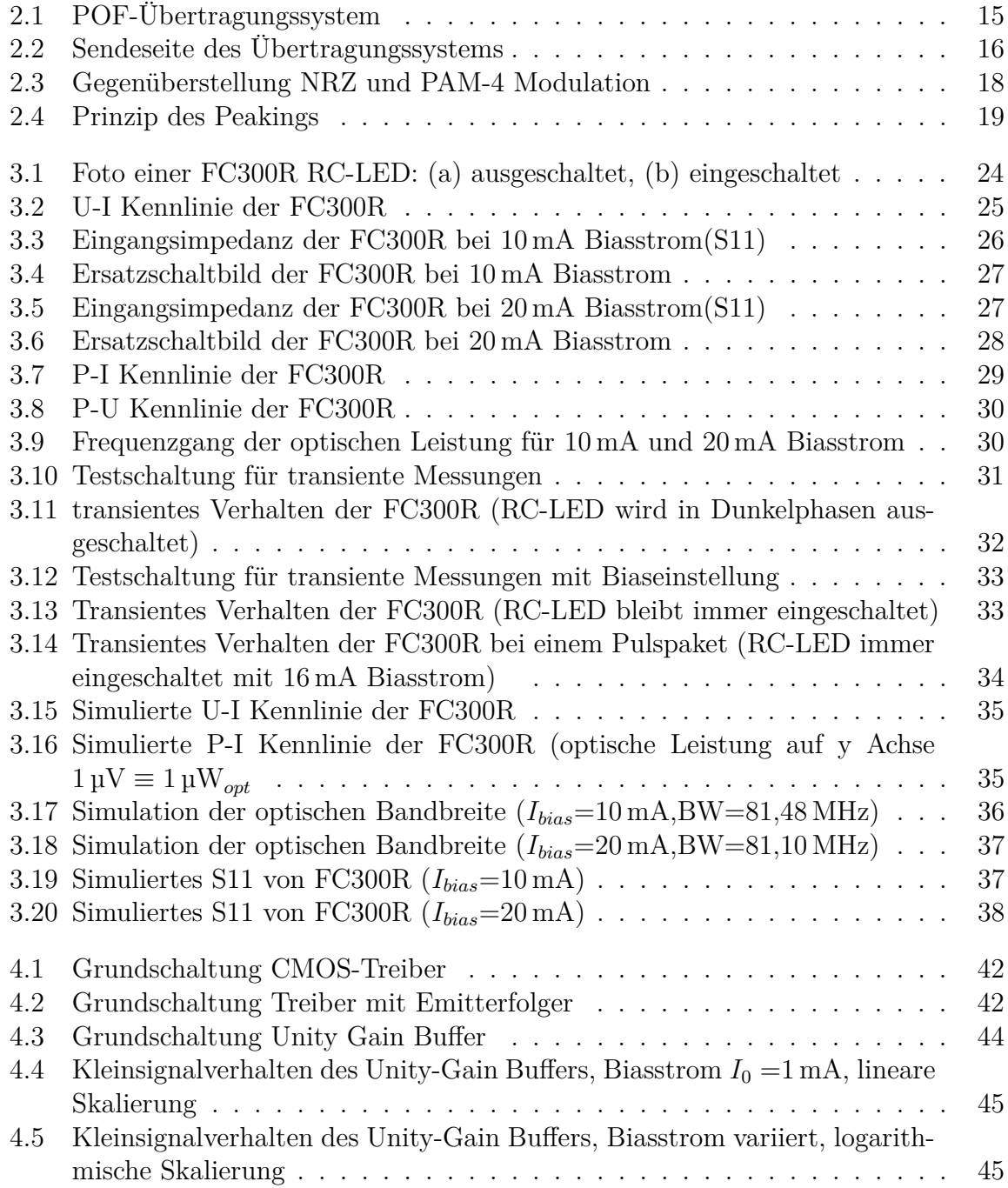

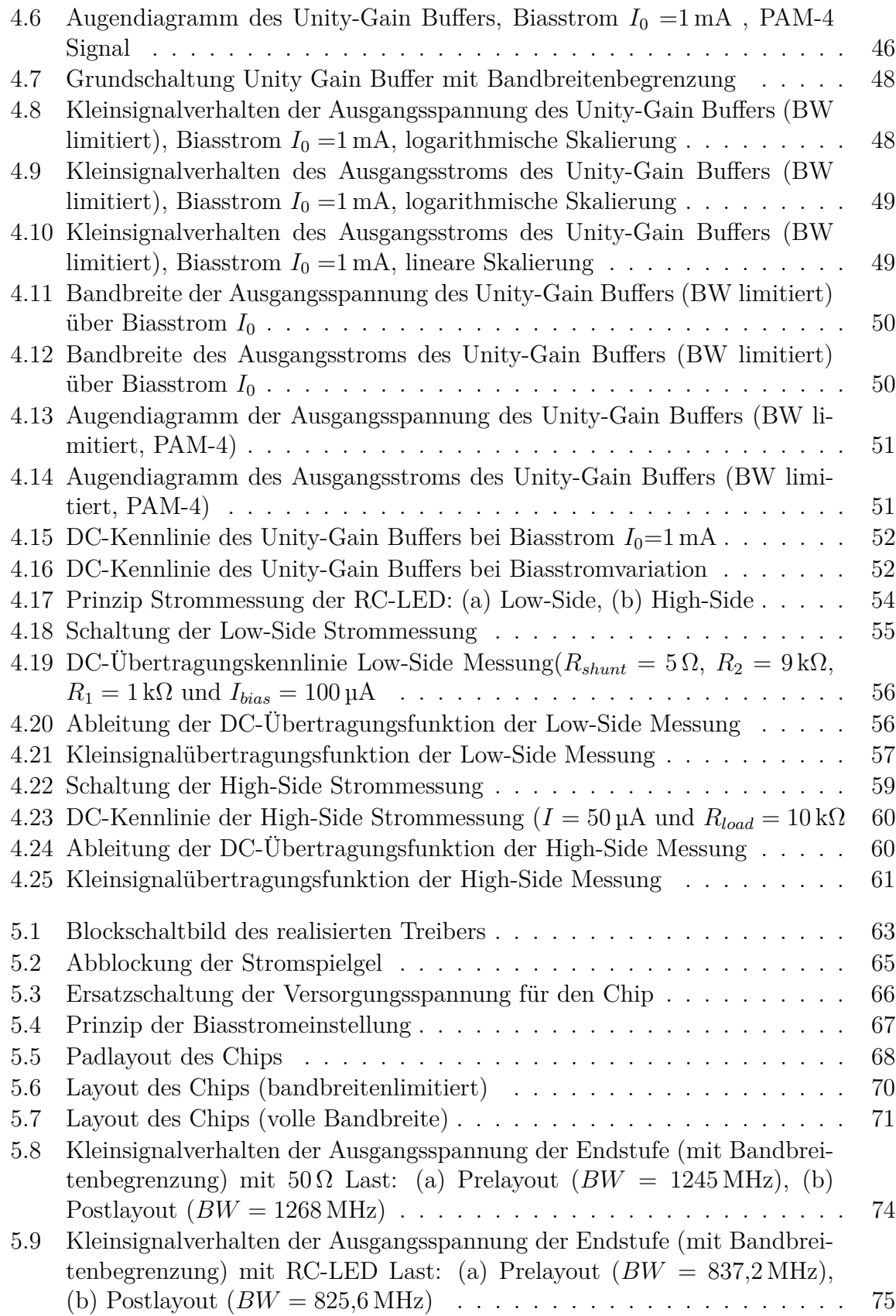

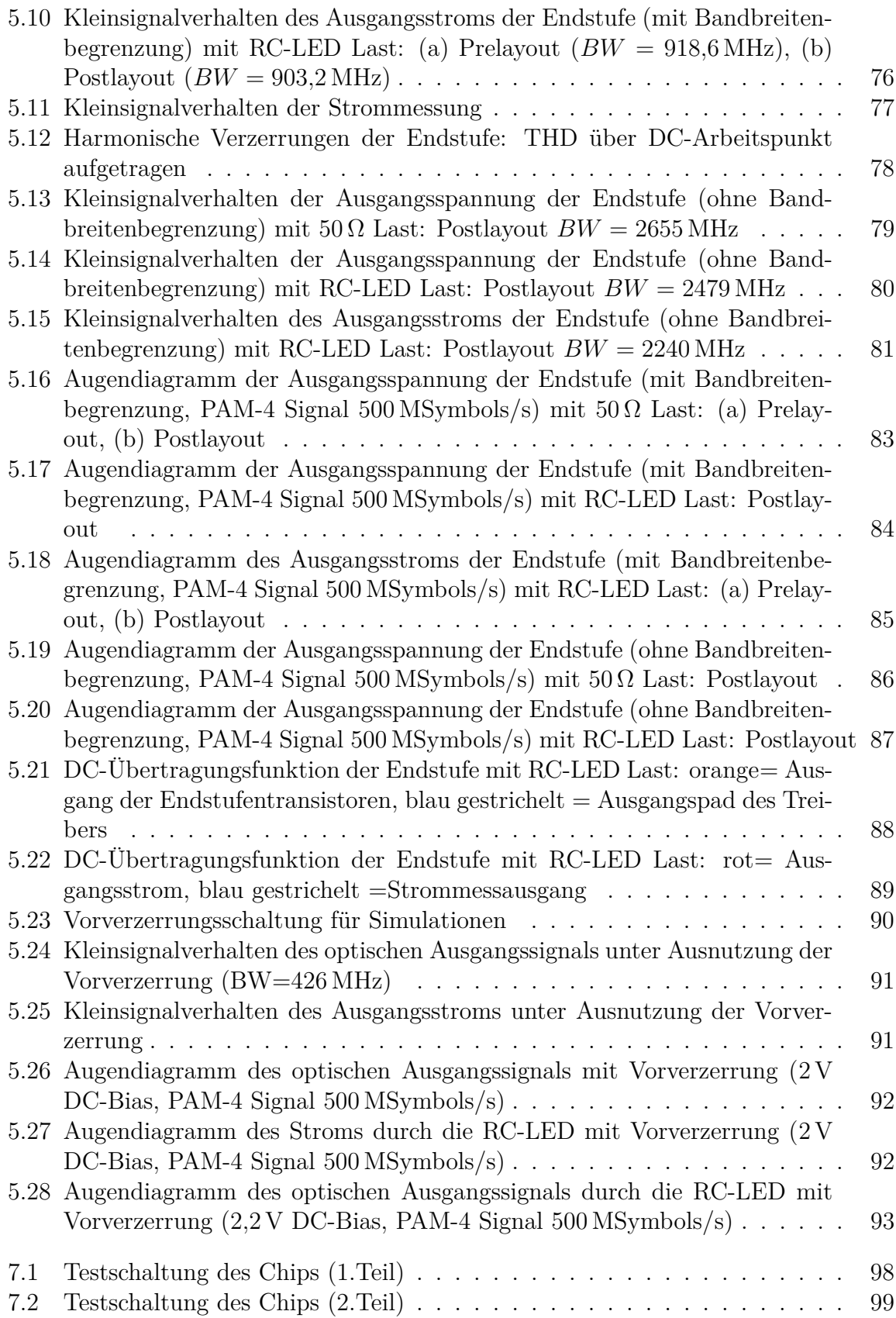

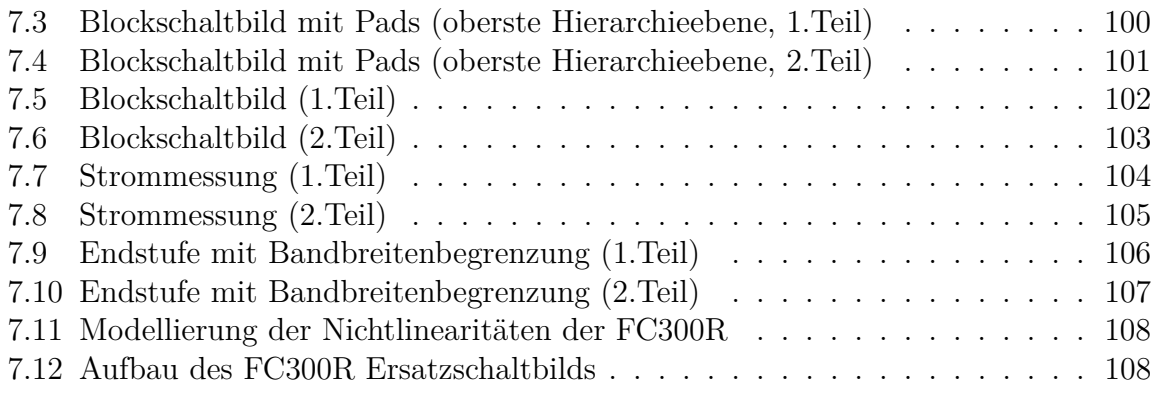

## **Literaturverzeichnis**

- [1] Jim Williams, editor. *The art and science of analog circuit design*, chapter Analog Design – Thought Process, Bag of Tricks, Trials an Error, or Dumb Luck?, page 383. Butterworth-Heinemann, 1st edition, 1998.
- [2] J.D. Lambkin, T. McCormack, T. Calvert, and T. Moriarty. Advanced Emitters for Plastic Optical Fibre. 2002.
- [3] J.D. Lambkin, B. McGavey, M. O'Gorman, and T. Moriarty. RCLEDs for MOST and IDB 1394 Automotive Applications. 2005.
- [4] F. Breyer, S.C.J. Lee, S. Randel, and N. Hani. PAM-4 signalling for gigabit transmission over standard step-index plastic optical fibre using light emitting diodes. In *34th European Conference on Optical Communication, (ECOC) 2008*, pages 1 –2, 9 2008.
- [5] M.M. Dumitrescu, M.J. Saarinen, M.D. Guina, and M.V. Pessa. High-speed resonant cavity light-emitting diodes at 650 nm. *IEEE Journal of Selected Topics in Quantum Electronics*, 8(2):219 –230, 3/4 2002.
- [6] E.F. Schubert, N.E.J. Hunt, R.J. Malik, M. Micovic, and D.L. Miller. Temperature and modulation characteristics of resonant-cavity light-emitting diodes. *Journal of Lightwave Technology*, 14(7):1721 –1729, July 1996.
- [7] R. Bockstaele, B. Moeyersoon, D. Taillaert, and R. Baets. High-speed model of high efficiency RCLEDs operating up to 1 Gb/s. In *12th Annual Meeting Lasers and Electro-Optics Society (LEOS) 1999*, volume 2, pages 637 –638 vol.2, 1999.
- [8] *FC300R High-Speed Resonant Cavity LED*.
- [9] Jim Williams, editor. *Analog Circuit Design Art, Science, and Personalities*, chapter Good Engineering and Fast Vertical Amplifiers, pages 107–122. Butterworth-Heinemann, 1st edition, 1991.
- [10] U. Tietze and Ch. Schenk. *Halbleiter-Schaltungstechnik*, chapter Der Operationsverstärker, pages 498–499. Springer, 11th edition, 1999.
- [11] Design Rule Specification XB06 0.6 *µ*m BiCMOS. Technical Report DR 06 02, X-FAB Semiconductor Foundries, Erfurt, Germany, October 2008.
- [12] Process Specification 0.6 *µ*m BiCMOS. Technical Report PS 06 02, X-FAB Semiconductor Foundries, Erfurt, Germany, October 2008.